# **ANALYSE NUMERIQUE et PROGRAMMATION Math5 Méthodes Numériques Appliquées**

**Khouane MEFTAH Université Abou-Bekr Belkaïd – Tlemcen**

# **ANALYSE NUMERIQUE et PROGRAMMATION Math5 Méthodes Numériques Appliquées**

**Février 2015**

# **INTRODUCTION**

Ce cours d'Analyse Numérique et Programmation est destiné aux étudiants du semestre 4 des sciences techniques du système LMD. Ils couvre les deux matières « Math5 » et « Méthodes Numériques Appliquées ».

Ce cours est le résultat de mon expérience en tant que responsable de la matière MATH 5 à la Faculté de Technologie de l'Université Abou-Bekr Belkaïd – Tlemcen.

Nous avons tenu à faire ce cours avec la grande simplicité possible, de telle manière que l'utilisateur peut se retrouver quel que soit son niveau de mathématiques. Pour chaque chapitre, nous avons donné l'essentiel sans entrer dans les détails qui peuvent éloigner l'utilisateur du but. Parmi les nombreuses méthodes existantes, nous avons choisi pour chaque chapitre, les méthodes les plus robustes et les plus utilisées. Pour chaque méthode, nous avons donné l'algorithme et le programme correspond en langage matlab. Nous avons joint aussi les sujets d'examens de quelques années de la matière Math5.

Le chapitre 1 est consacré à la résolution des systèmes d'équations linéaires. Nous n'avons pas présenté les méthodes itératives car avec la montée en puissance des ordinateurs, ces méthodes qui possèdent à l'origine un problème de convergence, ont cédé la place aux méthodes directes qui sont largement plus utilisées actuellement. Parmi les méthodes directes, deux se distinguent, la méthode d'élimination de Gauss et la méthode de décomposition LU. Ces deux méthodes ont fait l'objet du premier chapitre.

Le deuxième chapitre est conscaré à la résolution des systèmes d'équations non linéaires. Nous avons d'abord présenté les méthodes permettant de résoudre une seule équation non linéaire puis nous avons généralisé à un système de n équations. Une attention particulière a été prétée à la célèbre méthode de Newton-Raphson. Cette méthode possède une convergence quadratique et peut facilement être génégalisée pour résoudre un système d'équations non linéaires.

Le troisième chapitre est consacré à l'interpolations des fonctions qui est la base de nombreuses techniques numériques, en particulier les techniques d'intégration approchée. L'interpolation polynomiale sert à remplacer une fonction donnée tabulairement par un polynôme. Nous avons présenté le pôlynome de Lagrange et celui de Newton. Nous avons aussi montré les limites de l'interpolation, et que dans le cas où le nombre de points dépasse la dizaine et/ou les valeurs de la fonction à interpoler ne sont pas exactes alors l'interpolation devient instable et fausse. Nous préférons utliser dans ce cas une approximation au sens des moindres qui sert à trouver le meilleur modèle mathématique représentant le nuage des données.

Le quatrième chapitre est consacré à la description des différents méthodes permettant de calculer numériquement l'intégrale d'une fonction. Nous avons présenté la méthode de Newton-Cotes (Rectangles, Trapèzes, Simpson) et celle de Gauss qui très utilisée dans le domaine de la modélisation numérique par la méthode des éléments finis.

Le cinquième chapitre est destiné à la résolution des équations différentielles ordinaires de premier ordre connues sous le nom de problème de Cauchy ou problèmes à valeurs initiales. Nous avons présenté les différentes méthodes utilisées notamment les méthodes implicites (Euler, Crank-Nicholson…) et les méthodes explicites (Euler, Runge-Kutta….). Nous avons discuté l'avantage et l'inconvénient de chaque méthode.

J'ai joint aussi quelques sujets d'examens que j'ai proposés à mes étudiants de 2èmes années ST du système LMD dans le cadre de la matière MATH 5.

.

# **TABLE DES MATIERES**

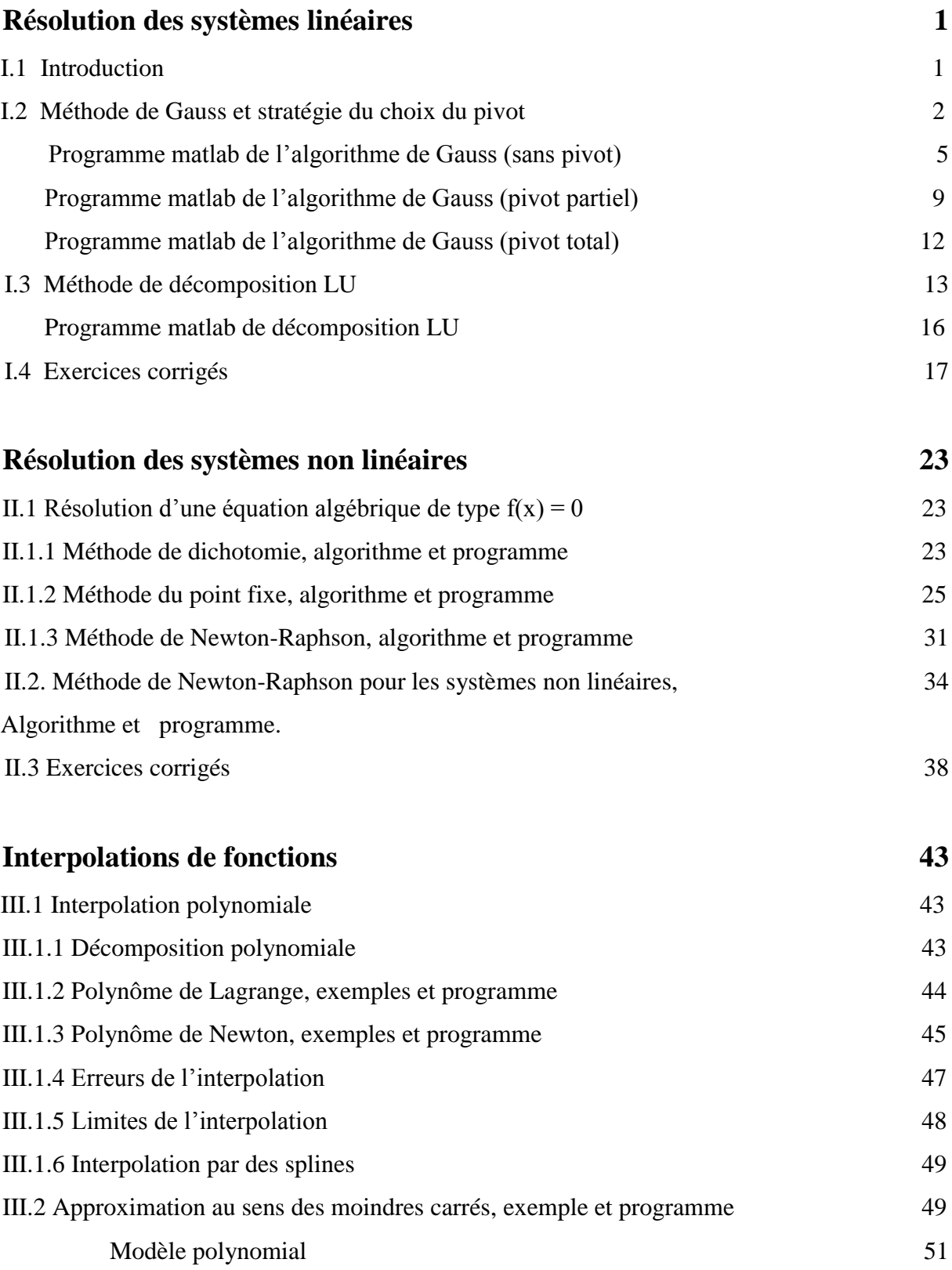

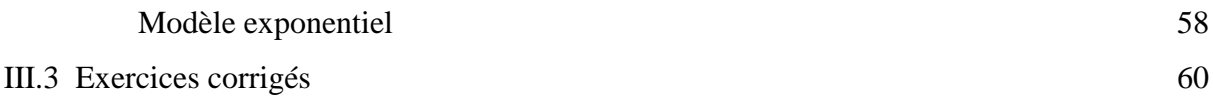

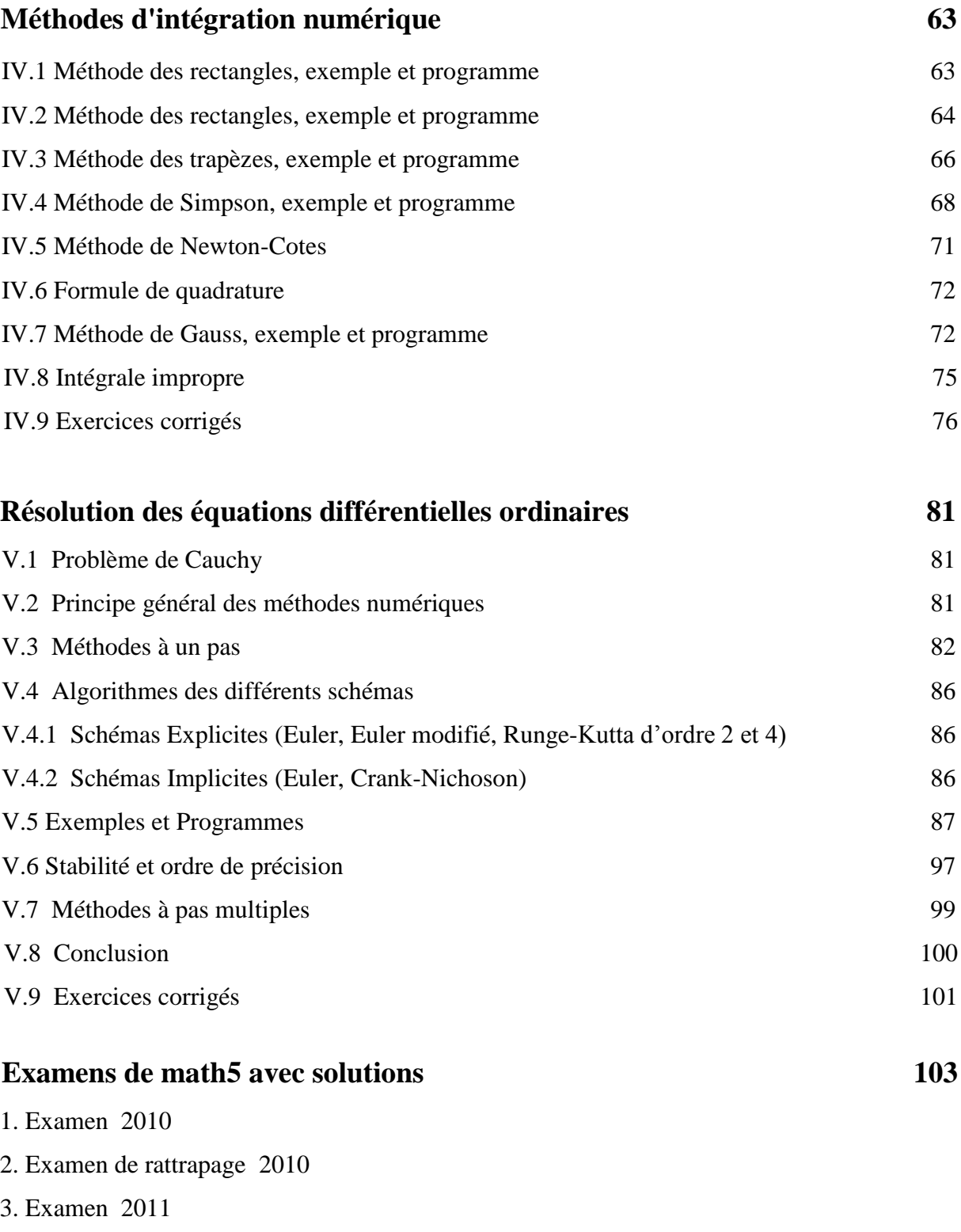

- 4. Examen de rattrapage 2011
- 5. Examen 2012
- 6. Examen de rattrapage 2012
- 7. Examen 2013
- 8. Examen de rattrapage 2013
- 9. Examen 2014
- 10. Examen de rattrapage 2014

# **Références 139**

# **RESOLUTION DES SYSTEMES LINEAIRES**

#### **I.1 Introduction**

#### **I.1.1 Définition**

On appelle système carré d'équations linéaires à coefficients réels un système du type :

$$
(S) \begin{cases} a_{11}x_1 + a_{12}x_2 + \cdots a_{1n}x_n = b_1 & L_1 \text{ (1ère ligne)} \\ a_{21}x_1 + a_{22}x_2 + \cdots a_{2n}x_n = b_2 & L_2 \text{ (2ème ligne)} \\ \cdots & \cdots & \cdots & \cdots & \cdots & \cdots & \cdots \\ a_{n1}x_1 + a_{n2}x_2 + \cdots a_{nn}x_n = b_n & L_n \text{ (nème ligne)} \end{cases} \tag{1.1}
$$

On peut aussi écrire le système (S) sous une forme matricielle :

$$
\underbrace{\begin{pmatrix} a_{11} & \cdots & a_{1n} \\ \vdots & \ddots & \vdots \\ a_{n1} & \cdots & a_{nn} \end{pmatrix}}_{A} \underbrace{\begin{pmatrix} x_1 \\ \vdots \\ x_n \end{pmatrix}}_{x} = \underbrace{\begin{pmatrix} b_1 \\ \vdots \\ b_n \end{pmatrix}}_{b}
$$
\n(1.2)

Où *n* est le nombre d'équations (ou le nombre des inconnues), les  $a_{ij}$  et les  $b_i$  sont des réels donnés, les  $x_i$  sont les inconnues du système. Résoudre le système revient à déterminer les inconnues  $x_i$ .

#### **I.1.2 Propriétés**

L'ensemble des solutions d'un système linéaire ne change pas si on effectue sur les équations les opérations élémentaires suivantes :

(1) on multiplie une ligne de (S) par un coefficient non nul.

(2) on remplace la ligne  $L_i$  de (S) par  $L_i + cL_r$  où  $r$  et i sont des numéros de ligne et c un réel quelconque.

(3) on permute deux lignes du système (S).

(4) on permute deux colonnes du système (S), ce qui signifie que l'on change l'ordre des inconnues (c'est une manipulation qui peut, pour un humain, s'avérer source d'erreur).

#### **I.1.3 Exemple**

En utilisant la propriété (2), on peut passer d'un système à un autre. Ces systèmes sont tous équivalents :

$$
(S_1)\begin{cases} 2x_1 + 3x_2 - x_3 = 5 & L_1 \\ 4x_1 + 4x_2 - 3x_3 = 3 & L_2 \\ -2x_1 + 3x_2 - x_3 = 1 & L_3 \end{cases} \Leftrightarrow (S_2)\begin{cases} 2x_1 + 3x_2 & -x_3 = 5 & L_1 \\ 0 & -2x_2 & -x_3 = -7 & L_2 - 2 & L_1 \\ 0 & +6x_2 & -2x_3 = 6 & L_3 + L_1 \end{cases}
$$

$$
(S_2)\begin{cases} 2x_1 + 3x_2 - x_3 = 5 & L_1 \\ 0 & -2x_2 - x_3 = -7 & L_2 \Leftrightarrow (S_3) \\ 0 & +6x_2 - 2x_3 = 6 & L_3 \end{cases} \begin{cases} 2x_1 + 3x_2 - x_3 = 5 & L_1 \\ 0 & -2x_2 - x_3 = -7 & L_2 \\ 0 & 0 -5x_3 = -15 & L_3 + 3L_2 \end{cases}
$$

Ainsi, les trois systèmes sont équivalents :

$$
\begin{cases}\n2x_1 + 3x_2 - x_3 = 5 \\
4x_1 + 4x_2 - 3x_3 = 3 \Leftrightarrow \begin{cases}\n2x_1 + 3x_2 - x_3 = 5 \\
0 - 2x_2 - x_3 = -7 \Leftrightarrow \begin{cases}\n2x_1 + 3x_2 - x_3 = 5 \\
0 - 2x_2 - x_3 = -7\n\end{cases} \\
-\frac{-2x_1 + 3x_2 - x_3 = 1}{(s_1)}\n\end{cases}
$$

Ou sous une forme matricielle :

$$
\underbrace{\begin{pmatrix} 2 & 3 & -1 \\ 4 & 4 & -3 \\ -2 & 3 & -1 \end{pmatrix}}_{A^1} \underbrace{\begin{pmatrix} x_1 \\ x_2 \\ x_3 \end{pmatrix}}_{x} = \underbrace{\begin{pmatrix} 5 \\ 3 \\ 1 \end{pmatrix}}_{x} \Leftrightarrow \underbrace{\begin{pmatrix} 2 & 3 & -1 \\ 0 & -2 & -1 \\ 0 & 6 & -2 \end{pmatrix}}_{A^2} \underbrace{\begin{pmatrix} x_1 \\ x_2 \\ x_3 \end{pmatrix}}_{x} = \underbrace{\begin{pmatrix} 5 \\ -7 \\ 6 \end{pmatrix}}_{b^2} \Leftrightarrow \underbrace{\begin{pmatrix} 2 & 3 & -1 \\ 0 & -2 & -1 \\ 0 & 0 & -5 \end{pmatrix}}_{A^3} \underbrace{\begin{pmatrix} x_1 \\ x_2 \\ x_3 \end{pmatrix}}_{x} = \underbrace{\begin{pmatrix} 5 \\ -7 \\ -15 \end{pmatrix}}_{b^3}
$$

On remarque que la matrice  $A^3$  est une matrice triangulaire supérieure, ce qui rend le système facile à résoudre :

$$
x_3 = \frac{-15}{-5} = 3
$$

$$
x_2 = \frac{-7 + x_3}{-2} = 2
$$

$$
x_1 = \frac{5 - 3x_2 + x_3}{2} = 1
$$

Autrement dit, si on parvient à mettre le système à résoudre sous forme triangulaire supérieure, on pourra, en remontant par le bas, résoudre successivement toutes les équations. C'est le principe de la **méthode de Gauss.**

### **I.2 Méthode de Gauss**

La méthode de Gauss consiste à résoudre un système linéaire en utilisant les propriétés d'échanges et de combinaisons linéaires vues précédemment afin d'obtenir un système triangulaire équivalent au système initial. Précisons que cette méthode est automatique, c'està-dire s'applique de la même manière à tout système. On parle de l'algorithme de Gauss.

### **I.2.1 Description de l'algorithme de Gauss sur un exemple**

Soit à résoudre le système suivant :

$$
(S_1)\begin{cases} 10x_1 + 5x_2 + 5x_3 = 25 & L_1 \\ 2x_1 + 5x_2 + 7x_3 + 4x_4 = 1 & L_2 \\ 4x_1 + 4x_2 + x_3 + 4x_4 = 12 & L_3 \\ -2x_1 - 2x_2 + x_3 - 3x_4 = -10 & L_4 \end{cases} A^1 = \begin{pmatrix} 10 & 5 & 5 & 0 \\ 2 & 5 & 7 & 4 \\ 4 & 4 & 1 & 4 \\ -2 & -2 & 1 & -3 \end{pmatrix} b^1 = \begin{pmatrix} 25 \\ 1 \\ 12 \\ -10 \end{pmatrix}
$$

On va d'abord procéder à la triangularisation du système, cette partie contient  $(n - 1)$  étapes de transformation.

# *1 ère étape :*

a- on ne touche pas à la ligne  $L_1$ 

b- pour les autres, on remplace chaque ligne  $L_i$  par  $L_i - \frac{a_i^2}{r_i^2}$  $\frac{a_{i1}}{a_{11}^1}L_1$  (*i* = 2,3,4)

- Pour  $i = 2$  on remplace  $L_2$  par  $L_2 \frac{a_2^2}{a_1^2}$  $a_1^1$  $\overline{\mathbf{c}}$  $rac{2}{10}L$
- Pour  $i = 3$  on remplace  $L_3$  par  $L_3 \frac{a_3^2}{a_3^2}$  $a_1^1$  $\overline{\mathbf{4}}$  $rac{4}{10}L$

- Pour 
$$
i = 4
$$
 on remplace  $L_4$  par  $L_4 - \frac{a_{41}^2}{a_{11}^2} L_1 = L_4 - \frac{-2}{10} L_1 = L_4 + 0.2 L_1$ 

On obtient après calcul :

$$
(S_1)\begin{cases} 10x_1 + 5x_2 + 5x_3 = 25 & L_1 \\ 2x_1 + 5x_2 + 7x_3 + 4x_4 = 1 & L_2 \\ 4x_1 + 4x_2 + x_3 + 4x_4 = 12 & L_3 \\ -2x_1 - 2x_2 + x_3 - 3x_4 = -10 & L_4 \end{cases} \Leftrightarrow (S_2)\begin{cases} 10x_1 + 5x_2 + 5x_3 = 25 & L_1 \\ 0 + 4x_2 + 6x_3 + 4x_4 = -4 & L_2 - 0.2 \\ 0 + 2x_2 - x_3 + 4x_4 = 2 & L_3 - 0.4 \\ 0 - x_2 + 2x_3 - 3x_4 = -5 & L_4 + 0.2 \end{cases} \Leftrightarrow (S_1)
$$

On réécrit le système et la matrice obtenus :

$$
(S_2)\begin{cases}10x_1 + 5x_2 + 5x_3 &= 25 \ L_1\\0 + 4x_2 + 6x_3 + 4x_4 &= -4 \ L_2\\0 + 2x_2 - x_3 + 4x_4 &= 2 \ L_3\\0 - x_2 + 2x_3 - 3x_4 &= -5 \ L_4\end{cases}\qquad A^2 = \begin{pmatrix}10 & 5 & 5 & 0\\0 & 4 & 6 & 4\\0 & 2 & -1 & 4\\0 & -1 & 2 & -3\end{pmatrix}\quad b^2 = \begin{pmatrix}25\\-4\\2\\-5\end{pmatrix}
$$

# *2 ème étape :*

a- on ne touche pas aux lignes  $L_1$  et  $L_2$ 

b- pour les autres, on remplace chaque ligne  $L_i$  par  $L_i - \frac{a_{ij}^2}{r^2}$  $\frac{a_{i2}}{a_{22}^2}$   $L_2$   $(i = 3,4)$ 

- Pour 
$$
i = 3
$$
 on remplace  $L_3$  par  $L_3 - \frac{a_{32}^2}{a_{22}^2} L_2 = L_3 - \frac{2}{4} L_2 = L_3 - 0.5 L_2$ 

- Pour 
$$
i = 4
$$
 on remplace  $L_4$  par  $L_4 - \frac{a_{42}^2}{a_{22}^2}L_2 = L_4 - \frac{-1}{4}L_1 = L_4 + 0.25 L_2$ 

On obtient après calcul :

$$
(S_2)\begin{cases}10x_1 + 5x_2 + 5x_3 &= 25 & L_1\\0 + 4x_2 + 6x_3 + 4x_4 &= -4 & L_2\\0 + 2x_2 - x_3 + 4x_4 &= 2 & L_3\\0 - x_2 + 2x_3 - 3x_4 &= -5 & L_4\end{cases} \Leftrightarrow (S_3)\begin{cases}10x_1 + 5x_2 + 5x_3 &= 25 & L_1\\0 + 4x_2 + 6x_3 + 4x_4 &= -4 & L_2\\0 + 0 - 4x_3 + 2x_4 &= 4 & L_3 - 0.5 & L_2\\0 + 0 + 3.5x_3 - 2x_4 &= -6 & L_4 + 0.2 & 5L_2\end{cases}
$$

On réécrit le système et la matrice obtenus :

$$
(S_3)\begin{cases}10x_1 + 5x_2 + 5x_3 &= 25 \quad L_1\\0 + 4x_2 + 6x_3 + 4x_4 &= -4 \quad L_2\\0 + 0 - 4x_3 + 2x_4 &= 4 \quad L_3\\0 + 0 + 3.5x_3 - 2x_4 &= -6 \quad L_4\end{cases} \quad A^3 = \begin{pmatrix}10 & 5 & 5 & 0\\0 & 4 & 6 & 4\\0 & 0 & -4 & 2\\0 & 0 & 3.5 & -2\end{pmatrix} \quad b^3 = \begin{pmatrix}25\\-4\\4\\-6\end{pmatrix}
$$

*3 ème étape :* 

a- on ne touche pas aux lignes  $L_1$ ,  $L_2$  et  $L_3$ .

b- on remplace ligne  $L_4$  par  $L_4 - \frac{a_4^3}{a_3^3}$  $a_3^3$ 3  $\frac{3.5}{-4}L$ 

On obtient après calcul :

$$
(S_3)\begin{cases}10x_1 + 5x_2 + 5x_3 = 25 & L_1\\0 + 4x_2 + 6x_3 + 4x_4 = -4 & L_2\\0 + 0 - 4x_3 + 2x_4 = 4 & L_3\\0 + 0 + 3.5x_3 - 2x_4 = -6 & L_4\end{cases} \Leftrightarrow (S')\begin{cases}10x_1 + 5x_2 + 5x_3 = 25 & L_1\\0 + 4x_2 + 6x_3 + 4x_4 = -4 & L_2\\0 + 0 - 4x_3 + 2x_4 = 4 & L_3\\0 + 0 + 0 - 0.25x_4 = -2.5 & L_4 + 0.875L_3\end{cases}
$$

On réécrit le système et la matrice obtenus :

$$
(S')\begin{cases}10x_1 + 5x_2 + 5x_3 &= 25 \ L_1 \\ 0 + 4x_2 + 6x_3 + 4x_4 &= -4 \ L_2 \\ 0 + 0 - 4x_3 + 2x_4 &= 4 \ L_3 \\ 0 + 0 + 0 - 0.25x_4 &= -2.5 \ L_4\end{cases} A' = \begin{pmatrix}10 & 5 & 5 & 0 \\ 0 & 4 & 6 & 4 \\ 0 & 0 & -4 & 2 \\ 0 & 0 & 0 & -0.25\end{pmatrix} b' = \begin{pmatrix}25 \\ -4 \\ 4 \\ -2.5\end{pmatrix}
$$

La triangularisation est achevée car le système (S') est triangulaire. Pour la résolution, on commence par le bas :

$$
x_4 = \frac{-2.5}{-0.25} = 10
$$
  

$$
x_3 = \frac{4 - 2x_4}{-4} = 4
$$
  

$$
x_2 = \frac{-4 - (6x_3 + 4x_4)}{4} = -17
$$
  

$$
x_1 = \frac{25 - (5x_2 + 5x_3)}{10} = 9
$$

# **I.2.2 Algorithme de la méthode de Gauss**

La méthode de Gauss est composée de deux parties :

*1- Triangularisation :* 

La triangularisation repose sur la formule suivante:

$$
L_i = L_i - c L_k , \quad (c = \frac{a_{ik}}{a_{kk}}) , \quad k = 1 : n - 1, \quad i = k + 1 : n
$$
 (1.3)

L'indice k est le numéro de l'étape, k varie de 1 à  $(n-1)$ . L'indice i est le numéro de la ligne  $L_i$ . Pour chaque valeur de  $k$ , *i* varie de  $k + 1$  à n.

Or :

$$
L_i = \left(\underset{j=1:n}{a_{ij}}, b_i\right) \quad i = 1:n
$$

Et par conséquent l'équation (1.3) devient :

$$
\begin{cases}\n\mathbf{a}_{ij} = \mathbf{a}_{ij} - \mathbf{c} \mathbf{a}_{kj} \\
\mathbf{b}_{i} = \mathbf{b}_{i} - \mathbf{c} \mathbf{b}_{k}\n\end{cases}\n\quad\n\begin{aligned}\n(c = \frac{a_{ik}}{a_{kk}}), \, k = 1 : n - 1, \, i = k + 1 : n, \, j = k : n\n\end{aligned}\n\tag{1.4}
$$

# *2- Résolution*

Lorsque l'on a un système triangulaire supérieur, c'est-à-dire lorsque  $a_{ij} = 0$  pour tout  $i > j$ , alors l'algorithme de résolution fonctionne par parcours inverse.

$$
\begin{pmatrix}\na_{11} & a_{12} & \cdots & a_{1i} & \cdots & a_{1n} \\
0 & a_{22} & \cdots & a_{2i} & \cdots & a_{2n} \\
0 & 0 & \cdots & \cdots & \cdots & \cdots \\
0 & 0 & 0 & a_{ii} & \cdots & a_{in} \\
0 & 0 & 0 & 0 & \cdots & \cdots \\
0 & 0 & 0 & 0 & 0 & a_{nn}\n\end{pmatrix}\n\begin{pmatrix}\nx_1 \\
x_2 \\
\cdots \\
x_i \\
\cdots \\
x_n\n\end{pmatrix} = \begin{pmatrix}\nb_1 \\
b_2 \\
\cdots \\
b_i \\
\cdots \\
b_n\n\end{pmatrix}
$$
\n
$$
\begin{pmatrix}\nx_n = \frac{b_n}{a_{nn}} \\
a_{n1} \\
\cdots \\
a_{ni}\n\end{pmatrix} = \begin{pmatrix}\nb_1 \\
b_2 \\
\cdots \\
b_n\n\end{pmatrix}
$$
\n
$$
\begin{pmatrix}\nx_n = \frac{b_n}{a_{nn}} \\
\cdots \\
\cdots \\
\cdots \\
\cdots\n\end{pmatrix} = \begin{pmatrix}\nb_1 \\
b_2 \\
\cdots \\
\cdots \\
b_n\n\end{pmatrix}
$$
\n
$$
(1.5)
$$

### **I.2.3 Programme matlab de l'algorithme de Gauss**

%----Resolution d'un systeme linéaire A.x=b par la méthode de gauss clear all

```
%---Donner la matrice A et le vecteur second membre b
A=[4 8 12;3 8 13;2 9 18]; b=[4;5;11]; n=length(b); 
%---Factorisation
for k=1:n-1if A(k,k) == 0 disp('Attention: pivot nul')
         break
      end
     for i=k+1:nC=A(i,k)/A(k,k);b(i)=b(i)-b(k)^*C; for j=k:n
        A(i,j)=A(i,j)-A(k,j)^*C; end
```

```
 end
end
%---Résolution 
for i=n:-1:1
   x(i)=b(i);for i=i+1:nx(i)=x(i)-A(i,j)*x(j); end
   x(i)=x(i)/A(i,i);end
%---Afficher la solution
disp('solution =')
disp(x)
```
#### **I.2.4 Stratégie du choix du pivot**

La méthode de Gauss repose sur la formule :

$$
L_i = L_i - \frac{a_{ik}}{a_{kk}} L_k
$$

Le terme  $a_{kk}$  s'appelle le pivot. Il est clairement indispensable que ce coefficient ne soit pas nul. Néanmoins, ce critère, parfaitement acceptable mathématiquement, n'est pas suffisant numériquement. En effet, ce coefficient peut être très faible, entraînant ainsi l'apparition de très grandes valeurs, et donc de grands risques d'imprécisions et d'erreurs numériques. En fait, la méthode du pivot de Gauss est rigoureuse mathématiquement, mais la méthode est assez sensible aux erreurs numériques, en particulier pour les systèmes de grande taille.

Une implémentation de cette méthode doit donc impérativement mettre en œuvre une stratégie de choix du pivot, consistant à rechercher le plus grand pivot en valeur absolue ou en module si l'on utilise une matrice à valeurs complexes. On a pour cela plusieurs possibilités :

a- la première méthode, la plus simple, consiste à observer que l'on peut indifféremment inverser l'ordre des équations, sans changer le système ni sa solution ; on recherche donc le pivot défini par max i  $|a_{ik}|$  et on permute les équations si nécessaire : la recherche du plus grand pivot se fait donc par colonne, c'est **la stratégie du pivot partiel**.

b- la deuxième méthode consiste à rechercher le plus grand pivot par ligne plutôt que par colonne ; on recherche donc le pivot défini par max i  $|a_{ki}|$ : l'inconvénient majeur de cette méthode est qu'elle ne conserve pas le système initial, mais qu'il faut obligatoirement tenir compte d'un réagencement des solutions ; cette méthode est donc plus compliquée que la précédente puisque le programme doit mémoriser toute les séquences de réagencements successifs afin de pouvoir remettre les solutions dans le bon ordre,

c- la troisième méthode consiste à mixer les deux méthodes précédentes, et donc à chercher le pivot défini par *max* i  $|a_{ij}|$ , la recherche se fait donc sur lignes et colonnes, c'est la

**stratégie du pivot total**, cette méthode a généralement les mêmes inconvénients que la précédente.

#### **Exemple**

On considère les deux systèmes suivants :

$$
(S_1)\begin{cases}10^{-k}x_1 + x_2 = 0.5\\x_1 + x_2 = 1\end{cases} (S_2)\begin{cases}x_1 + x_2 = 1\\10^{-k}x_1 + x_2 = 0.5\end{cases}
$$

Les deux systèmes sont équivalents, pour le système( $S_1$ ), on a pivot =  $a_{11} = 10^{-k}$ , pour le système( $S_2$ ), on a permuté les lignes et par conséquent on obtient  $pivot = a_{11} = 1$ . Résolvons maintenant le système  $(S_1)$  par la méthode de Gauss :

$$
(S_1)\begin{cases}10^{-k}x_1 + x_2 = 0.5\\x_1 + x_2 = 1\end{cases} \Longleftrightarrow \begin{cases}10^{-k}x_1 + x_2 = 0.5\\(1 - 10^k)x_2 = 1 - 0.5\ 10^k\end{cases}
$$

Utilisant des réels double précision, on obtient alors les solutions suivantes :

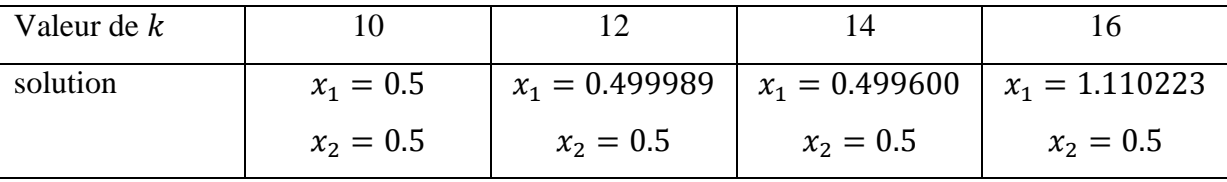

Résolvons le système  $(S_2)$  par la méthode de Gauss :

$$
(S_2)\begin{cases} x_1 + x_2 = 1\\ 10^{-k}x_1 + x_2 = 0.5 \end{cases} \Longleftrightarrow \begin{cases} x_1 + x_2 = 1\\ (1 - 10^{-k})x_2 = 0.5 - 10^{-k} \end{cases}
$$

Utilisant des réels double précision, on obtient alors les solutions suivantes :

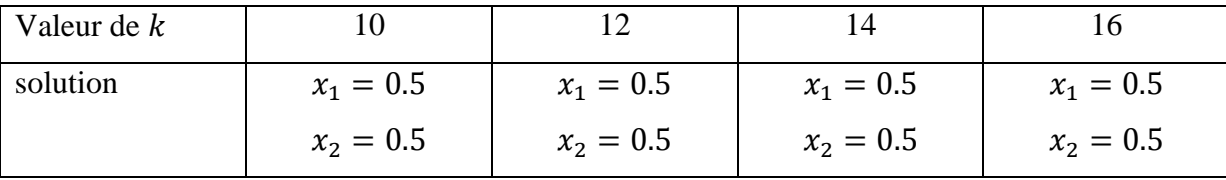

On constate donc que la résolution du système  $(S_1)$ donne des résultats erronés dès que k devient suffisamment grand, alors que la résolution du système  $(S_2)$  reste parfaitement stable. D'où l'intérêt de choisir le système dont le pivot est le plus grand en valeur absolue.

# **I.2.4.1 Stratégie du pivot partiel**

Le pivot partiel est défini par :

$$
pivot = \max_{i=k:n} |a_{ik}| \qquad (1.6)
$$

k est le numéro de l'étape.

#### **I.2.4.1.1 Exemple**

Soit à résoudre le système :

$$
\begin{pmatrix} 1 & 6 & 9 \ 2 & 1 & 2 \ 3 & 6 & 9 \end{pmatrix} \begin{pmatrix} x_1 \ x_2 \ x_3 \end{pmatrix} = \begin{pmatrix} 1 \ 2 \ 3 \end{pmatrix}
$$

On a :

$$
L_i = L_i - \frac{a_{ik}}{a_{kk}} L_{k \n\brace{\{k=1,2\\i=k+1,3}}
$$

 $1<sup>ère</sup> étape : k=1$ 

 $Pivot = max(|a_{11}|, |a_{21}|, |a_{31}|) = |a_{31}| = 3$ 

En permutant les lignes 1 et 3, le système précédent devient :

$$
\begin{pmatrix} 3 & 6 & 9 \ 2 & 1 & 2 \ 1 & 6 & 9 \end{pmatrix} \begin{pmatrix} x_1 \ x_2 \ x_3 \end{pmatrix} = \begin{pmatrix} 3 \ 2 \ 1 \end{pmatrix}
$$

On construit les lignes :

$$
\begin{cases}\nL_1 = (3 \ 6 \ 9, \ 3) \\
L_2 = (2 \ 1 \ 2, \ 2) \\
L_3 = (1 \ 6 \ 9, \ 1)\n\end{cases}
$$

On transforme les lignes :

$$
\begin{cases}\nL_1 = (3 \ 6 \ 9, \ 3) \text{ inchangle} \\
L_2 = L_2 - \frac{a_{21}}{a_{11}} L_1 = (2 \ 1 \ 2, \ 2) - \frac{2}{3} (3 \ 6 \ 9, \ 3) = (0 \ -3 \ -4, \ 3) \\
L_3 = L_3 - \frac{a_{31}}{a_{11}} L_1 = (1 \ 6 \ 9, \ 1) - \frac{1}{3} (3 \ 6 \ 9, \ 3) = (0 \ 4 \ 6, \ 0)\n\end{cases}
$$

On écrit le système obtenu :

$$
\begin{pmatrix} 3 & 6 & 9 \ 0 & -3 & -4 \ 0 & 4 & 6 \end{pmatrix} \begin{pmatrix} x_1 \\ x_2 \\ x_3 \end{pmatrix} = \begin{pmatrix} 3 \\ 0 \\ 0 \end{pmatrix}
$$

*<u>2<sup>ème</sup> étape : k=2*</u>

 $Pivot = max(|a_{22}|, |a_{32}|) = |a_{32}| = 4$ . On permute les lignes 3 et 2.

$$
\begin{pmatrix} 3 & 6 & 9 \ 0 & 4 & 6 \ 0 & -3 & -4 \end{pmatrix} \begin{pmatrix} x_1 \\ x_2 \\ x_3 \end{pmatrix} = \begin{pmatrix} 3 \\ 0 \\ 0 \end{pmatrix}
$$

On construit les lignes :

$$
\begin{cases}\nL_1 = (3 \ 6 \ 9, \ 3) \\
L_2 = (0 \ 4 \ 6, \ 0) \\
L_3 = (0 \ -3 \ -4, \ 0)\n\end{cases}
$$

On transforme les lignes :

$$
\begin{cases}\nL_1 = (3 \ 6 \ 9, \ 3) \text{ inchangée} \\
L_2 = (0 \ 4 \ 6, \ 0) \text{ inchangée} \\
L_3 = L_3 - \frac{a_{32}}{a_{22}}L_2 = (0 - 3 - 4, \ 0) - \frac{3}{4}(0 \ 4 \ 6, \ 0) = (0 \ 0 \ 0.5, \ 0)\n\end{cases}
$$

On écrit le système triangulaire obtenu :

$$
\begin{pmatrix} 3 & 6 & 9 \ 0 & 4 & 6 \ 0 & 0 & 0.5 \end{pmatrix} \begin{pmatrix} x_1 \\ x_2 \\ x_3 \end{pmatrix} = \begin{pmatrix} 3 \\ 0 \\ 0 \end{pmatrix}
$$

 $x_3 = 0$   $x_2 = 0$   $x_1 = 1$ Résolution par le bas :

# **I.2.4.1.2 Programme matlab utilisant la stratégie du pivot partiel**

```
%----Resolution du linéaire systeme Ax=b avec la methode
% de Gauss utilisant la stratégie du pivot partiel.
clear all
%---Donner la matrice A et le vecteur second membre b
A=[1 2 3;2 1 2;3 1 -4]; b=[-5;-5;6]; n=length(b); 
%------Factorisation
for k=1:n-1 I=k; pivot=abs(A(k,k)); %Recherche du pivot partiel
   for i=k:n
        if abs(A(i,k))>pivot
          I=i; pivot = abs(A(i,k)); end
   end
   if I~=k %permutation de la ligne k avec la ligne i
     r=A(k, k:n); A(k, k:n)=A(l, k:n); A(l, k:n)=r;z=b(k);b(k)=b(l);b(l)=z; end
```

```
for i=k+1:nC = A(i,k)/A(k,k);b(i)=b(i)-b(k)^*C; for j=k:n
        A(i,j)=A(i,j)-A(k,j)^*C; end
      end
end 
%---Résolution 
for i=n:-1:1x(i)=b(i);for j=i+1:nx(i)=x(i)-A(i,j)*x(j); end
  x(i)=x(i)/A(i,i);end
%---Afficher la solution
disp('solution =')
disp(x)
```
# **I.2.4.2 Stratégie du pivot total**

Le pivot total est défini par :

$$
pivot = \max_{i=k:n,j=k:n} |a_{ij}| \qquad (1.7)
$$

k est le numéro de l'étape.

#### **I.2.4.2.1 Exemple**

Soit à résoudre le système :

$$
\begin{pmatrix} 1 & 3 & 3 \ 2 & 2 & 5 \ 3 & 2 & 6 \ \end{pmatrix} \begin{pmatrix} x_1 \\ x_2 \\ x_3 \end{pmatrix} = \begin{pmatrix} -2 \\ 7 \\ 12 \end{pmatrix}
$$

*<u><i>l*<sup>ère</sup> *étape : k*=*l*</del></u>

Pivot= max i  $|a_{ij}| = a_{33} = 6,$ 

En permutant les lignes 1 et 3, le système devient :

$$
\begin{pmatrix} 3 & 2 & 6 \ 2 & 2 & 5 \ 1 & 3 & 3 \ \end{pmatrix} \begin{pmatrix} x_1 \\ x_2 \\ x_3 \end{pmatrix} = \begin{pmatrix} 12 \\ 7 \\ -2 \end{pmatrix}
$$

Puis en permutant les colonnes 1 et 3, le système devient :

 $\sim$ 

$$
\begin{pmatrix} 6 & 2 & 3 \ 5 & 2 & 2 \ 3 & 3 & 1 \ \end{pmatrix} \begin{pmatrix} x_3 \ x_2 \ x_1 \end{pmatrix} = \begin{pmatrix} 12 \ 7 \ -2 \end{pmatrix}
$$

**Attention** : A chaque permutation de colonnes, les inconnues changent de place. Dans notre cas, l'inconnue  $x_1$  a changé de place avec  $x_3$ . On construit les lignes :

$$
\begin{cases}\nL_1 = (6 \ 2 \ 3, 12) \\
L_2 = (5 \ 2 \ 2, 7) \\
L_3 = (3 \ 3 \ 1, -2)\n\end{cases}
$$

On transforme les lignes :

$$
\begin{cases}\nL_1 = (6 \ 2 \ 3, \ 12) \text{ inchange} \\
L_2 = L_2 - \frac{a_{21}}{a_{11}} L_1 = (5 \ 2 \ 2, \ 7) - \frac{5}{6} (6 \ 2 \ 3, \ 12) = \left(0 \ \frac{1}{3} \ \frac{-1}{2}, \ -3\right) \\
L_3 = L_3 - \frac{a_{31}}{a_{11}} L_1 = (3 \ 3 \ 1, -2) - \frac{3}{6} (6 \ 2 \ 3, \ 12) = \left(0 \ 2 \ \frac{-1}{2}, \ -8\right)\n\end{cases}
$$

On écrit le système obtenu :

$$
\begin{pmatrix} 6 & 2 & 3 \ 0 & 1/3 & -0.5 \ 0 & 2 & -0.5 \end{pmatrix} \begin{pmatrix} x_3 \ x_2 \ x_1 \end{pmatrix} = \begin{pmatrix} 12 \ -8 \ -5/3 \end{pmatrix}
$$

*<u>2<sup>ème</sup> étape : k=2*</u>

Pivot= max i  $|a_{ij}| = a_{32} = 2,$ 

On permute les lignes 2 et 3, le système devient :

$$
\begin{pmatrix} 6 & 2 & 3 \ 0 & 2 & -0.5 \ 0 & 1/3 & -0.5 \end{pmatrix} \begin{pmatrix} x_3 \ x_2 \ x_1 \end{pmatrix} = \begin{pmatrix} 12 \ -5/3 \ -8 \end{pmatrix}
$$

On construit les lignes :

$$
\begin{cases}\nL_1 = (6 \ 2 \ 3, 12) \\
L_2 = (0 \ 2 \ -0.5, -5/3) \\
L_3 = (0 \ 1/3 \ -0.5, -8)\n\end{cases}
$$

On transforme les lignes :

$$
\begin{cases}\nL_1 = (6 \ 2 \ 3, \ 12) \text{ inchange} \\
L_2 = (0 \ 2 \ -0.5, \ -5/3) \text{ inchange} \\
L_3 = L_3 - \frac{a_{32}}{a_{22}}L_2 = (0 \ 1/3 \ -0.5, \ -8) - \frac{1/3}{2}(0 \ 2 \ -0.5, \ -5/3) = \left(0 \ 0 \ -\frac{5}{12}, \ \frac{-5}{3}\right)\n\end{cases}
$$

On écrit le système triangulaire obtenu :

$$
\begin{pmatrix} 6 & 2 & 3 \ 0 & 2 & -0.5 \ 0 & 0 & -5/12 \end{pmatrix} \begin{pmatrix} x_3 \ x_2 \ x_1 \end{pmatrix} = \begin{pmatrix} 12 \ -8 \ -5/3 \end{pmatrix}
$$

Résolution par le bas :  $x_1 = 4$   $x_{2} = -3$   $x_3 = 1$ 

# **I.2.4.2.2 Programme de l'algorithme de Gauss utilisant la stratégie du pivot total**

```
%----Resolution du systeme linéaire Ax=b avec la methode
% de gauss utilisant la stratégie du pivot total
clear all
%---Donner la matrice A et le vecteur second membre b
A=[1 3 3;2 2 5;3 2 6]; b=[-2;7;12]; n=length(b); 
% mm est un vecteur qui représente l'ordre des variables, 
% A chaque permutation de colonnes, il faut changer le vecteur mm
mm=1:n;
%------Factorisation
for k=1:n-1I=k; J=k; pivot=abs(A(k,k)); %Recherche du pivot total
   for i=k:n
      for j=k:n
        if abs(A(i,j))>pivot
           I=i; J=j; pivot=abs(A(i,j));
         end
      end
   end
   if I~=k %permutation de la ligne k avec la ligne I
     r=A(k, k:n); A(k, k:n)=A(l, k:n); A(l, k:n)=r;z=b(k);b(k)=b(l);b(l)=z; end
   if J~=k %permutation de la colonne k avec la colonne J
     r=A(1:n,k); A(1:n,k)=A(1:n,J); A(1:n,J)=r;s=mm(k); mm(k)=mm(J); mm(J)=s; end
     for i=k+1:nC = A(i,k)/A(k,k);b(i)=b(i)-b(k)^*C; for j=k:n
        A(i,j)=A(i,j)-A(k,j)^*C; end
      end
end 
%---Résolution
for i=n:-1:1x(i)=b(i);for j=i+1:nx(i)=x(i)-A(i,j)*x(j); end
  x(i)=x(i)/A(i,i);end
```
%---Afficher la solution  $x$ (mm)= $x$ ; disp('solution =') disp(x)

# **I.2.3 Inconvénient de la méthode de Gauss**

La méthode de Gauss est une méthode très efficace, néanmoins, elle possède l'inconvénient majeur suivant :

Pour résoudre **Ax=b** et **Ax'=b'** il faut recommencer la procédure deux fois.

C'est à dire : Supposons que l'on ait un problème temporel, où seulement le vecteur b qui change, la matrice A reste inchangée. Si on applique la méthode de Gauss, on est obligé de refaire la triangularisation de la matrice A à chaque pas de temps !!! D'où l'intérêt de la méthode suivante :

#### **I.3 Méthode de décomposition LU**

Supposons qu'on est capable d'écrire la matrice **A** sous la forme d'un produit de deux matrices triangulaires L (lower) et U (upper) tel que :

$$
A = LU
$$
\n
$$
\begin{pmatrix}\na_{11} & a_{12} & a_{13} \\
a_{21} & a_{22} & a_{23} \\
a_{31} & a_{32} & a_{33}\n\end{pmatrix} = \begin{pmatrix}\nl_{11} & 0 & 0 \\
l_{21} & l_{22} & 0 \\
l_{31} & l_{32} & l_{33}\n\end{pmatrix} \begin{pmatrix}\nu_{11} & u_{12} & u_{13} \\
0 & u_{22} & u_{23} \\
0 & 0 & u_{33}\n\end{pmatrix}
$$
\n(1.8)

Alors résoudre  $Ax = b$  peut aussi s'écrire :

$$
A x = (L U) x = L (U x) = b
$$

Que l'on peut décomposer en deux étapes, avec une variable intermédiaire : **y**

$$
A x = b \Leftrightarrow L(U x) = b \Leftrightarrow L y = b \text{ avec } y = U x \tag{1.9}
$$

- 1. Résoudre  $L y = b$
- 2. Résoudre  $U x = y$

Si on connaît L et U les étapes (1) et (2) se résolvent simplement

En appliquant pour (1) une substitution avant (L est triangulaire inf.)

En appliquant pour (2) une substitution arrière (U est triangulaire sup.)

On peut montrer qu'en temps normal il existe une infinité de décomposition LU

Cependant il n'existe qu'une seule décomposition telle que la matrice  $L$  ait pour éléments

diagonaux des « 1 » uniquement

Pour Calculer L et U facilement on se sert de la méthode du pivot de Gauss

# **I.3.1 Exemple**

Soit à Résoudre :

$$
\begin{pmatrix} a_{11} & a_{12} & a_{13} \ a_{21} & a_{22} & a_{23} \ a_{31} & a_{32} & a_{33} \end{pmatrix} \begin{pmatrix} x_1 \ x_2 \ x_3 \end{pmatrix} = \begin{pmatrix} b_1 \ b_2 \ b_3 \end{pmatrix}
$$

$$
\begin{pmatrix} 1 & 2 & -1 \ 4 & 3 & 1 \ 2 & 2 & 3 \end{pmatrix} \begin{pmatrix} x_1 \ x_2 \ x_3 \end{pmatrix} = \begin{pmatrix} 2 \ 3 \ 5 \end{pmatrix}
$$

On peut écrire ce système de manière plus compacte avec la matrice augmentée :

$$
\begin{pmatrix} a_{11} & a_{12} & a_{13} \ a_{21} & a_{22} & a_{23} \ a_{31} & a_{32} & a_{33} \end{pmatrix} \begin{pmatrix} x_1 \ x_2 \ x_3 \end{pmatrix} = \begin{pmatrix} b_1 \ b_2 \ b_3 \end{pmatrix} \Rightarrow \begin{pmatrix} a_{11} & a_{12} & a_{13} & b_1 \ a_{21} & a_{22} & a_{23} & b_2 \ a_{31} & a_{32} & a_{33} & b_3 \end{pmatrix}
$$

$$
\begin{pmatrix} 1 & 2 & -1 \ 4 & 3 & 1 \ 2 & 2 & 3 & 5 \end{pmatrix} \begin{pmatrix} x_1 \ x_2 \ x_3 \end{pmatrix} = \begin{pmatrix} 2 \ 3 \ 5 \end{pmatrix} \Rightarrow \begin{pmatrix} 1 & 2 & -1 & 2 \ 4 & 3 & 1 & 3 \ 2 & 2 & 3 & 5 \end{pmatrix}
$$

Matrices augmentées

$$
\frac{1^{ère} \text{ étape } k=1}{L_2 - L_2 - \frac{a_{21}}{a_{11}} L_1} = L_2 - 4L_1 = (0 -5 5 -5)
$$
\n
$$
\begin{pmatrix} 1 & 2 & -1 & 2 \\ 4 & 3 & 1 & 3 \\ 2 & 2 & 3 & 5 \end{pmatrix} \Rightarrow \begin{pmatrix} 1 & 2 & -1 & 2 \\ 0 & -5 & 5 & -5 \\ 2 & 2 & 3 & 5 \end{pmatrix} \begin{pmatrix} 2 \\ -5 \\ 5 \\ 5 \end{pmatrix}
$$
\nNowelle

\nNoweule

\nNoweau

\nmatrice A

Idée !! : Au lieu de garder le 0 dans la nouvelle matrice augmentée, on conserve dans cette case le coefficient par lequel on a multiplié  $L_1$ , c'est-à-dire « 4 ».

On a remplacé  
0 par 4  

$$
\begin{pmatrix} 1 & 2 & -1 & 2 \\ 4 & -5 & 5 & -5 \\ 2 & 2 & 3 & 5 \end{pmatrix}
$$

Maintenant on change  $L_3 = L_3 - \frac{a}{a}$  $\frac{a_{31}}{a_{11}}L_1 = L_3 - 2L_1 = (0 \ -2 \ 5 \ 1)$ 

On a remplacé  
0 par 2  

$$
\begin{array}{|c|c|}\n\hline\n\begin{pmatrix}\n1 & 2 & -1 & 2 \\
4 & -5 & 5 & -5 \\
2 & -2 & 5 & 1\n\end{pmatrix}\n\end{array}
$$

Nouvelle matrice augmentée

*2 ème étape k=2*

$$
L_3 = L_3 - \frac{a_{32}}{a_{22}} L_2 = L_3 - \frac{-2}{-5} L_2 = L_3 - \frac{2}{5} L_2 = (0 \quad 0 \quad 3 \quad 3)
$$
  

$$
\begin{array}{c|cc}\n\left(\frac{1}{4} & \frac{2}{-5} & \frac{-1}{5} & -\frac{2}{5} \\
\hline\n2 & 2/5 & 3 & 3\n\end{array}
$$
On remplace 0 par 2/5

On obtient finalement :

$$
\begin{pmatrix}\n1 & 2 & -1 & 2 \\
4 & -5 & 5 & -5 \\
2 & 2/5 & 3 & 3 \\
\hline\n& & & & \\
& & & & \\
& & & & \\
A = \begin{pmatrix}\n1 & 2 & -1 \\
0 & -5 & 5 \\
0 & 0 & 3\n\end{pmatrix}, b = \begin{pmatrix}\n2 \\
-5 \\
3\n\end{pmatrix}
$$

On retrouve la matrice A et le vecteur b obtenus par la méthode de Gauss.

Alors, pourquoi tout cela, le rapport avec L et U? Et bien on peut montrer que :

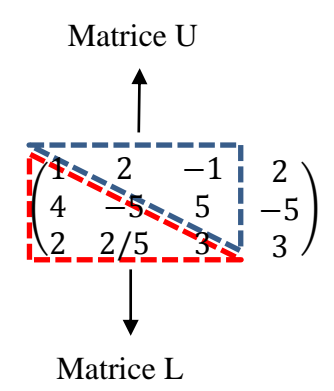

Plus précisément, les termes diagonaux de la matrice L sont égaux à 1.

$$
L = \begin{pmatrix} 1 & 0 & 0 \\ 4 & 1 & 0 \\ 2 & 2/5 & 1 \end{pmatrix}; \quad U = \begin{pmatrix} 1 & 2 & -1 \\ 0 & -5 & 5 \\ 0 & 0 & 3 \end{pmatrix}
$$

On peut vérifier que  $L U = A$ 

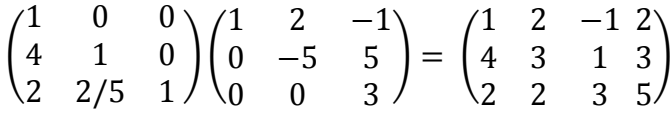

Résoudre le système  $A x = b$  revient d'abord à :

1- Résoudre le système  $L y = b$ 

$$
\begin{pmatrix} 1 & 0 & 0 \ 4 & 1 & 0 \ 2 & 2/5 & 1 \end{pmatrix} \begin{pmatrix} y_1 \ y_2 \ y_3 \end{pmatrix} = \begin{pmatrix} 2 \ 3 \ 5 \end{pmatrix} \implies \begin{pmatrix} y_1 \ y_2 \ y_3 \end{pmatrix} = \begin{pmatrix} 2 \ -5 \ 3 \end{pmatrix}
$$

2- Résoudre  $U x = y$ 

$$
\begin{pmatrix} 1 & 2 & -1 \ 0 & -5 & 5 \ 0 & 0 & 3 \end{pmatrix} \begin{pmatrix} x_1 \\ x_2 \\ x_3 \end{pmatrix} = \begin{pmatrix} 2 \\ -5 \\ 3 \end{pmatrix} \Longrightarrow \begin{pmatrix} x_1 \\ x_2 \\ x_3 \end{pmatrix} = \begin{pmatrix} -1 \\ 2 \\ 1 \end{pmatrix}
$$

# **I.3.2 Programme matlab calculant les matrices L et U**

```
clear all
A=[1 2 -1;4 3 1;2 2 3];n=length(A);
for j=1:nL(j,j)=1;for i=1:iU(i,j)=A(i,j);for k=1:i-1U(i,j)=U(i,j)-L(i,k)*U(k,j); end
    end
   for i=j+1:nL(i,j)=A(i,j);for k=1:j-1L(i,j)=L(i,j)-L(i,k)*U(k,j); end
      L(i,j)=L(i,j)/U(j,j); end
end
```
# **I.3.3 Exemple**

Utiliser la méthode de décomposition LU pour résoudre le système :

$$
\begin{pmatrix}\n10 & 5 & 5 & 0 \\
2 & 5 & 7 & 4 \\
4 & 4 & 1 & 4 \\
-2 & -2 & 1 & -3\n\end{pmatrix}\n\begin{pmatrix}\nx_1 \\
x_2 \\
x_3 \\
x_4\n\end{pmatrix} = \begin{pmatrix}\n25 \\
12 \\
12 \\
-10\n\end{pmatrix}
$$
\nOn a  $A = \begin{pmatrix}\n10 & 5 & 5 & 0 \\
2 & 5 & 7 & 4 \\
4 & 4 & 1 & 4 \\
-2 & -2 & 1 & -3\n\end{pmatrix}$  et  $b = \begin{pmatrix}\n25 \\
1 \\
12 \\
-10\n\end{pmatrix}$ 

En appliquant l'algorithme précédent, on obtient :

$$
L = \begin{pmatrix} 1 & 0 & 0 & 0 \\ 0.2 & 1 & 0 & 0 \\ 0.4 & 0.5 & 1 & 0 \\ -0.2 & -0.25 & -0.875 & 1 \end{pmatrix} \quad U = \begin{pmatrix} 10 & 5 & 5 & 0 \\ 0 & 4 & 6 & 4 \\ 0 & 0 & -4 & 2 \\ 0 & 0 & 0 & -0.25 \end{pmatrix}
$$

$$
L y = b \Rightarrow \begin{pmatrix} y_1 \\ y_2 \\ y_3 \\ y_4 \end{pmatrix} = \begin{pmatrix} 25 \\ -4 \\ 4 \\ -2.5 \end{pmatrix}
$$

$$
U x = y \Rightarrow \begin{pmatrix} x_1 \\ x_2 \\ x_3 \\ x_4 \end{pmatrix} = \begin{pmatrix} 9 \\ -17 \\ 4 \\ 10 \end{pmatrix}
$$

Avantage de la méthode LU : On ne calcule les matrices L et U qu'une seule fois.

# **I.4 Exercices corrigés**

# **Exercice 1**

Résoudre par la méthode de Gauss (sans utiliser la stratégie du pivot) le système :

$$
\begin{pmatrix} 2 & 1 & 2 \ 6 & 4 & 0 \ 8 & 5 & 1 \ \end{pmatrix} \begin{pmatrix} x_1 \\ x_2 \\ x_3 \end{pmatrix} = \begin{pmatrix} 10 \\ 26 \\ 35 \end{pmatrix}
$$

# **Solution**

On pose : 
$$
a = \begin{pmatrix} 2 & 1 & 2 \\ 6 & 4 & 0 \\ 8 & 5 & 1 \end{pmatrix}
$$
  $b = \begin{pmatrix} 10 \\ 26 \\ 35 \end{pmatrix} \begin{cases} L_1 = (2 \quad 1 \quad 2 \quad 10) \\ L_2 = (6 \quad 4 \quad 0 \quad 26) \\ L_3 = (8 \quad 5 \quad 1 \quad 35) \end{cases}$ 

On applique :

$$
L_i = L_i - \frac{a_{ik}}{a_{kk}} L_k \begin{cases} k = 1.2\\ i = k + 1.3 \end{cases}
$$

$$
\begin{aligned}\n\underline{k=1} \quad & \begin{cases}\nL_2 = (6 \quad 4 \quad 0 \quad 26) - \frac{6}{2}(2 \quad 1 \quad 2 \quad 10) = (0 \quad 1 \quad -6 \quad -4) \\
L_3 = (8 \quad 5 \quad 1 \quad 35) - \frac{8}{2}(2 \quad 1 \quad 2 \quad 10) = (0 \quad 1 \quad -7 \quad -5)\n\end{cases} \\
\underline{k=2} \quad L_3 = (0 \quad 1 \quad -7 \quad -5) - \frac{1}{1}(0 \quad 1 \quad -6 \quad -4) = (0 \quad 0 \quad -1 \quad -1)\n\end{aligned} \\
\underline{\begin{pmatrix}\n2 & 1 & 2 \\
0 & 1 & -6 \\
0 & 0 & -1\n\end{pmatrix}\n\begin{pmatrix}\nx_1 \\
x_2 \\
x_3\n\end{pmatrix}} = \begin{pmatrix}\n10 \\
-4 \\
-1\n\end{pmatrix}} \\
\nRé solution: \end{aligned}
$$
\n
$$
\begin{aligned}\n\underline{x_3=1} \\
\underline{x_2=2} \\
\underline{x_1=3}\n\end{aligned}
$$

### **Exercice 2**

Résoudre par la méthode de Gauss en utilisant la stratégie du pivot partiel le système :

$$
\begin{pmatrix} 1 & 6 & 9 \\ 2 & 1 & 2 \\ 3 & 6 & 9 \end{pmatrix} \begin{pmatrix} x_1 \\ x_2 \\ x_3 \end{pmatrix} = \begin{pmatrix} 1 \\ 2 \\ 3 \end{pmatrix}
$$

# **Solution**

On pose: a=(  $\mathbf{1}$  $\overline{\mathbf{c}}$ 3  $b=$  $\mathbf{1}$  $\overline{c}$ 3 +

La méthode de Gauss repose sur la formule :

$$
L_i = L_i - \frac{a_{ik}}{a_{kk}} L_{k \n\atop \{i = k+1,3}}
$$

# $k = 1$

Max  $(|a_{11}|, |a_{21}|, |a_{31}|) = |a_{31}| = 3$ . On permute la ligne 3 avec la ligne 1 :

$$
a = \begin{pmatrix} 3 & 6 & 9 \\ 2 & 1 & 2 \\ 1 & 6 & 9 \end{pmatrix} \quad b = \begin{pmatrix} 3 \\ 2 \\ 1 \end{pmatrix} \begin{cases} L_1 = (3 \ 6 \ 9, 3) \\ L_2 = (2 \ 1 \ 2, 2) \\ L_3 = (1 \ 6 \ 9, 1) \end{cases}
$$
  

$$
\begin{cases} L_2 = L_2 - \frac{a_{21}}{a_{11}} L_1 = (2 \ 1 \ 2, 2) - \frac{2}{3} (3 \ 6 \ 9, 3) = (0 \ -3 \ -4, 3) \\ L_3 = L_3 - \frac{a_{31}}{a_{11}} L_1 = (1 \ 6 \ 9, 1) - \frac{1}{3} (3 \ 6 \ 9, 3) = (0 \ 4 \ 6, 0) \end{cases}
$$
  
On obtient :  $a = \begin{pmatrix} 3 & 6 & 9 \\ 0 & -3 & -4 \\ 0 & 4 & 6 \end{pmatrix} \quad b = \begin{pmatrix} 3 \\ 0 \\ 0 \end{pmatrix}$   

$$
\underline{k} = 2
$$

Max  $(|a_{22}|, |a_{32}|) = |a_{32}| = 4$ . On permute la ligne 3 avec la ligne 2 :

$$
a = \begin{pmatrix} 3 & 6 & 9 \\ 0 & 4 & 6 \\ 0 & -3 & -4 \end{pmatrix} \quad b = \begin{pmatrix} 3 \\ 0 \\ 0 \end{pmatrix} \begin{cases} L_1 = (3 \ 6 \ 9, \ 3) \\ L_2 = (0 \ 4 \ 6, \ 0) \\ L_3 = (0 \ -3 \ -4, \ 0) \end{cases}
$$

$$
L_3 = L_3 - \frac{a_{32}}{a_{22}} L_2 = (0 - 3 - 4, 0) - \frac{-3}{4} (0 4 6, 0) = (0 0 0.5, 0)
$$

$$
\begin{pmatrix} 3 & 6 & 9 \\ 0 & 4 & 6 \\ 0 & 0 & 0.5 \end{pmatrix} \begin{pmatrix} x_1 \\ x_2 \\ x_3 \end{pmatrix} = \begin{pmatrix} 3 \\ 0 \\ 0 \end{pmatrix}
$$

Résolution :  $x_1 = 1$   $x_2 = 0$   $x_3 = 0$ 

# **Exercice 3**

Résoudre par la méthode de Gauss en utilisant la stratégie du pivot partiel, le système :

$$
\begin{pmatrix} 2 & 9 & 18 \\ 3 & 8 & 13 \\ 4 & 8 & 12 \end{pmatrix} \begin{pmatrix} x_1 \\ x_2 \\ x_3 \end{pmatrix} = \begin{pmatrix} 11 \\ 5 \\ 4 \end{pmatrix}
$$

#### **Solution**

La méthode repose sur la formule :  $L_i = L_i - L_k \frac{a}{\epsilon}$  $\frac{a_{ik}}{a_{kk}},$ 

# $k=1$

 $max(|a_{i1}|, i = 1:3) = a_{31} = 4$ , on permute la ligne 3 avec la ligne 1 :

$$
a = \begin{pmatrix} 4 & 8 & 12 \\ 3 & 8 & 13 \\ 2 & 9 & 18 \end{pmatrix} b = \begin{pmatrix} 4 \\ 5 \\ 11 \end{pmatrix}
$$
  
\n
$$
L_2 = L_2 - L_1 \frac{a_{21}}{a_{11}} = (3 \ 8 \ 13, \ 5) - (4 \ 8 \ 12, \ 4) \frac{3}{4} = (0 \ 2 \ 4, \ 2)
$$
  
\n
$$
L_3 = L_3 - L_1 \frac{a_{31}}{a_{11}} = (2 \ 9 \ 18, \ 11) - (4 \ 8 \ 12, \ 4) \frac{2}{4} = (0 \ 5 \ 12, \ 9)
$$
  
\n
$$
a = \begin{pmatrix} 4 & 8 & 12 \\ 0 & 2 & 4 \\ 0 & 5 & 12 \end{pmatrix} b = \begin{pmatrix} 4 \\ 2 \\ 9 \end{pmatrix}
$$

 $k = 2$ 

 $max(|a_{i2}|, i = 2:3) = a_{32} = 4$ , on permute la ligne 3 avec la ligne 2 :

$$
a = \begin{pmatrix} 4 & 8 & 12 \\ 0 & 5 & 12 \\ 0 & 2 & 4 \end{pmatrix} b = \begin{pmatrix} 4 \\ 9 \\ 2 \end{pmatrix}
$$
  
\n
$$
L_3 = L_3 - L_2 \frac{a_{32}}{a_{22}} = (0 \quad 2 \quad 4, \quad 2) - (0 \quad 5 \quad 12, \quad 9) \frac{2}{5} = (0 \quad 0 \quad -0.8, \quad -1.6)
$$
  
\n
$$
a = \begin{pmatrix} 4 & 8 & 12 \\ 0 & 5 & 12 \\ 0 & 0 & -0.8 \end{pmatrix} b = \begin{pmatrix} 4 \\ 9 \\ -1.6 \end{pmatrix}
$$

Résolution  $x = (1 - 3 \ 2)$ 

# **Exercice 4**

Résoudre par la méthode de Gauss en utilisant la stratégie du pivot partiel le système :

$$
\begin{pmatrix} 1 & 1 & 1 \ 1 & 3 & 2 \ 1 & 3 & 3 \end{pmatrix} \begin{pmatrix} x_1 \ x_2 \ x_3 \end{pmatrix} = \begin{pmatrix} 6 \ 11 \ 12 \end{pmatrix}
$$

**Solution**

$$
a = \begin{pmatrix} 1 & 1 & 1 \\ 1 & 3 & 2 \\ 1 & 3 & 3 \end{pmatrix} b = \begin{pmatrix} 6 \\ 11 \\ 12 \end{pmatrix}
$$

La méthode repose sur la formule :  $L_i = L_i - L_k \frac{a}{\epsilon}$  $\frac{a_{ik}}{a_{kk}},$ 

$$
k = 1
$$

 $max(|a_{i1}|, i = 1:3) = 1$ , aucune permutation

$$
L_2 = L_2 - L_1 \frac{a_{21}}{a_{11}} = (1 \ 3 \ 2, \ 11) - (1 \ 1 \ 1, \ 6) = (0 \ 2 \ 1, \ 5)
$$
  
\n
$$
L_3 = L_3 - L_1 \frac{a_{31}}{a_{11}} = (1 \ 3 \ 3, \ 12) - (1 \ 1 \ 1, \ 6) = (0 \ 2 \ 2, \ 6)
$$
  
\n
$$
A = \begin{pmatrix} 1 & 1 & 1 \\ 0 & 2 & 1 \\ 0 & 2 & 2 \end{pmatrix} b = \begin{pmatrix} 6 \\ 5 \\ 6 \end{pmatrix}
$$

 $k=2$ 

 $max(|a_{i2}|, i = 2:3) = 2$ , aucune permutation

$$
L_3 = L_3 - L_2 \frac{u_{32}}{a_{22}} = (0 \quad 2 \quad 2, \quad 6) - (0 \quad 2 \quad 1, \quad 5) = (0 \quad 0 \quad 1, \quad 1)
$$

$$
A = \begin{pmatrix} 1 & 1 & 1 \\ 0 & 2 & 1 \\ 0 & 0 & 1 \end{pmatrix} b = \begin{pmatrix} 6 \\ 5 \\ 1 \end{pmatrix}
$$

Résolution  $x = (3 \ 2 \ 1)$ 

 $\alpha$ 

# **Exercice 5**

Un cycliste s'entraîne chaque dimanche en faisant l'aller-retour d'une ville A à une ville B. Le trajet entre les deux villes n'est pas horizontal : il y a des montées, des descentes et du plat. En montée, notre cycliste fait du quinze kilomètres à l'heure, en plat du vingt, en descente du trente. L'aller lui prend deux heures et le retour trois. Sur la portion du trajet qui n'est pas plate, la pente moyenne est de cinq pour cent.

1. Quelle est la distance entre les deux villes, quelle est la plus haute de ces deux villes, et quelle est leur différence d'altitude ?

2**.** Un autre cycliste, plus sportif, fait du vingt kilomètres à l'heure en montée, trente en plat et quarante en descente. Sachant que l'aller-retour lui prend seulement trois heures et quarante minutes, déterminer les trois longueurs : de la partie du trajet qui monte, de celle qui descend, de celle qui est à plat.

# **Solution**

Le trajet du cycliste est illustré par la figure 1. Le temps de l'aller de la ville A à la ville B :

$$
\frac{x_1}{15} + \frac{x_2}{20} + \frac{x_3}{30} = 2
$$

Le temps du retour :

$$
\frac{x_3}{15} + \frac{x_2}{20} + \frac{x_1}{30} = 3
$$

En faisant la somme des deux équations puis la différence, on obtient :

$$
\begin{cases} \frac{x_1}{10} + \frac{x_2}{10} + \frac{x_3}{10} = 5\\ \frac{x_1}{30} - \frac{x_3}{30} = -1 \end{cases} \Leftrightarrow \begin{cases} x_1 + x_2 + x_3 = 50\\ x_1 - x_3 = -30 \end{cases}
$$

La distance entre les deux villes est de 50 km.

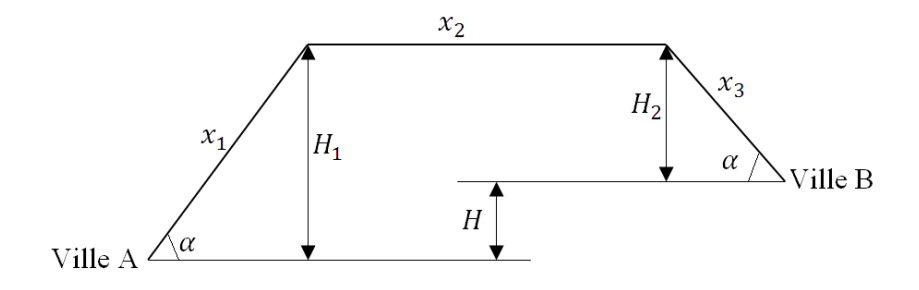

Figure 1 : Trajet du cycliste entre la ville A et la ville B

: est la différence d'altitude :

$$
H = H_1 - H_2 = x_1 \sin \alpha - x_3 \sin \alpha = (x_1 - x_3) \sin \alpha = -30 \frac{t g \alpha}{\sqrt{1 + t g^2 \alpha}} = -1.4981
$$

La hauteur  $H$  est négative, ce qui signifie que la ville A est plus haute que la ville B. Pour le second cycliste, on a :

$$
\underbrace{\left(\frac{x_1}{20} + \frac{x_2}{30} + \frac{x_3}{40}\right)}_{le \text{ temps de l'aller}} + \underbrace{\left(\frac{x_3}{20} + \frac{x_2}{30} + \frac{x_1}{40}\right)}_{le \text{ temps du retour}} = \underbrace{3 + \frac{2}{3}}_{3h \text{ 40 mm}}
$$

Ce qui donne  $9x_1 + 8x_2 + 9x_3 = 440$ 

D'où le système suivant :

$$
\begin{cases} x_1 + x_2 + x_3 = 50 \\ x_1 - x_3 = -30 \\ 9x_1 + 8x_2 + 9x_3 = 440 \end{cases} \Longleftrightarrow \begin{cases} x_1 = 5 \\ x_2 = 10 \\ x_3 = 35 \end{cases}
$$

# **RESOLUTION DES SYSTEMES NON LINEAIRES**

#### **II.1 Résolution des équations du type**  $f(x) = 0$

On se restreint, par souci de simplicité, à la recherche de racines réelles des fonctions réelles continues de la forme :

$$
f(x) = 0 \tag{2.1}
$$

L'existence des solutions utilisent le théorème des valeurs intermédiaires.

## **Théorème des valeurs intermédiaires**

Si f est une fonction continue sur [a, b], et  $\text{si } f(a) f(b) < 0$ , alors il existe au moins un point  $c \in [a, b]$  tel que  $f(c) = 0$ .

Si de plus f est strictement monotone sur  $[a, b]$ , la racine est unique dans  $[a, b]$ .

Pour le cas de la figure 2, l'équation  $f(x) = 0$  admet trois racines.

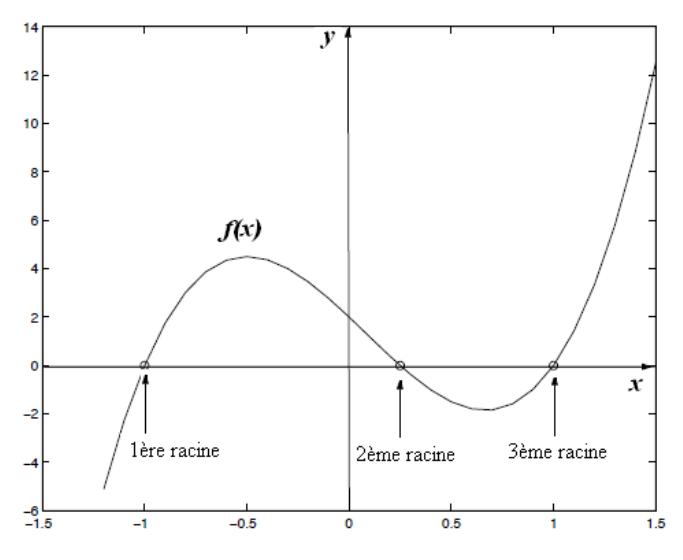

Figure 2 : Exemple d'une fonction f présentant 3 racines.

# **II.1.1 Méthode de dichotomie**

La méthode de dichotomie est un procédé systématique de raffinement de la localisation d'une racine. Le mot dichotomie (dicho = deux, tomie = coupe) exprime clairement le principe de la méthode.

Soit  $[a, b]$  un intervalle initial de localisation de la racine recherchée s. Supposons que l'on ait  $f(a) f(b) < 0$ , l'algorithme de la dichotomie s'écrit :

```
while( abs( b-a ) > epsilon) ! Test d'arrêt
      m=(a+b)/2if (f(a) * f(m)) < 0b=m ! s est dans [a,m]
else
      a = m ! s est dans [m,b]end if
end while
```
Cet algorithme réduit à chaque pas l'amplitude de la localisation d'un facteur 2. L'erreur est donc réduite d'un facteur 2 à chaque itération. En 20 itérations, par exemple l'erreur sera  $10<sup>-6</sup>$  fois l'erreur initiale. Cette méthode est relativement lente. Par contre elle converge dans tous les cas. C'est une méthode qu'on qualifie de méthode tout-terrain, lente mais quasiment infaillible.

# **II.1.1.1 Exemple**

Calculer avec 4 chiffres après la virgule, une racine approchée de l'équation :

$$
f(x) = x^3 + x - 1 = 0.
$$

Il faut d'abord choisir un intervalle [a,b] tel que  $f(a) f(b) < 0$ .

Puisque  $f(0) f(1) = -1 < 0$ , on alors prend [a,b]=[0, 1].

En plus dans cet intervalle, la fonction  $f$  est continue et monotone, ce qui rend la racine unique.

 $1<sup>er</sup>$  calcul :  $m = \frac{0}{1}$  $\frac{+1}{2}$  = 0.5,  $f(0)f(0.5) > 0$ , donc la racine se trouve dans [a,b] = [0.5, 1]  $2^{\text{ème}}$  calcul :  $m = \frac{0}{1}$  $\frac{1}{2}$  = 0.75,  $f(0.5) f(0.75) < 0$ , la racine se trouve dans[a,b]= [0.5, 0.75].  $3 - m = \frac{0}{x}$  $\frac{[6! \times 5]}{2}$  = 0.6250,  $f(0.5) f(0.625) > 0$ , la racine se trouve dans [a,b] = [0.625, 0.75]. On continue les calculs, jusqu'à ce que la valeur de m devienne inchangée à 4 chiffres après la virgule. Le détail du calcul est donné ci-dessous :  $m = 0.5000$  m = 0.7500 m = 0.6250 m = 0.6875 m = 0.6563 m = 0.6719 m = 0.6797 m = 0.6836 m = 0.6816 m = 0.6826 m = 0.6821 m = 0.6824 m = 0.6823 m = 0.6823 Solution  $s = 0.6823$ , Nombre d'itérations = 14 L'algorithme converge vers la racine  $s = 0.6823$  après 14 itérations.

Ce calcul a été fait à l'aide du programme matlab suivant :

# **II.1.1.2 Programme matlab de la méthode de dichotomie**

```
clear all
%choisir a et b tel que f(a)*f(b)<0
a=input('Donner la valeur de a=');
b=input('Donner la valeur de b=');
epsilon=input('Choisir la précision epsilon=');
N=input('choisir le nombre maximum toléré des itérations N=');
it=0; % it indique le nombre des itérations
while abs(b-a) > epsilon
  it=it+1; if it>=N
      disp('L''algorithme diverge')
      break
   end
  m=(a+b)/2 fm=functest(m); 
   if fm==0
      break
   end
   fa=functest(a);
   if fm*fa<0
     b= m:
   else
      a=m;
   end
end
disp('solution =') % Afficher la solution
disp(m)
disp('nombre d''itérations =') % Afficher le nombre des itérations
disp(it)
% dans un fichier functest.m
function y = functest(x)y = x^3 + x - 1;
```
# **II.1.2 Méthodes du point-fixe**

En s'amusant avec une calculatrice de poche, on peut vérifier qu'en partant de la valeur 1 et en appuyant plusieurs fois de suite sur la touche «cosinus», on obtient cette suite de valeurs :

```
x_0 = 1x_1 = 0.540302305868x_2 = 0.857553215846x_3 = 0.654289790498,
```

$$
\begin{aligned}\n &\vdots \\
 x_{55} = 0.739085133171 \\
 &\vdots \\
 x_{100} = 0.739085133215\n \end{aligned}
$$

qui tend vers la valeur 0.73908513... En effet, on a par construction  $x_{k+1} = \cos(x_k)$  pour k=0,1...(avec  $x_0 = 1$ ). Si cette suite converge, sa limite *l* satisfait l'équation  $cos(l) = l$ . Pour cette raison, *l* est appelé point fixe de la fonction cosinus.

Les méthodes de point-fixe permettent de construire des algorithmes plus rapides que la dichotomie (parfois) mais surtout des algorithmes qui se généralisent simplement au cas de problèmes de dimension supérieure à 1 (fonction à plusieurs variables). On ramène l'équation  $f(x) = 0$  à une équation équivalente de forme point-fixe (Figure 3) :

$$
x = g(x) \tag{2.2}
$$

Ceci nous permettra d'obtenir simplement une méthode itérative de la forme :

$$
\begin{cases}\n x_0 \text{ domné}: \text{ initialisation} \\
 x_{n+1} = g(x_n) \\
 \text{ Critère d'arrêt}\n\end{cases}
$$
\n(2.3)

Si cette suite converge, elle converge vers le point-fixe de la fonction  $g(x)$ , donc vers la racine recherchée de  $f(x)$ . La condition de convergence essentielle est une condition de contraction sur la fonction  $g(x)$ .

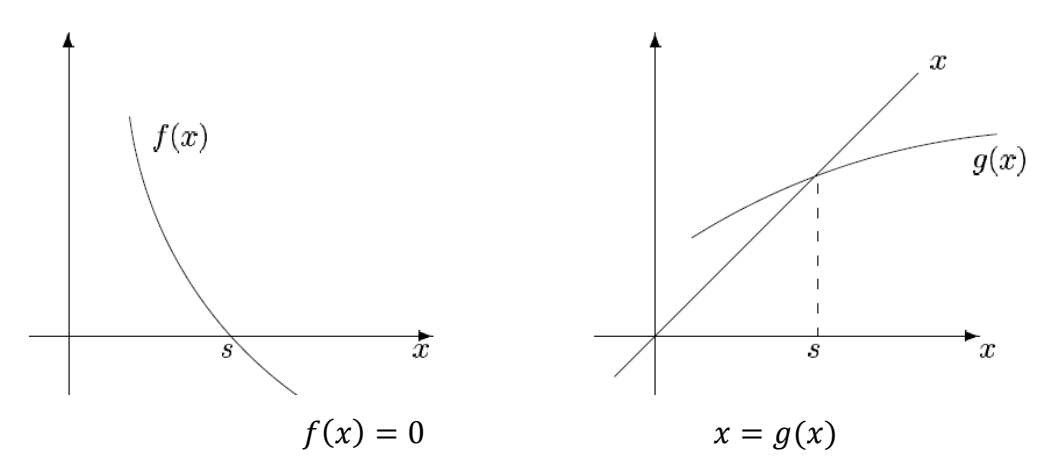

Figure 3. Méthode du point fixe

#### **II.1.2.1 Exemple**

Appliquons la méthode du point fixe à l'exemple précédent.

$$
f(x) = x^3 + x - 1 = 0
$$

Il existe plusieurs façons de réécrire l'équation sous la forme  $x = g(x)$ . On écrira, par exemple :

$$
x = -x3 + 1
$$

$$
x = \sqrt[3]{-x+1}
$$

$$
x = \frac{1}{x2 + 1}
$$

Choisissons par exemple :

$$
g(x) = \frac{1}{x^2 + 1}
$$

Puisque que la racine se trouve dans [0, 1], on peut choisir comme solution initiale  $x_0 = 0.5$ . L'algorithme du point fixe s'écrit :

$$
\begin{cases}\n x_0 = 0.5 \\
 x_{n+1} = g(x_n) = \frac{1}{x_n^2 + 1} \\
 \text{Critère d'arrêt: } 4 \text{ chiffres après la virgule}\n\end{cases}
$$

Calcul :

$$
x_1 = \frac{1}{0.5^2 + 1} = 0.8000, x_2 = \frac{1}{0.8^2 + 1} = 0.6098 \ x_3 = \frac{1}{0.6098^2 + 1} = 0.7290 \ \dots
$$

On continue le calcul jusqu'à ce que la valeur de  $x_n$  devienne inchangée à 4 chiffres après la virgule. Le détail du calcul est donné ci-dessous :

 $x = 0.8000$   $x = 0.6098$   $x = 0.7290$   $x = 0.6530$   $x = 0.7011$   $x = 0.6705$   $x = 0.6899$   $x = 0.6775$  $x = 0.6854$  x = 0.6804 x = 0.6836 x = 0.6815 x = 0.6828 x = 0.6820 x = 0.6825 x = 0.6822  $x = 0.6824$   $x = 0.6823$   $x = 0.6824$   $x = 0.6823$   $x = 0.6823$ 

Solution =  $0.6823$ : Nombre d'itérations = 21

L'algorithme a convergé vers la racine  $s = 0.6823$  après 21 itérations. Pour cet exemple, la méthode du point fixe consomme plus d'itérations que celle de dichotomie.

Ce calcul a été fait à l'aide du programme matlab suivant :

# **II.1.2.2 Programme matlab de la méthode du point fixe**

```
clear all
x=input('choisir une solution initiale x0=');
epsilon=input('Choisir la précision epsilon=');
N=input('choisir le nombre maximun toléré des itérations N=');
dx=1; % valeur du commencent du calcul 
it=0; % it indique le nombre des itérations
while abs(dx) > epsilon
  x0=x;
```

```
it=it+1; if it>=N
      disp('L''algorithme diverge')
      break
   end
  x = functest(x)dx=x-x0; % test d'arrêt, on peut aussi choisir dx=(x-x0)/x0end
disp('solution =') % Afficher la solution
disp(x)
disp('nombre d''itérations =') % Afficher le nombre d'itérations
disp(it)
% dans un fichier functest.m
function y = functest(x)y=1/(x^2+1);
```
# **II.1.2.3 Etude de la convergence de la méthode du point fixe**

Dans l'exemple qu'on vient de traiter, on a pris  $g(x) = \frac{1}{x^2}$  $\frac{1}{x^2+1}$ . Or le choix de la fonction  $g(x)$ n'était pas unique. Que se passe-t-il si on avait fait un autre choix ? Essayons de refaire le calcul mais avec  $g(x) = \sqrt[3]{-1}$ 

L'algorithme du point fixe s'écrit :

$$
\begin{cases}\nx_0 = 0.5 \\
x_{n+1} = g(x_n) = \sqrt[3]{1 - x_n} \\
\text{Critère d'arrêt: 4 chiffres après la virgule}\n\end{cases}
$$

Calcul :

 $x1 = 0.1250$ ,  $x2 = 0.6699$ ,  $x3 = 0.0360$ ,  $x4 = 0.8959$ ,  $x5 = 0.0011$ ,  $x6 = 0.9966$ ,  $x7 = 3.8480e-08$ ,  $x8 = 1$ .,  $x9 = 0$ .,  $x10 = 1$ .,  $x11 = 0$ .,  $x12 = 1$ .,  $x13 = 0$ ,  $x14 = 1$ .,  $x15 = 0$ . On remarque que l'algorithme n'a pas convergé vers la solution recherchée. Le calcul oscille entre  $x=0$  et  $x=1$ .

**Important** : Comment choisir une fonction  $g(x)$  qui assure la convergence ??

Soit s la racine de l'équation  $f(x) = 0$ . On a donc :  $f(s) = 0$  ou  $g(s) = s$ . On définit l'erreur absolue à l'étape  $n + 1$  comme suit :

$$
E_{n+1} = x_{n+1} - s = g(x_n) - g(s)
$$

Appliquons le développement de Taylor au voisinage de la racine :

$$
g(x_n) = g(s) + (x_n - s)g'(s) + \frac{1}{2}(x_n - s)^2 g''(s) + O((x_n - s)^3)
$$
  
\n
$$
E_{n+1} = (x_n - s)g'(s) + \frac{1}{2}(x_n - s)^2 g''(s) + O((x_n - s)^3)
$$
  
\n
$$
E_{n+1} = E_n g'(s) + \frac{1}{2} E_n^2 g''(s) + O(E_n^3)
$$
\n(2.4)

Si on néglige les termes d'ordre  $\geq 2$ , on obtient :

 $E_{n+1} \approx g'(s)E_n = [g'(s)]^n E_1$  (Suite géométrique de raison  $q = g'(s)$ ) L'erreur  $E_{n+1}$  tend vers zéro si :

$$
|g'(s)| < 1 \tag{2.5}
$$

Plus  $|g'(s)|$  est petit, plus la convergence est rapide.

# **Théorème**

Soit une fonction  $g(x)$  continue et dérivable sur l'intervalle [a,b],

Si  $\forall x \in [a, b], \exists k < 1$  tel que  $|g'(x)| \leq k$  alors  $\forall x_0 \in [a, b]$ , la suite  $x_{n+1} = g(x_n)$ converge vars la racine recherchée.

Rappelons que cette condition est suffisante pour la convergence mais non nécessaire.

# **II.1.2.4 Interprétation géométrique**

La convergence de la méthode du point fixe en fonction g'(x) est montré dans la figure 4.

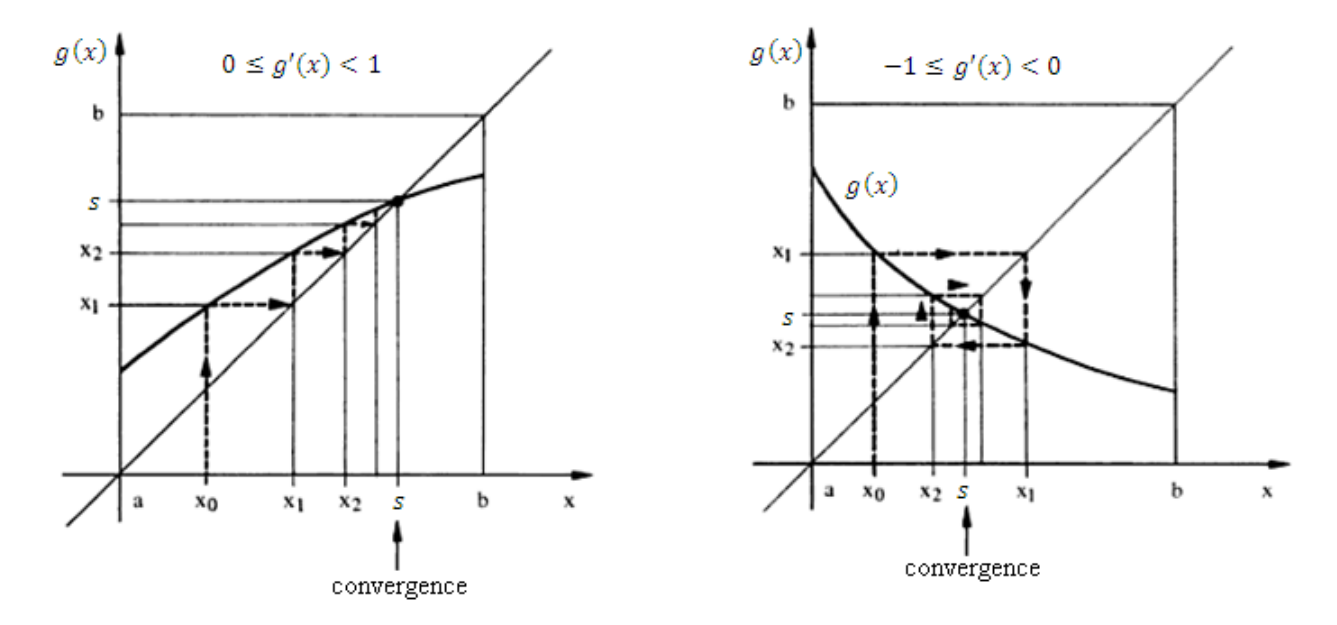
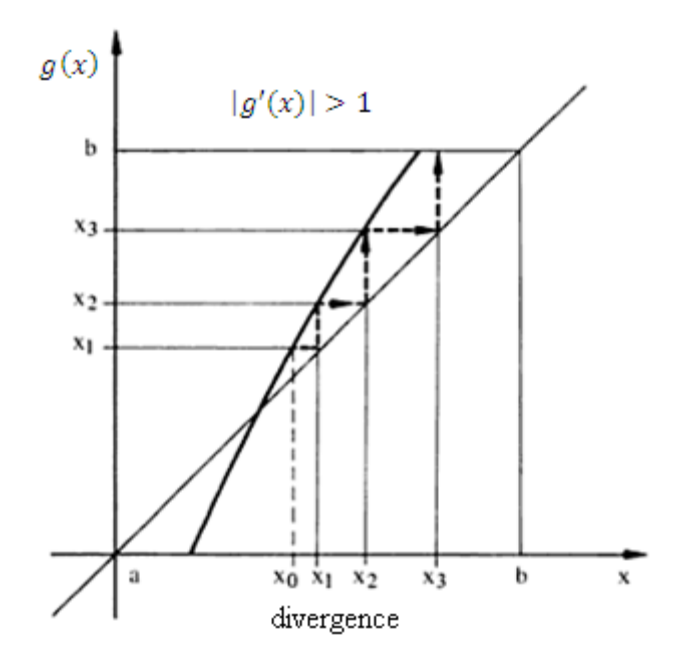

Figure 4. Convergence de la méthode du point fixe

#### **II.1.2.5 Ordre de convergence**

On dit que la convergence est d'ordre p si :

$$
E_{n+1} = C E_n^p \tag{2.6}
$$

 $O\hat{u}$   $C$  est une constante.

Si p=1 on dit que la convergence est d'ordre 1 ou linéaire.

Si p=2 on dit que la convergence est d'ordre 2 ou quadratique.

Plus p est élevé, plus la convergence est rapide.

### Exemple

Supposons que  $C = 0.5$ , et supposons aussi qu'à l'étape 5, on a  $E_5 = 0.1$ Si la convergence est d'ordre 1 (p=1), on aura :

$$
E_6 = 5 \ 10^{-2}
$$
;  $E_7 = 2.5 \ 10^{-2}$ ;  $E_8 = 1.25 \ 10^{-2}$ 

Par contre, si la convergence est d'ordre 2 (p=2), on obtient :

$$
E_6 = 5 \ 10^{-3} \ ; E_7 = 1.25 \ 10^{-5} \ ; E_8 = 7.8 \ 10^{-11}
$$

On remarque que si p=2, la convergence est beaucoup plus rapide. Revenons à l'équation (2.4) :

$$
E_{n+1} = E_n g'(s) + \frac{1}{2} E_n^2 g''(s) + O(E_n^3)
$$

Si  $g'(s) \neq 0$ , on obtient  $E_{n+1} \approx g'(s)E_n$ , la convergence est d'ordre 1.

Si  $g'(s) = 0$ ,  $E_{n+1} \approx \left(\frac{1}{s}\right)$  $\frac{1}{2}g''(s)\Big)E_n^2$ , la convergence est d'ordre 2.

### **II.1.3 Méthode de Newton-Raphson**

La méthode de Newton-Raphson est l'une des méthodes les plus utilisées pour la résolution des équations non linéaires. Soit à résoudre l'équation non linéaire  $f(x) = 0$ .

A partir d'une valeur initiale  $x_0$ , on cherche une correction  $\delta x$  telle que  $x_0 + \delta x$  soit la racine de l'équation précédente, c'est-à-dire  $f(x_0 + \delta x) = 0$ .

Appliquons le développement de Taylor autour de  $x_0$ .

$$
f(x_0 + \delta x) = f(x_0) + \delta x f'(x_0) + O(\delta x^2) = 0
$$
  
Si on néglige le reste  $O(\delta x^2)$ , on obtient :  $\delta x = -\frac{f(x_0)}{f'(x_0)}$ 

Mais  $x_0 + \delta x$  ne serait plus la racine (car on a négligé le reste),  $x_0 + \delta x$  serait donc une valeur approchée qu'on appelle  $x_1$ .

$$
x_1 = x_0 + \delta x = x_0 - \frac{f(x_0)}{f'(x_0)}
$$

 $f'(x_0)$ 

D'une façon similaire on calcule :

$$
x_2 = x_1 - \frac{f(x_1)}{f'(x_1)}
$$
  
 
$$
\vdots
$$
  
\n
$$
x_{n+1} = x_n - \frac{f(x_n)}{f'(x_n)}
$$
 (2.7)

D'où l'algorithme de Newton-Raphson :

$$
\begin{cases}\n x_0 \text{ domné}: \text{Initialisation} \\
 x_{n+1} = x_n - \frac{f(x_n)}{f'(x_n)} \\
 \text{Critère d'arrêt}\n\end{cases}
$$
\n(2.8)

#### **II.1.3.1 Convergence de la méthode de Newton-Raphson**

Si on pose  $g(x) = x - \frac{f(x)}{f(x)}$  $\frac{f(x)}{f'(x)}$ , alors la formule de Newton-Raphson s'écrit :  $x_{n+1} = g(x_n).$ 

Et par conséquent la méthode de Newton-Raphson devient un cas particulier de la méthode du point fixe. On rappelle que la convergence dépend de 
$$
g'(s)
$$
.

$$
g(x) = x - \frac{f(x)}{f'(x)}
$$
 (2.9)

d'où

$$
g'(x) = 1 - \frac{[f'(x)]^2 - f(x)f''(x)}{[f'(x)]^2} = \frac{f(x)f''(x)}{[f'(x)]^2}
$$

$$
g'(s) = \frac{f(s)f^{''(s)}}{[f(s)]^2}
$$
(2.10)

 $g'(s) = 0$  car  $f(s) = 0$ , s est une racine de  $f(x) =$ Et par conséquent on obtient :

$$
E_{n+1} \approx \left(\frac{1}{2}g''(s)\right)E_n^2\tag{2.10}
$$

La méthode de Newton-Raphson possède une convergence quadratique (d'ordre 2). Cependant, cette méthode dépend beaucoup de la valeur initiale  $x_0$ . Une valeur éloignée de la racine peut entrainer la divergence de l'algorithme.

#### **II.1.3.2 Exemple**

Appliquons l'algorithme de Newton-Raphson à l'équation précédente :

$$
f(x) = x^3 + x - 1 = 0
$$

Algorithme

$$
\begin{cases}\n x_0 = 0.5 \\
 x_{n+1} = x_n - \frac{f(x_n)}{f'(x_n)} = x_n - \frac{x_n^3 + x_n - 1}{3x_n^2 + 1} = \frac{2x_n^3 + 1}{3x_n^2 + 1} \\
 \text{Critère d'arrêt: 4 chiffres après la virgule}\n\end{cases}
$$

Calcul :

$$
x_1 = \frac{2 \cdot 0.5^3 + 1}{3 \cdot 0.5^2 + 1} = 0.7143
$$
,  $x_2 = \frac{2 \cdot 0.7143^3 + 1}{3 \cdot 0.7143^2 + 1} = 0.6832$ ,  $x_3 = \frac{2 \cdot 0.6832^3 + 1}{3 \cdot 0.6832^2 + 1} = 0.6823$ ,  $x_4 = 0.6823$ 

L'algorithme de Newton-Raphson converge après seulement 4 itérations, ce qui montre la supériorité de cette méthode comparée aux méthodes précédentes.

#### **II.1.3.3 Cas des racines multiples**

Il arrive parfois que la méthode de Newton ne converge pas aussi vite que l'on s'y attendait. Cela est souvent le signe d'une racine multiple. Une racine s de la fonction  $f(x)$  est dite de multiplicité m si la fonction  $f(x)$  peut s'écrire sous la forme :

$$
f(x) = (x - s)^m h(x) \text{ avec } h(s) \neq 0
$$
 (2.11)

On peut montrer que la fonction  $g(x) = x - \frac{f(x)}{f(x)}$  $\frac{f(x)}{f'(x)}$  vérifie la relation suivante :

$$
g'(s) = 1 - \frac{1}{m}
$$
 (2.12)

On remarque que  $g'(s) = 0$  pour  $m = 1$  uniquement, c'est-à-dire si on a une racine simple. La convergence ne sera quadratique que pour les racines simples. Si  $m \neq 1$ , la méthode de Newton converge linéairement avec un taux de convergence de  $1-\frac{1}{n}$  $\frac{1}{m}$ .

Afin de garder une convergence quadratique dans le cas des racines multiples, on modifie l'algorithme de Newton de la façon suivante :

$$
\begin{cases}\nx_0 \text{ domn\'e}: \text{Initialisation} \\
x_{n+1} = x_n - \frac{f(x_n)f'(x_n)}{(f'(x_n))^2 - f''(x_n)f(x_n)} \\
\text{Critère d'arr\'et}\n\end{cases} \tag{2.13}
$$

### **II.1.3.4 Programme matlab de l'algorithme de Newton**

```
clear all
x=input('choisir une solution initiale x0=');
epsilon=input('Choisir la précision epsilon=');
N=input('choisir le nombre maximun des itérations N=');
dx=1; % valeur du commencent du calcul 
it=0; % it indique le nombre des itérations
while abs(dx) > epsilon
  x0=x;
  it=it+1:
   if it>100
      disp('L''algorithme diverge')
      break
   end
  f=functest(x); % calculer f(x)fp=diffunctest(x);% calculer f(x)x=x-f/fp % Calculer x
  dx=x-x0; % test d'arrêt, % on peut aussi choisir dx=(x-x0)/x0end
disp('solution =') % Afficher la solution
disp(x)
disp('nombre d''itérations =') % Afficher le nombre des itérations
disp(it)
% dans un fichier functest.m
function y = functest(x)y=x^3+x-1;% dans un fichier diffunctest(x).m
function y=diffunctest(x)
```

```
y=3*x^{2}+1;
```
### **II.1.3.5 Interprétation géométrique**

L'interprétation géométrique de la méthode est indiquée sur la figure 5. A partir du point  $(x_n, f(x_n))$ , on trace la tangente à f et on cherche l'intersection de cette tangente avec l'axe des abscisses. Cela donne  $x_{n+1}$ .

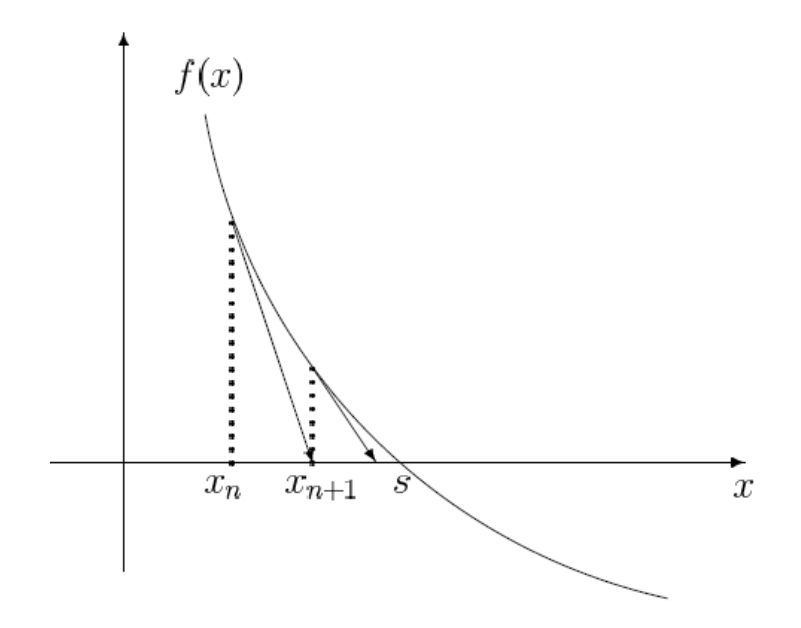

Figure 5 : Interprétation géométrique de la méthode de Newton

#### **II.2 Méthode de Newton-Raphson pour les systèmes non linéaires**

Soit à résoudre le système non linéaire de n équations :

$$
\begin{cases}\nf_1(x_1, x_2, \cdots, x_n) = 0 \\
f_2(x_1, x_2, \cdots, x_n) = 0 \\
\vdots \\
f_n(x_1, x_2, \cdots, x_n) = 0\n\end{cases}
$$
\nNotation vectorielle :  $\vec{X} = \begin{pmatrix} x_1 \\ x_2 \\ \vdots \\ x_n \end{pmatrix}$  (2.14)

Au voisinage de  $\vec{X}$  on peut écrire un développement de Taylor de chacune des fonctions  $f_i$ sous la forme classique suivante :

$$
f_i(\vec{X} + \delta \vec{X}) = f_i(\vec{X}) + \sum_{j=1}^n \frac{\partial f_i}{\partial x_j} (\vec{X}) \delta x_j + O\left(\left\|\delta \vec{X}\right\|^2\right)
$$
 (2.15)

Le principe de la méthode de Newton-Raphson repose alors sur les hypothèses suivantes :

- la valeur initiale du vecteur  $\vec{X}$  ne doit pas être très éloignée de la solution recherchée,
- on cherche alors  $\delta \overrightarrow{X}$  de sorte que  $\overrightarrow{X}$  +  $\delta \overrightarrow{X}$  se rapproche encore de la solution,
- on néglige tous les termes au-delà du second ordre dans le développement de Taylor,
- on itère le processus jusqu'à ce que le terme correctif  $\delta \vec{X}$  soit assez faible.

Il en résulte alors le système d'équations suivant :

$$
f_i(\vec{X} + \delta \vec{X}) \approx f_i(\vec{X}) + \sum_{j=1}^n \frac{\partial f_i}{\partial x_j}(\vec{X}) \delta x_j = 0
$$

$$
\sum_{j=1}^n \frac{\partial f_i}{\partial x_j}(\vec{X}) \delta x_j = -f_i(\vec{X})
$$

qui s'écrit sous une forme matricielle :

$$
\begin{pmatrix}\n\frac{\partial f_1(\vec{x})}{\partial x_1} & \frac{\partial f_1(\vec{x})}{\partial x_2} & \cdots & \frac{\partial f_1(\vec{x})}{\partial x_n} \\
\frac{\partial f_2(\vec{x})}{\partial x_1} & \frac{\partial f_2(\vec{x})}{\partial x_2} & \cdots & \frac{\partial f_n(\vec{x})}{\partial x_n} \\
\vdots & \vdots & \ddots & \vdots \\
\frac{\partial f_n(\vec{x})}{\partial x_1} & \frac{\partial f_n(\vec{x})}{\partial x_2} & \cdots & \frac{\partial f_n(\vec{x})}{\partial x_n}\n\end{pmatrix}\n\begin{pmatrix}\n\delta x_1 \\
\delta x_2 \\
\vdots \\
\delta x_n\n\end{pmatrix}\n=\n\begin{pmatrix}\n-f_1(\vec{x}) \\
-f_2(\vec{x}) \\
\vdots \\
-f_n(\vec{x})\n\end{pmatrix}
$$
\n(2.16)

On obtient alors un système linéaire de *n* équations à *n* inconnues, qui sont les composantes du vecteur  $\delta \vec{X}$ . La matrice A est appelée le Jacobien.

Il ne reste alors plus qu'à résoudre ce système par la méthode de Gauss vue dans le chapitre précédent. La méthode de Newton-Raphson utilise donc l'organigramme (Figure 6) suivant :

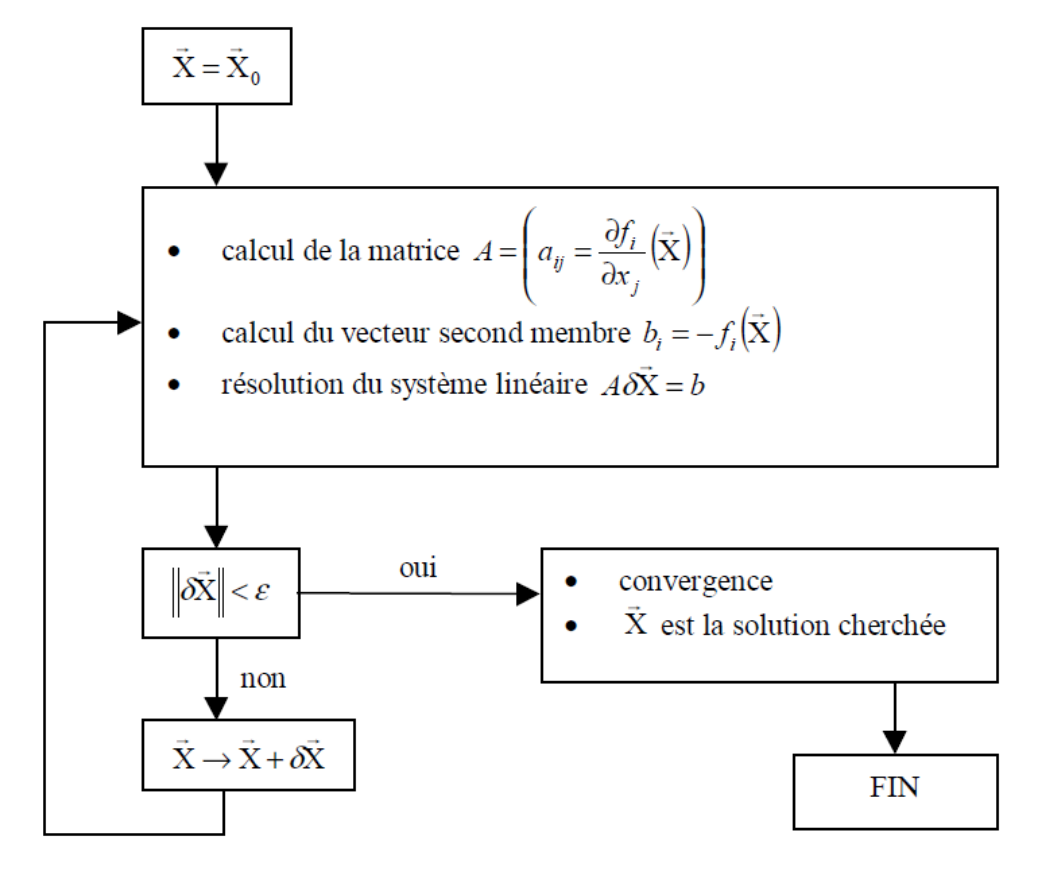

Figure 6. Organigramme de la méthode de Newton-Raphson pour un système non linéaire

### **II.2.1 Exemple**

Soit le système suivant :

$$
\begin{cases} e^{x_1} + x_2 + x_3 = 6\\ x_1^2 + x_2^2 + x_2^2 = 14\\ x_1^3 + x_2^3 + x_2^3 = 36 \end{cases}
$$

En choisissant comme valeur initiale  $X_0(0 \quad 0.5 \quad 1.5)^T$ , résoudre par la méthode de Newton-Raphson, le système ci-dessus :

Réécrivons le système précédent sous la forme :

$$
\begin{cases}\nf_1(x_1, x_2, x_3) = e^{x_1} + x_2 + x_3 - 6 = 0 \\
f_2(x_1, x_2, x_3) = x_1^2 + x_2^2 + x_3^2 - 14 = 0 \\
f_3(x_1, x_2, x_3) = x_1^3 + x_2^3 + x_3^3 - 36 = 0\n\end{cases}
$$
\n
$$
A = \begin{pmatrix}\n\frac{\partial f_1}{\partial x_1} & \frac{\partial f_1}{\partial x_2} & \frac{\partial f_1}{\partial x_3} \\
\frac{\partial f_2}{\partial x_1} & \frac{\partial f_2}{\partial x_2} & \frac{\partial f_2}{\partial x_3} \\
\frac{\partial f_3}{\partial x_1} & \frac{\partial f_3}{\partial x_2} & \frac{\partial f_3}{\partial x_3}\n\end{pmatrix} = \begin{pmatrix}\ne^{x_1} & 1 & 1 \\
2x_1 & 2x_2 & 2x_3 \\
3x_1^2 & 3x_2^2 & 3x_3^2\n\end{pmatrix}
$$
\n
$$
b = -\begin{pmatrix}\nf_1(x_1, x_2, x_3) \\
f_2(x_1, x_2, x_3)\n\end{pmatrix} = -\begin{pmatrix}\ne^{x_1} + x_2 + x_3 - 6 \\
x_1^2 + x_2^2 + x_3^2 - 14 \\
x_1^3 + x_2^3 + x_3^3 - 36\n\end{pmatrix}
$$
\n
$$
X_0 \begin{pmatrix}\n0 \\
0.5 \\
1.5\n\end{pmatrix} \Rightarrow x_1 = 0; \ x_2 = 0.5; \ x_3 = 1.5
$$

### *1 ère itération*

En injectant les valeurs de  $X_0$  dans les expressions de A et b, on obtient :

$$
A = \begin{pmatrix} 1 & 1 & 1 \\ 0 & 1 & 3 \\ 0 & 0.75 & 6.75 \end{pmatrix}, \quad b = \begin{pmatrix} 3 \\ 11.5 \\ 32.5 \end{pmatrix}
$$

La résolution du système  $A \delta X = b$  donne  $\delta X =$  $\overline{\phantom{0}}$ 5 +

On calcule la nouvelle valeur de X :

$$
X_1 = X_0 + \delta X = \begin{pmatrix} 0 \\ 0.5 \\ 1.5 \end{pmatrix} + \begin{pmatrix} 2.1111 \\ -4.4167 \\ 5.3056 \end{pmatrix} = \begin{pmatrix} 2.1111 \\ -3.9167 \\ 6.8056 \end{pmatrix}
$$

On calcule :  $|\delta X| = \sqrt{\langle \delta X \rangle \{\delta X\}} = 7.2189$ 

# *2 ème itération*

En injectant les valeurs de  $X_1$  dans les expressions de A et b, on obtient :

$$
A = \begin{pmatrix} 8.2574 & 1 & 1 \\ 4.2222 & -7.8333 & 13.6111 \\ 13.3704 & 46.0208 & 138.9468 \end{pmatrix}, \quad b = \begin{pmatrix} -5.1463 \\ -52.1127 \\ -228.5293 \end{pmatrix}
$$

La résolution du système  $A \delta X = b$  donne  $\delta X =$  $\overline{\phantom{0}}$  $\overline{c}$  $\overline{\phantom{0}}$ +

On calcule la nouvelle valeur de X :

$$
X_2 = X_1 + \delta X = \begin{pmatrix} 2.1111 \\ -3.9167 \\ 6.8056 \end{pmatrix} + \begin{pmatrix} -0.6145 \\ 2.2636 \\ -2.3353 \end{pmatrix} = \begin{pmatrix} 1.4966 \\ -1.6531 \\ 4.4702 \end{pmatrix}
$$

On calcule :  $|\delta X| = \sqrt{\langle \delta X \rangle \{\delta X\}} = 3.3099$ 

On réitère le calcule jusqu'à ce que :  $|\delta X| \leq 5 \cdot 10^{-4}$ . Le détail du calcul est donné ci-dessous :

$$
X_1 = \begin{pmatrix} 2.1111 \\ -3.9167 \\ 6.8056 \end{pmatrix}, X_2 = \begin{pmatrix} 1.4966 \\ -1.6531 \\ 4.4702 \end{pmatrix}, X_3 = \begin{pmatrix} 1.2814 \\ -1.0464 \\ 3.5413 \end{pmatrix}, X_4 = \begin{pmatrix} 1.3600 \\ -1.1783 \\ 3.2935 \end{pmatrix},
$$
  

$$
X_5 = \begin{pmatrix} 1.3642 \\ -1.1879 \\ 3.2754 \end{pmatrix}, X_6 = \begin{pmatrix} 1.3642 \\ -1.1879 \\ 3.2753 \end{pmatrix}, X_7 = \begin{pmatrix} 1.3642 \\ -1.1879 \\ 3.2753 \end{pmatrix}
$$

L'algorithme converge vers la solution (  $\mathbf{1}$  $\overline{\phantom{0}}$ 3 après 7 itérations.

Le calcul ci-dessus a été fait à l'aide du programme matlab suivant :

#### **II.2.2 Programme matlab de l'algorithme de Newton-Raphson pour un système**

clear all epsilon=0.00005 % Choisir la précision mod=1; % choisir une valeur de mod > epsilon  $X=input('Donner le vector initial X=[x1;x2; ... ;xn]=');$ N=input('choisir le nombre maximun des itérations N='); it=0; % Initialiser le nombre des itérations while abs(mod) > epsilon  $it=it+1$ 

```
 if it>=N
      disp('L''algorithme diverge')
      break
   end
   %---Calculer la matrice A
  A=[exp(X(1)) 1 1; 2*X(1) 2*X(2) 2*X(3);
       3*(X(1))^2 3*(X(2))^2 3*(X(3))^2] ;
   %---Calculer le vecteur second membre b
  b=-[exp(X(1))+X(2)+X(3)-6; (X(1))^{2}+(X(2))^{2}+(X(3))^{2}-14;(X(1))^{\wedge}3+(X(2))^{\wedge}3+(X(3))^{\wedge}3-36;
  % -- Résoudre le système A.dX = b
  dX=A\ %---Calculer la nouvelle valeur de X
  X=X+dX %---Choisir le critère d'arrêt (erreur absolue ou relative)
   mod=sqrt(dX'*dX)
end
disp('solution =') %---Afficher la solution
disp(X)
disp('nombre d''itérations =')%---Afficher le nombre des itérations
disp(it)
```
### **II.3 Exercices corrigés**

### **Exercice 1**

On souhaite calculer la racine de  $f(x) = x - e^{-x^2} =$ 

- a- Donner l'algorithme de Newton permettant de résoudre cette équation.
- b- Calculer cette racine en prenant  $x_0 = 1$ .

### **Solution**

Algorithme de Newton :

$$
x_0 = 1
$$
  

$$
x_{k+1} = x_k - \frac{f(x_k)}{f'(x_k)} = x_k - \frac{x_k - e^{-x_k^2}}{1 + 2x_k e^{-x_k^2}}
$$
  
critère d'arrêt: 4 chiffres après la virgule ou  $|x_{k+1} - x_k| \le 10^{-4}$ 

Calcul :  $x_1 = 0.6359$   $x_2 = 0.6529$   $x_3 = 0.6529$ 

La racine de la fonction  $f(x) = x - e^{-x^2} = 0$  est

### **Exercice 2**

Evaluer la quantité :

$$
s = \sqrt[3]{3 + \sqrt[3]{3 + \sqrt[3]{3 + \cdots}}}
$$

Suggestion : Mettre cette équation au cube et obtenir une équation de la forme  $f(s) = 0$ . Résoudre cette dernière à l'aide de la méthode de Newton à partir de  $s_0 = 2$ .

### **Solution**

$$
s^{3} = 3 + \sqrt[3]{3 + \sqrt[3]{3 + \sqrt[3]{3 + \dots}}}} = 3 + s
$$

D'où l'équation : 
$$
f(s) = s^3 - s - 3 = 0
$$

Algorithme de Newton

$$
\begin{cases}\n s_0 = 2 \\
 s_{k+1} = s_k - \frac{f(s_k)}{f'(s_k)} = s_k - \frac{s_k^3 - s - 3}{3s_k^2 - 1} \\
 \text{critère d'arrêt: 4 chiffres après la virgule ou } |s_{k+1} - s_k| \le 10^{-4}\n\end{cases}
$$

Calcul :

$$
s_1 = 1.7273
$$
  $s_2 = 1.6737$   $s_3 = 1.6717$   $s_4 = 1.6717$   
 $s = 1.6717$ 

Soit

### **Exercice 3**

Trouver une méthode permettant de calculer  $\sqrt{2}$  avec la calculatrice d'un épicier (une calculatrice qui ne fait que les quatre opérations addition, soustraction, division et multiplication).

Suggestion: Poser  $x = \sqrt{2}$ , mettre au carré et obtenir une équation de la forme  $f(x) = 0$ , résoudre par la méthode de newton en prenant  $x_0 = 1$ .

#### **Solution**

 $x = \sqrt{2} \Rightarrow x^2 - 2 = 0$ . On pose  $f(x) = x^2$ 

Algorithme de Newton  
\n
$$
x_{n+1} = x_n - \frac{f(x_n)}{f'(x_n)} = x_n - \frac{x_n^2 - 2}{2x_n} = \frac{x_n}{2} + \frac{1}{x_n}
$$
\n
$$
critère d'arrêt: 4 \text{ chiff res après la virgule}
$$
\n
$$
ou |x_{k+1} - x_k| \le 0.5 \, 10^{-4}
$$

Calculate the equation 
$$
x_1 = 1.5000
$$
 and  $x_2 = 1.4167$  and  $x_3 = 1.4142$  and  $x_4 = 1.4142$ 

\n $\sqrt{2} = 1.4142$ 

### **Exercice 4**

Soit  $f(x) = (\cos(2x))^2 - x^2$ 

- 1- Montrer que  $f(x) = 0$  admette au moins une racine r dans l'intervalle [0, 1].
- 2- Donner l'algorithme de Newton permettant de calculer cette racine (prendre  $x_0 =$  $(0.5)$ .
- 3- Calculer cette racine en utilisant l'algorithme précédent.
- 4- En déduire (sans faire le calcul) une racine  $r'$  de  $f(x) = 0$  dans l'intervalle [-1, 0].

#### **Solution**

1- On a  $f(x)$  est continue dans l'intervalle [0, 1] et  $f(0)f(1) = -0.8268 < 0$  et par conséquent  $f(x) = 0$  admet au moins une racine dans l'intervalle [0, 1].

2- Algorithme de Newton: 
$$
\begin{cases} x_0 = 0.5 \\ x_{n+1} = x_n - \frac{f(x_n)}{f'(x_n)} = x_n + \frac{(\cos(2x_n))^2 - x_n^2}{2(\sin(4x_n) + x_n)} \\ \text{critère d'arrêt: 4 chiffres après la virgule} \end{cases}
$$

3-  $x_1 = 0.5149$   $x_2 = 0.5149$  d'où la racine  $r = 0.5149$ 

4-  $f(x)$  est une fonction paire,  $f(-r) = -f(r) = 0$  $r'$ 

#### **Exercice 5**

1-Donner l'algorithme de Newton permettant de calculer la racine de l'équation :

$$
x = tg(x + 1) \quad (x \text{ en radian})
$$

2- Calculer une des racines en prenant comme valeur initiale  $x_0 = 3.4$ 

**Solution**

$$
f(x) = x - tg(x+1) = 0
$$

Algorithme de Newton :

$$
\begin{cases}\nx_0 = 0.5 \\
x_{n+1} = x_n - \frac{f(x_n)}{f'(x_n)} = x_n + \frac{x_n - tg(x_n + 1)}{tg^2(x_n + 1)} \\
\text{critere d'arrêt: 4 chiffres après la virgule}\n\end{cases}
$$

Calcul :  $x_1 = 3.4317$ ,  $x_2 = 3.4286$ ,  $x_3 = 3.4286$ 

 $x = 3.4286$  est une racine de l'équation  $x = tg(x + 1)$ 

### **Exercice 6**

Montrer que 
$$
\sqrt{2 + \sqrt{2 + \sqrt{2 + \sqrt{2 + \dots}}}} = 2
$$

**Solution**

$$
\sqrt{2 + \sqrt{2 + \sqrt{2 + \sqrt{2 + \cdots}}}} \, \text{d'où } r^2 = 2 + r
$$

r est donc solution de l'équation  $x^2 - x - 2 = 0$ , avec

L'équation précédente admet deux racines qui sont : 2 et -1 et par conséquent  $r = 2$ .

### **Exercice 7**

1-Donner l'algorithme de Newton permettant de calculer la racine de l'équation :

$$
x = tg(x + 1) \quad (x \text{ en radian})
$$

2-Calculer une des racines en prenant comme valeur initiale  $x_0 = 3.4$ 

3- En déduire une racine de l'équation :  $x \, t \, g \left( \frac{x}{x} \right)$  $(\frac{+1}{x})$  –

### **Solution**

$$
f(x) = x - tg(x+1) = 0
$$

1- Algorithme de Newton :

$$
\begin{cases}\nx_0 = 0.5 \\
x_{n+1} = x_n - \frac{f(x_n)}{f'(x_n)} = x_n + \frac{x_n - tg(x_n + 1)}{tg^2(x_n + 1)} \\
\text{critere d'arrêt: 4 chiff res après la virgule}\n\end{cases}
$$

2- Calcul :  $x_1 = 3.4317, x_2 = 3.4286, x_3 = 3.4286$  $r = 3.4286$  est une racine de l'équation  $x = tg(x + 1)$ 

3- l'équation x tg  $\left(\frac{x}{x}\right)$  $\left(\frac{+1}{x}\right) - 1 = 0$  peut s'écrire :  $tg\left(\frac{1}{x}\right)$  $(\frac{1}{x} + 1) = \frac{1}{x}$  $\chi$ Si on pose  $\frac{1}{x} = X$ , on retrouve l'équation précédente. Et par conséquent l'une des racines de l'équation est x tg  $\left(\frac{x}{x}\right)$  $\left(\frac{+1}{x}\right) - 1 = 0$  est  $r' = \frac{1}{r}$  $\frac{1}{r}$  =

# **INTERPOLATIONS DE FONCTIONS**

### **Le problème :**

Soit un ensemble de n points :  $x_0, x_1, \ldots, x_{n-1}$  et pour chaque point on connaît la valeur d'une fonction f inconnue :  $f(x_0)$ ,  $f(x_1)$ , ...,  $f(x_{n-1})$  (les  $f(x_i)$  seront aussi notés  $f_i$ ).

**Question : Quelle est la valeur de f sur les points intermédiaires ?** 

# **\* Pour cela on doit** *supposer* **un modèle mathématique de f (polynôme, somme de sinus etc…)**

\* On doit aussi savoir si:

1) Les  $f(x_i)$  sont-elles des valeurs **exactes** ?

2) Les  $f(x_i)$  sont-elles des valeurs **approchées** (ex : pts de mesure) ?

### **III.1 INTERPOLATION POLYNOMIALE**

L'interpolation polynomiale est utilisée dans le cas où les  $f(x_i)$  sont des valeurs exactes. Elle consiste à remplacer la fonction  $f(x)$  par un polynôme  $P(x)$ . Pour le déterminer, on présente trois méthodes.

#### **III.1.1 Décomposition polynomiale**

Supposons que f est polynomiale.

Avec n points on peut construire un polynôme de degré n-1 :

$$
f(x) \approx P(x) = \sum_{i=0}^{n-1} a_i x^i
$$
 (3.1)

Pour calculer les coefficients  $a_i$ , **On a n équations à n inconnues :** 

Les inconnues sont les coefficients  $a_i$ 

Et les n équations sont :  $P(x_i) = f_i$  où les  $f_i$  sont les valeurs de f aux points => Cela peut s'écrire matriciellement :

$$
a_0 + a_1 x_0^1 + \dots + a_{n-1} x_0^{n-1} = f_0
$$
  
\n
$$
\vdots
$$
  
\n
$$
a_0 + a_1 x_{n-1}^1 + \dots + a_{n-1} x_{n-1}^{n-1} = f_{n-1}
$$
  
\n
$$
\left\{\n\begin{array}{c}\n\text{n équations à n inconnues} \\
\text{les } a_i \text{ sont les inconnues} \\
\text{les } x_i^j \text{ sont les coefficients}\n\end{array}\n\right.
$$

$$
\begin{pmatrix} 1 & x_0^1 & \dots & x_0^{n-1} \\ 1 & x_1^1 & \dots & x_1^{n-1} \\ \dots & \dots & \dots & \dots \\ 1 & x_{n-1}^1 & \dots & x_{n-1}^{n-1} \end{pmatrix} \begin{pmatrix} a_0 \\ a_1 \\ \dots \\ a_{n-1} \end{pmatrix} = \begin{pmatrix} f_0 \\ f_1 \\ \dots \\ f_{n-1} \end{pmatrix}
$$
(3.2)

On résout le système par les méthodes décrites au chapitre 1.

Exemple : Calculer le polynôme d'interpolation de la fonction  $f$  donnée par le tableau :

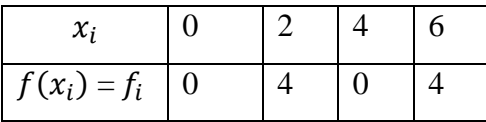

On a 4 points, le degré du polynôme  $\leq$  3

En remplaçant les  $x_i$  par leurs valeurs, on obtient :

$$
\begin{pmatrix} 1 & 0 & 0 & 0 \ 1 & 2 & 4 & 8 \ 1 & 4 & 16 & 64 \ 1 & 6 & 36 & 216 \end{pmatrix} \begin{pmatrix} a_0 \ a_1 \ a_2 \ a_3 \end{pmatrix} = \begin{pmatrix} 0 \ 4 \ 0 \ 4 \end{pmatrix}
$$

La résolution du système donne :  $a_0 = 0, a_1 = \frac{2}{3}$  $\frac{20}{3}$ ,  $a_2 = -3$ ,  $a_3 = \frac{1}{3}$ 3

$$
f(x) \approx P(x) = \sum_{i=0}^{3} a_i x^j = 0 + \frac{20}{3} x - 3x^2 + \frac{1}{3} x^3
$$

### **III.1.2 Polynôme de Lagrange**

### **III.1.2.1 Formule de Lagrange**

Pour calculer le polynôme d'interpolation, Lagrange propose la forme suivante :

$$
P(x) = \sum_{i=0}^{n-1} a_i L_i(x)
$$
(3.3)  

$$
a_i = f_i \text{ et } L_i(x) = \prod_{j=0, j \neq i}^{n-1} \frac{(x - x_j)}{(x_i - x_j)}
$$
(3.4)

Les  $L_i(x)$  sont des polynômes de degré n-1 : produits de  $(x - x_j)$  pour  $j \neq i$ . Pour l'exemple précédent, on a :

$$
L_0(x) = \frac{(x-2)(x-4)(x-6)}{(0-2)(0-4)(0-6)}, \quad L_1(x) = \frac{(x-0)(x-4)(x-6)}{(2-0)(2-4)(2-6)}
$$

$$
L_2(x) = \frac{(x-0)(x-2)(x-6)}{(4-0)(4-2)(4-6)}, \quad L_3(x) = \frac{(x-0)(x-2)(x-4)}{(6-0)(6-2)(6-4)}
$$

$$
P(x) = 0 \times L_0(x) + 4 \times L_1(x) + 0 \times L_2(x) + 4 \times L_3(x) = \frac{20}{3}x - 3x^2 + \frac{1}{3}x^3
$$

### **III.1.2.2 Programme matlab permettant de calculer le polynôme de Lagrange.**

```
clear all
syms x % Déclarer x comme étant une variable formelle
% Lecture des données
xn=[0 2 4 6]; yn=[0 4 0 4]; n=length(xn);\frac{0}{0}Pn=0;
for i=1:nN=1;
  D=1;
  for i=1:nif i \sim =iN=N^*(x-xn(i));D=D^*(xn(i)-xn(j)); end
   end
   L(i)=N/D; %Calcul des polynômes de Lagrange Li(x)
   Pn=Pn+yn(i)*L(i); %Calcul du polynôme d'interpolation
end
Pn=simple(Pn); %Simplification du polynôme 
disp('Polynome de Lagrange P(x)=')
pretty(Pn) %Affichage du polynôme
```
### **III.1.3 Polynôme de Newton**

### **III.1.3.1 Formule de Newton**

Pour calculer le polynôme d'interpolation, Newton propose la forme suivante :

$$
P(x) = f[x_0] + f[x_0, x_1](x - x_0) + f[x_0, x_1, x_2](x - x_0)(x - x_1) + \cdots
$$
  
+ 
$$
f[x_0, x_1, \ldots, x_{n-1}](x - x_0)(x - x_1) \ldots (x - x_{n-2})
$$

Ce polynôme peut s'écrire sous la forme suivante

$$
P(x) = \sum_{i=0}^{n-1} f[x_0, x_1, ..., x_i] \prod_{j=0}^{i-1} (x - x_j)
$$
 (3.5)

On prend par convention :  $\prod_{j=0}^{-1}(x-x_j)$ 

La quantité  $f[x_0, x_1, ..., x_i]$  s'appelle *i*<sup>ème</sup> différence divisée de *f* aux points  $x_0, x_1, ..., x_i$ :  $f[x_0] = f(x_0)$ 

$$
f[x_0, x_1] = \frac{f[x_1] - f[x_0]}{x_1 - x_0}
$$

$$
f[x_0, x_1, x_2] = \frac{f[x_1, x_2] - f[x_0, x_1]}{x_2 - x_0}
$$

Soit la forme générale :

$$
f[x_0, x_1, \dots, x_i] = \frac{f[x_1, \dots, x_i] - f[x_0, \dots, x_{i-1}]}{x_i - x_0}
$$
\n(3.6)

Pour l'exemple précédent :

$$
x_0 = 0 \quad f[x_0] = \mathbf{0} \quad f[x_0, x_1] = \frac{4-0}{2-0} = \mathbf{2}
$$
  
\n
$$
x_1 = 2 \quad f[x_1] = 4 \quad f[x_1, x_2] = \frac{0-4}{4-2} = -2 \quad f[x_0, x_1, x_2] = \frac{-2-2}{4-0} = -\mathbf{1}
$$
  
\n
$$
x_2 = 4 \quad f[x_2] = 0 \quad f[x_1, x_2] = \frac{0-4}{4-2} = -2 \quad f[x_0, x_1, x_2] = \frac{2-(-2)}{6-2} = \mathbf{1}
$$
  
\n
$$
x_3 = 6 \quad f[x_3] = 4 \quad f[x_2, x_3] = \frac{4-0}{6-4} = 2 \quad f[x_0, x_1, x_2] = \frac{2-(-2)}{6-2} = \mathbf{1}
$$

En reportant les valeurs écrites en gras dans le polynôme de Newton, on obtient :

$$
P(x) = 0 + 2(x - 0) - 1(x - 0)(x - 2) + \frac{1}{3}(x - 0)(x - 2)(x - 4) = \frac{20}{3}x - 3x^2 + \frac{1}{3}x^3
$$

### **III.1.3.2 Programme matlab calculant le polynôme de Newton**

```
clear all
%-----------------Calcul des différences divisées
  for i=1:nd(i,i)=yn(i); end 
  for k=1:n-1for i=1:n-kd(i,i+k)=(d(i,i+k-1)-d(i+1,i+k))/(xn(i)-xn(i+k)); end
   end 
%----------------Calcul du polynôme d'interpolation
 Pn=0:
 for i=1:nPr=1;
    for j=1:i-1Pr=Pr*(x-xn(i)); end
    Pn=Pn+d(1,i)*Pr; end
%----------------Simplification et affichage du polynôme
Pn=simple(Pn);
disp('Polynome de Newton P(x)=')
pretty(Pn)
```
### **III.1.3.3 Cas des points équidistants**

Si les points  $x_0, x_1...x_{n-1}$ sont équidistants  $(x_1 - x_0 = x_2 - x_1 = ... = x_{n-1} - x_{n-2} = h = Cte)$ , le polynôme de Newton devient :

$$
P(x) = \Delta^{0} f(x_{0}) + \frac{\Delta^{1} f(x_{0})}{1! h} (x - x_{0}) + \frac{\Delta^{2} f(x_{0})}{2! h^{2}} (x - x_{0})(x - x_{1}) + \cdots
$$

$$
+ \frac{\Delta^{n-1} f(x_{0})}{(n-1)! h^{n-1}} (x - x_{0})(x - x_{1}) \dots (x - x_{n-2})
$$

$$
P(x) = \sum_{i=0}^{n-1} \frac{\Delta^{i} f(x_{0})}{i! h^{i}} \prod_{j=0}^{i-1} (x - x_{j}) \qquad (3.7)
$$

avec :

$$
\Delta^{0} f(x_{i}) = f(x_{i})
$$
  
\n
$$
\Delta^{1} f(x_{0}) = \Delta^{0} f(x_{1}) - \Delta^{0} f(x_{0})
$$
  
\nC'est-à-dire :

$$
\Delta^{i} f(x_0) = \Delta^{i-1} f(x_1) - \Delta^{i-1} f(x_0)
$$
\n(3.8)

Pour l'exemple précédent, les points  $x_i$  sont équidistants  $(x_1 - x_0 = x_2 - x_1 = x_3 - x_2 = 2)$ :

 $\mathcal{X}$  $\mathcal{X}$  $\chi$  $\mathcal{X}$  $\Delta^0 f(x_0) =$  $\Delta^0 f(x_1) =$  $\Delta^0 f(x_2) =$  $\Delta^0 f(x_3) =$  $\Delta^1 f(x_0) =$  $\Delta^1 f(x_1) =$  $\Delta^1 f(x_2) =$  $\Delta^2 f(x_0) =$  $\Delta^2 f(x_0) = -4 - 4 - 8 \Delta^3 f(x_0) = 8 - (-8) =$ <br> $\Delta^2 f(x_0) = 4 - (-4) = 8$ 

En reportant les valeurs (écrites en gras) dans le polynôme de Newton, on obtient :

$$
P(x) = 0 + \frac{4}{1 \times 2} (x - 0) - \frac{8}{2 \times 2^2} (x - 0)(x - 2) + \frac{16}{6 \times 3^3} (x - 0)(x - 2)(x - 4)
$$
  
=  $\frac{20}{3}x - 3x^2 + \frac{1}{3}x^3$ 

#### **III.1.4 Erreurs de l'interpolation**

L'interpolation polynomiale sert à remplacer une fonction  $f$  (inconnue ou compliquée) par un polynôme, il s'agit donc d'une approximation, et par conséquent il est important d'étudier l'erreur d'une telle approximation.

Soit [a, b] un intervalle qui contient tous les points  $x_0, ..., x_{n-1}$ , si la fonction f est n fois dérivable dans  $[a, b]$  alors on peut montrer que :

$$
|f(x) - P(x)| \le \frac{M_n}{n!} \left| \prod_{i=0}^{n-1} (x - x_i) \right| \text{ avec } M_n = \max_{x \in [a,b]} |f^{(n)}| \tag{3.9}
$$

Exemple : Avec quelle précision peut-on calculer  $\sqrt{115}$  à l'aide du polynôme d'interpolation pour la fonction  $f(x) = \sqrt{x}$  si les points d'interpolation sont :  $x_0 = 100$ ,  $x_1 = 121$ ,  $x_2 = 144$ *Réponse* :

$$
\left|\sqrt{115} - P(115)\right| \le \frac{M_3}{3!} \left| \prod_{i=0}^{2} (115 - x_i) \right|; \ M_3 = \max_{x \in [100, 144]} |f^{(3)}|
$$

$$
f(x) = x^{1/2}
$$
;  $f'(x) = \frac{1}{2}x^{-1/2}$ ;  $f''(x) = \frac{1}{4}x^{-3/2}$ ;  $f^{(3)} = \frac{3}{8}x^{-5/2}$ 

Dans [100, 144],  $f^{(3)}$  est décroissante, d'où  $M_3 = \frac{3}{8}$  $\frac{3}{8}$ 100<sup>-5/2</sup> =  $\frac{3}{8}$  $rac{5}{8}$ 1

$$
\left|\sqrt{115} - P(115)\right| \le \frac{\frac{3}{8}10^{-5}}{6} |(115 - 100)(115 - 120)(115 - 144)| = 0.006
$$

### **III.1.5 Limites de l'interpolation**

L'interpolation polynomiale est la base de nombreuses techniques numériques, en particulier les techniques d'intégration approchée. Cependant elle a des limites :

1- théoriques : on n'est pas assuré de la convergence du polynôme d'interpolation vers la fonction interpolée lorsque l'on fait tendre le nombre de points d'interpolation (et donc le degré du polynôme) vers l'infini (Figure 7)

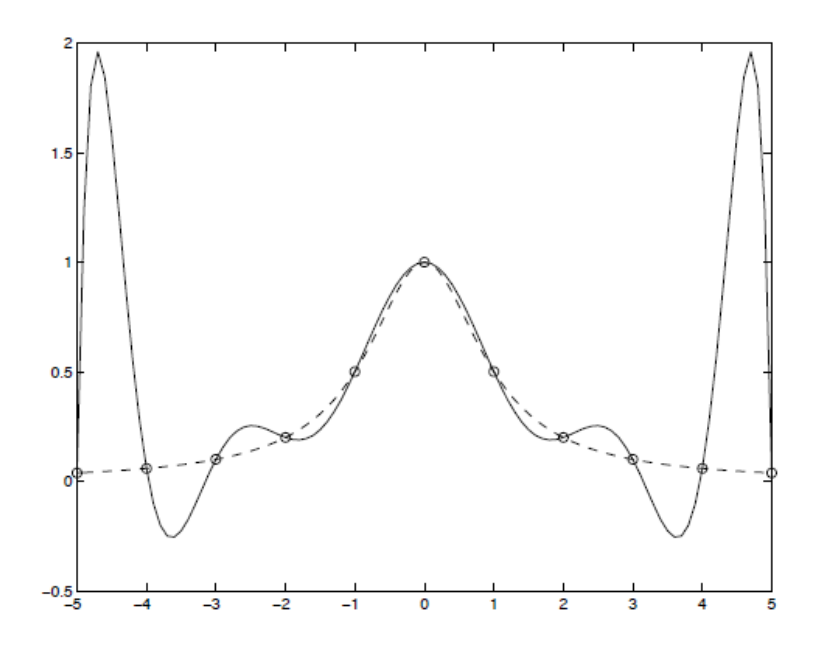

Figure 7 : Divergence de l'interpolation polynomiale pour la fonction  $f(x) = \frac{1}{x^2}$  $x^2$ En pointillés : la fonction  $f(x)$ , en traits pleins : le polynôme d'interpolation de degré 10 construit sur 11 points régulièrement espacés

2- numériques : même dans le cas où la convergence théorique est assurée, les instabilités de calcul provenant de l'accumulation des erreurs d'arrondis, auxquelles le procédé d'interpolation polynomiale est particulièrement sensible, limite l'usage de cette technique dès que le nombre de points d'interpolation dépasse la dizaine.

3– pratiques : remarquons que dans de nombreux cas, les valeurs données résultent d'expériences. Ces valeurs sont donc approximatives. Le problème réel n'est alors plus un problème d'interpolation, mais plutôt un problème de meilleure approximation pour lequel les méthodes de moindres carrés, présentées plus bas, sont mieux adaptées.

### **III.1.6 Interpolation par des splines**

Pour éviter l'inconvénient, signalé plus haut, de l'augmentation du degré du polynôme et de l'instabilité qui en résulte, lorsque le nombre de points est grand, tout en restant dans un procédé d'interpolation, on subdivise l'ensemble des points donnés en plusieurs sousensembles. On réalise les interpolations sur ces petits sous-ensembles, ce qui permet de se limiter à des polynômes de bas degré. Les fonctions polynomiales par morceaux obtenues sont à la base des éléments finis de Lagrange.

Les interpolations ci-dessous (Figures 8-9) produisent des fonctions globalement continues mais non continûment dérivables.

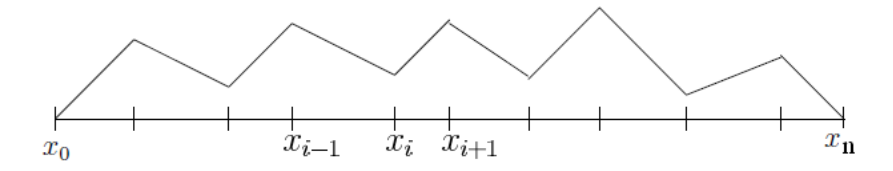

Figure 8 : Polynôme de degré 1 par morceau

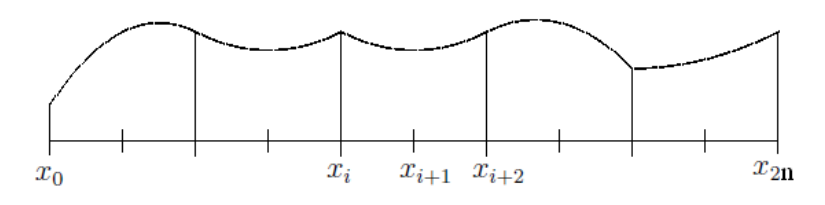

Figure 9 : Polynôme de degré 2 par morceau

### **III.2 APPROXIMATION AU SENS DES MOINDRES CARRES**

Souvent en physique, on obtient des points de mesures  $f(x_i)$  aux points  $x_i$ , et par conséquent les  $f(x_i)$  sont des valeurs approchées : Exemple :

- température d'un solide en fonction du temps
- valeur du courant électrique en fonction de la résistance
- etc…

Si les  $f_i$  sont des points de mesures, ils sont soumis à des erreurs, des fluctuations (on appelle cela un bruit) qui rend une interpolation exacte **instable** et **fausse**.

Dans ce genre de problème, typiquement on veut trouver quelle est la meilleure fonction mathématique qui représente les données.

Elle ne passe pas exactement par les points, mais elle s'en approche (Figures 10-11).

On appelle souvent cela « fitter » une fonction (en français « adapter »)

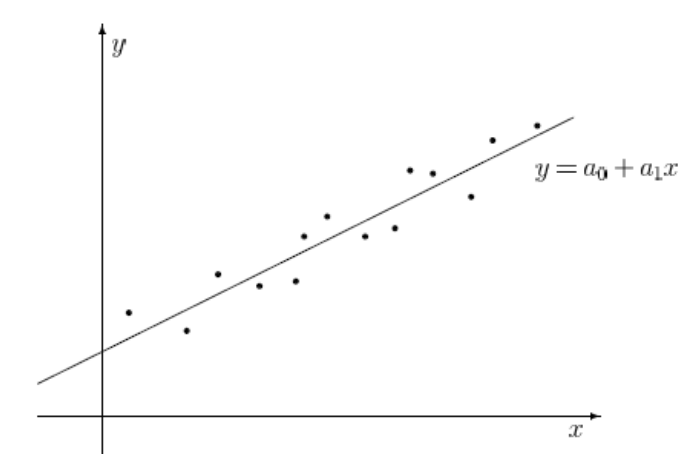

Figure 10 : Fitter un nuage de points par une droite  $y = a_0 + a_1 x$ 

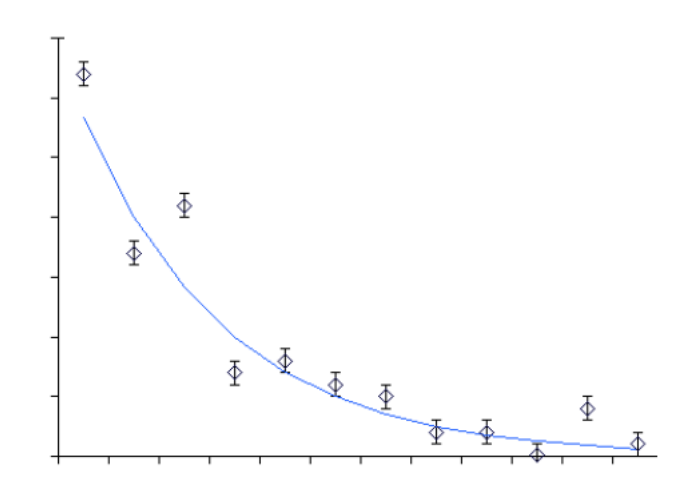

Figure 11 : Fitter un nuage par une exponentielle  $y = ae^{b}$ 

Le problème ici n'est donc pas d'interpoler mais de trouver le meilleur modèle mathématique qui représente les données.

Ce modèle sera choisi en fonction :

-Soit de la physique du problème

-Soit de la forme des données expérimentales

On choisit donc un modèle mathématique :

C'est un ensemble de fonctions qui dépendent d'un ou plusieurs paramètres.

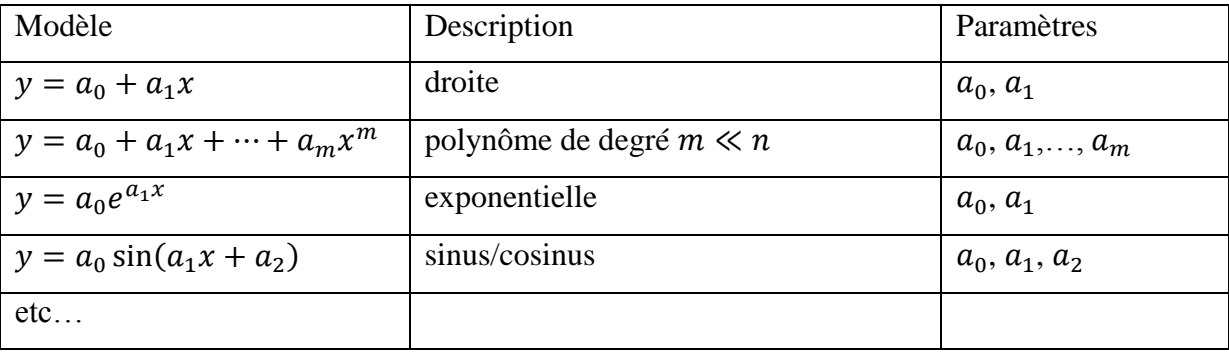

Exemples :

Moins on a de paramètres libres, plus robuste sera le modèle (moins sujet aux instabilités), mais le fit sera plus difficile.

L'objectif n'est pas de reproduire tous les points exactement mais l'objectif est de trouver la fonction qui passe au plus près des points de mesure.

=> Minimiser la distance entre chaque point de la fonction et chaque point de mesure.

On doit donc se donner une MESURE de la distance entre les points et la fonction. On peut en imaginer de nombreuses ….Une mesure courante : **MOINDRES CARRES.**

Pour calculer les paramètres cités dans le tableau précédent, la méthode des moindres carrés consiste à minimiser la fonction :

$$
E(a_0, a_1...) = \sum_{tt \, les \, pts} (y_i^* - y(x_i))^2
$$
\n(3.10)

 $y_i^*$  = mesure au point

 $y(x_i)$  = Modèle (qui dépend des paramètres  $a_0, a_1...$ ) au point

 $E(a_0, a_1,...)$  représente la somme des carrés des erreurs.

Pour calculer les paramètres  $a_0, a_1, \ldots$ , on minimise  $E$ , ce qui revient à poser :

$$
\frac{\partial E}{\partial a_0} = \mathbf{0}, \quad \frac{\partial E}{\partial a_1} = \mathbf{0}, \dots, \quad \frac{\partial E}{\partial a_j} = \mathbf{0} \dots
$$
 (3.11)

**Si le modèle mathématique est un polynôme de degré m,**  $y(x)$  s'écrit :

$$
y(x) = a_0 + a_1 x + \dots + a_j x^j + \dots + a_m x^m = \sum_{k=0}^m a_k x^k
$$

Au point  $x_i$ , on a:

$$
y(x_i) = a_0 + a_1 x_i + \dots + a_j x_i^j + \dots + a_m x_i^m = \sum_{k=0}^m a_k x_i^k
$$
 (3.12a)

Et par conséquent :

$$
\frac{\partial y(x_i)}{\partial a_j} = x_i^j \tag{3.12b}
$$

Rappelons qu'on a n points de mesure  $(x_i, i = 0,1..,n-1)$ :

$$
E(a_j) = \sum_{tous\,les\,pts} (y_i^* - y(x_i))^2 \Rightarrow \frac{\partial E}{\partial a_j} = \sum_{i=0}^{n-1} -2 \frac{\partial y(x_i)}{\partial a_j} (y_i^* - y(x_i))
$$

Remplaçons  $y(x_i)$  et  $\frac{\partial y(x_i)}{\partial x_i}$  $\frac{\partial g(x_i)}{\partial a_i}$  par les équations (3.12a) et (3.12b):

$$
\frac{\partial E}{\partial a_j} = \sum_{i=0}^{n-1} -2x_i^j \left( y_i^* - \sum_{k=0}^m a_k x_i^k \right)
$$

$$
\frac{\partial E}{\partial a_j} = 0 \implies \sum_{i=1}^{n-1} x_i^j y_i^* = \sum_{i=0}^{n-1} x_i^j \sum_{k=0}^m a_k x_i^k = \sum_{k=0}^m \left( \sum_{i=0}^{n-1} x_i^{j+k} \right) a_k
$$

Si on pose :

$$
M_{jk} = \sum_{i=0}^{n-1} x_i^{j+k} \quad \text{et } b_j = \sum_{i=0}^{n-1} x_i^j y_i^* \tag{3.13}
$$

On obtient :

$$
\sum_{k=0}^{m} M_{jk} a_k = b_{j, j} = 0, 1, ..., m
$$

L'équation précédente peut s'écrire sous une forme matricielle :

$$
[\mathbf{M}](\mathbf{a}) = (\mathbf{b}) \tag{3.14}
$$

Remarque : la matrice  $[M]$  est symétrique.

La résolution du système par les méthodes décrites au chapitre 1 permet de calculer les paramètres  $a_i$ , puis la fonction  $y(x)$ .

#### **Exemple :**

Le tableau ci-dessous, donne les mesures de la température  $T^*$  en fonction du temps.

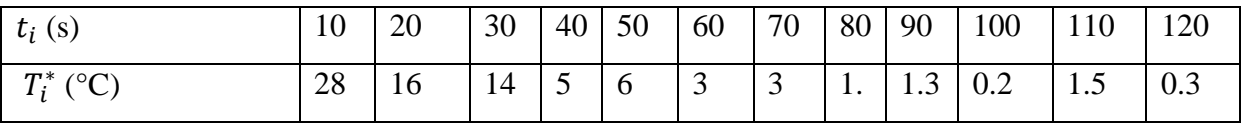

1- Tracer le nuage des points,  $T^*$  en fonction de t.

- 2- Trouver la meilleure droite (polynôme de degré 1) qui représente ce nuage.
- 3- Trouver le meilleur polynôme de degré 2
- 4- Trouver le meilleur polynôme de degré 3
- 5- Choisir un modèle exponentiel

#### **Solution :**

# **1- Tracé du nuage**

Le tracé du nuage des points est donné par la figure 12.

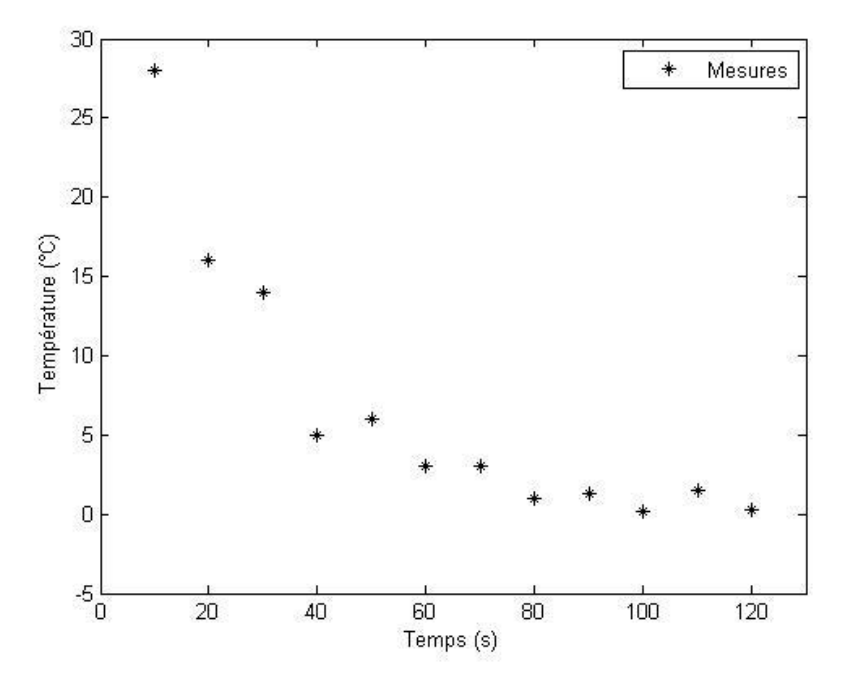

Figure 12 : Tracé du nuage des points

# 2- **Polynôme de degré 1** :  $T(t) = a_0 + a_1 t$

Pour calculer les paramètres  $a_0$ ,  $a_1$ , on minimise l'erreur :

$$
E(a_0, a_1) = \sum_{0}^{11} [T_i^* - T(t_i)]^2 = \sum_{0}^{11} [T_i^* - (a_0 + a_1 t_i)]^2
$$

$$
\frac{\partial E}{\partial a_0} = \sum_{0}^{11} -2[T_i^* - (a_0 + a_1 t_i)] = 0
$$

$$
\sum_{0}^{11} T_i^* = \sum_{0}^{11} (a_0 + a_1 t_i) = 12 a_0 + a_1 \sum_{0}^{11} t_i
$$

D'après le tableau :

$$
\sum_{0}^{11} T_{i}^{*} = 79.3 \qquad \sum_{0}^{11} t_{i} = 780
$$

L'équation précédente devient :

$$
12 a_0 + 780 a_1 = 79.3
$$

On refait la même procédure en dérivant  $E(a_0, a_1)$  par rapport à  $a_1$ :

$$
\frac{\partial E}{\partial a_1} = \sum_{i=0}^{11} -2 t_i [T_i^* - (a_0 + a_1 t_i)] = 0
$$
  

$$
\sum_{i=0}^{11} t_i T_i^* = a_0 \sum_{i=0}^{11} t_i + a_1 \sum_{i=0}^{11} t_i^2
$$

En utilisant les valeurs du tableau, on obtient la 2ème équation :

$$
780 a_0 + 65000 a_1 = 2328
$$

Les deux équations peuvent se mettre sous la forme matricielle :

$$
\underbrace{\begin{pmatrix} 12 & 780 \\ 780 & 65000 \end{pmatrix}}_{[M]} \underbrace{\begin{pmatrix} a_0 \\ a_1 \end{pmatrix}}_{(a)} = \underbrace{\begin{pmatrix} 79.3 \\ 2328 \end{pmatrix}}_{(b)}
$$

On pouvait calculer directement la matrice  $[M]$  et le vecteur second membre en utilisant l'équation (3.13) :

$$
M_{jk} = \sum_{i=0}^{n-1} t_i^{j+k} \quad \text{et } b_j = \sum_{i=1}^{n-1} t_i^j T_i^*
$$
  

$$
M_{00} = \sum_{i=0}^{11} t_i^0 = 12 \; ; \; M_{01} = M_{01} = \sum_{i=0}^{11} t_i = 780, \; M_{11} = \sum_{i=0}^{11} t_i^2 = 65000
$$
  

$$
b_0 = \sum_{i=1}^{n-1} t_i^0 T_i^* = \sum_{i=1}^{n-1} T_i^* = 79.3 \; ; \; b_1 = \sum_{i=1}^{n-1} t_i T_i^* = 2328
$$

On obtient le système déjà obtenu :

$$
\begin{pmatrix} 12 & 780 \\ 780 & 65000 \end{pmatrix} \begin{pmatrix} a_0 \\ a_1 \end{pmatrix} = \begin{pmatrix} 79.3 \\ 2328 \end{pmatrix}
$$

On obtient après résolution :  $a_0 = 19.4565$ ;  $a_1 = -0.1977$ 

$$
T(t) = 19.4565 - 0.1977 t
$$

Une comparaison entre les mesures et ce modèle mathématique est montrée par la figure 13.

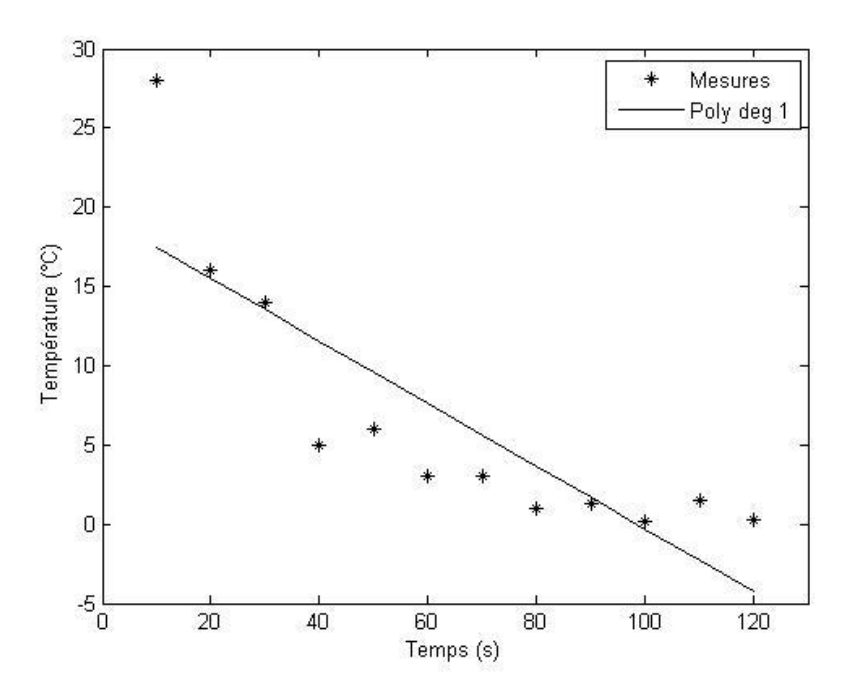

Figure 13 : Polynôme de degré 1

### **3- Polynôme de degré 2** :  $T(t) = a_0 + a_1 t + a_2 t^2$

On commence par calculer la matrice  $[M]$  et le vecteur  $(b)$  en utilisant les relations :

$$
M_{jk} = \sum_{i=0}^{n-1} t_i^{j+k} \quad et \; b_j = \sum_{i=1}^{n-1} t_i^j T_i^*
$$

Les coefficients  $M_{00}$ ,  $M_{01}$ ,  $M_{11}$  ont été déjà calculés, on calcule ce qui reste :

$$
M_{02} = \sum_{i=0}^{11} t_i^2 = M_{11}; \quad M_{12} = \sum_{i=0}^{11} t_i^3 = 6084000; \quad M_{22} = \sum_{i=0}^{11} t_i^4 = 607100000
$$

$$
b_2 = \sum_{i=1}^{n-1} t_i^2 T_i^* = 111700
$$

On obtient le système linéaire suivant :

$$
\begin{pmatrix} 12 & 780 & 65000 \ 780 & 65000 & 6084000 \ 65000 & 6084000 & 607100000 \end{pmatrix} \begin{pmatrix} a_0 \ a_1 \ a_2 \end{pmatrix} = \begin{pmatrix} 79.3 \ 2328 \ 111700 \end{pmatrix}
$$

Ce qui donne après résolution  $a_0 = 30.7295$ ;  $a_1 = -0.6808$   $a_2 = 0.0037$ Et par conséquent :

$$
T(t) = 30.7295 - 0.6808t + 0.0037t^2
$$

Une comparaison entre les mesures et ce modèle mathématique est montrée par la figure 14.

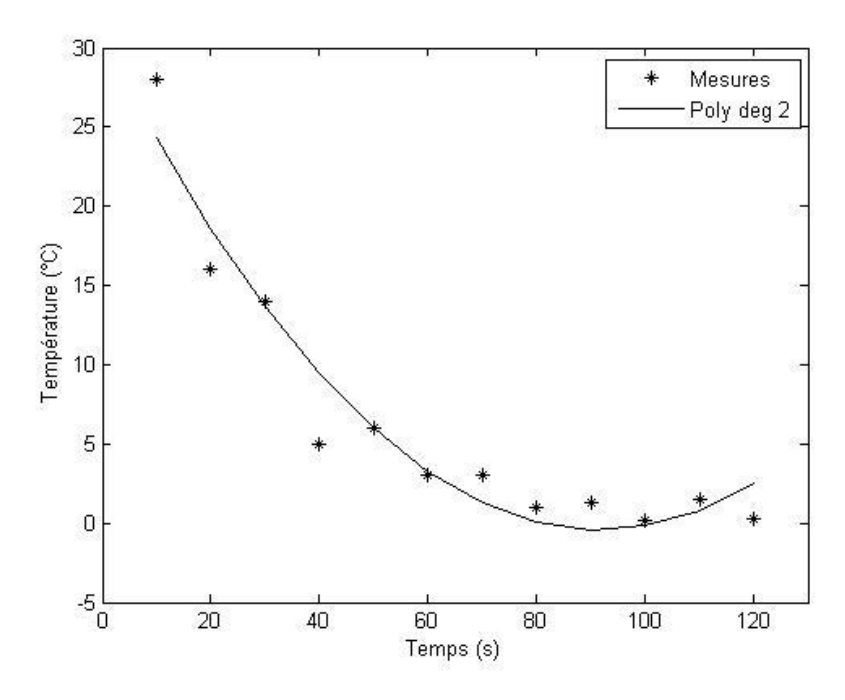

Figure 14 : Polynôme de degré 2

**4- Polynôme du degré 3** :  $T(t) = a_0 + a_1 t + a_2 t^2 + a_3 t^3$ 

En suivant la même procédure, on obtient :

 $T(t) = 37.6818 - 1.2181 t + 0.0136t^2 - 5.0932t^3$ 

Une comparaison entre les mesures et ce modèle mathématique est montrée par la figure 15.

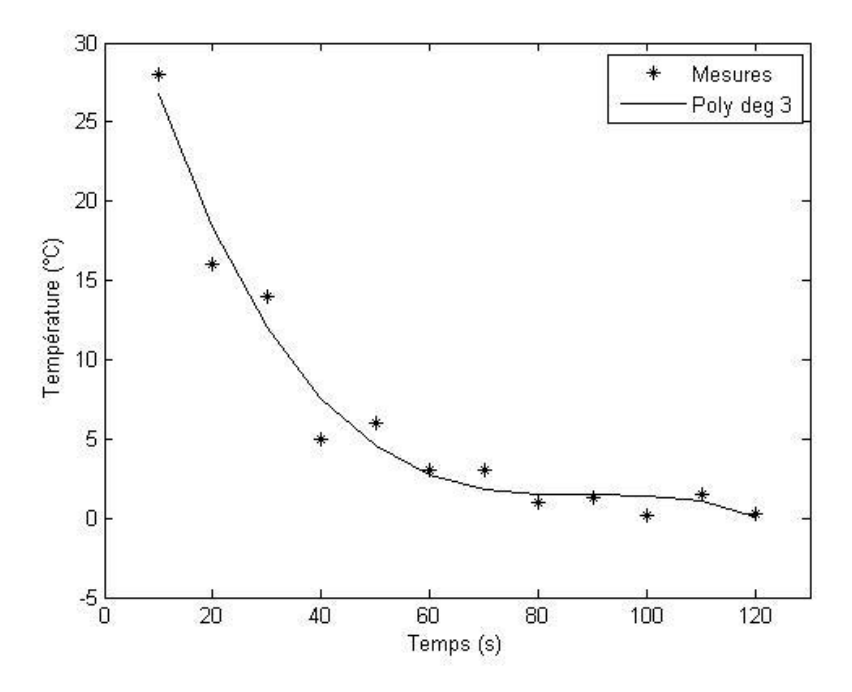

Figure 15 : Polynôme de degré 3

Les calculs précédents ont été faits grâce au programme matlab ci-dessous :

### **Programme matlab utilisant un modèle polynomial**

```
clear all
syms x
% Donner les valeurs xi, yi
xn=10:10:120; n=length(xn);yn=[28 16 14 5 6 3 3 1. 1.3 0.2 1.5 0.3]; 
m=3; %Choisir le degré du polynôme
for i=1:m+1b(i)=0;for i=1:nb(j)=b(j)+yn(i)*xn(i)^(j-1); % Calcul du vecteur b
   end
  for k=1:m+1M(i,k)=0;for i=1:nM(i,k)=M(i,k)+(xn(i))^{\wedge}(i+k-2);% Calcul de la matrice M
      end
   end
end
% Resolution de M * a = ba=b/M;
% Calcul de pn(x) (valeur du polynôme aux pts xi)
for i=1:npn(i)=0;for k=1:m+1pn(i)=pn(i)+a(k)*xn(i)^(k-1); end
end
%calcul de l'erreur
E=[yn-pn]^*(yn-pn);
% Affichage du polynôme
P=(x.^{n}[m:-1:0])^{*}(a)disp('Approximation des moindres carres P(x)=')
pretty(P)
%Tracé des graphes
plot(xn,yn,'*r',xn,pn,'k')
xlabel('Temps (s)')
ylabel(' Température (°C)')
legend('Mesures','Poly deg 3')
```
### **4- Modèle exponentiel**

On pose :

$$
T(t) = a_0 e^{a_1 t}
$$
  
\n
$$
E(a_0, a_1) = \sum_{0}^{11} [T_i^* - T(t_i)]^2 = \sum_{0}^{11} [T_i^* - a_0 e^{a_1 t_i}]^2
$$
  
\n
$$
\frac{\partial E}{\partial a_0} = \sum_{0}^{11} -2e^{a_1 t_i} [T_i^* - a_0 e^{a_1 t_i}] = 0
$$
  
\n
$$
\frac{\partial E}{\partial a_1} = \sum_{0}^{11} -2a_0 t_i e^{a_1 t_i} [T_i^* - a_0 e^{a_1 t_i}] = 0
$$

On obtient un système non linéaire de deux équations :

$$
\begin{cases}\nf_1(a_0, a_1) = \frac{\partial E}{\partial a_0} = \sum_{i=0}^{1} \alpha_i = 0 \\
f_2(a_0, a_1) = \frac{\partial E}{\partial a_1} = \sum_{i=0}^{1} t_i \alpha_i = 0\n\end{cases} \text{ avec } \alpha_i = e^{a_1 t_i} [T_i^* - a_0 e^{a_1 t_i}]
$$

Pour le résoudre, on applique l'algorithme de Newton-Raphson (Voir chapitre 2). On commence par choisir une solution initiale. Le choix de la solution initiale est très important, cette dernière doit être assez proche de la solution finale, si non l'algorithme de Newton-Raphson diverge. Pour cela, on choisit deux valeurs du tableau :

| $t_i$ (s)          | 10 | 20 |
|--------------------|----|----|
| $T_i^*(^{\circ}C)$ | 28 | 16 |

En posant  $T_i^* = a_0 e^{a_1 t_i}$ , on obtient :

$$
\begin{cases} a_0 e^{a_1 10} = 28 & \text{if } a_1 = 0.1 \ln(16/28) = -0.056 \\ a_0 e^{a_1 20} = 16 & \text{if } a_0 = 28e^{-a_1 10} = 49. \end{cases} \text{ on prend } (a)_0 = \begin{pmatrix} 49 \\ -0.05 \end{pmatrix}
$$

On construit la matrice Jacobienne A et le vecteur second membre b:

$$
A = \begin{pmatrix} \frac{\partial f_1}{\partial a_0} & \frac{\partial f_1}{\partial a_1} \\ \frac{\partial f_2}{\partial a_0} & \frac{\partial f_2}{\partial a_1} \end{pmatrix} = \begin{pmatrix} \sum_{0}^{11} \frac{\partial \alpha_i}{\partial a_0} & \sum_{0}^{11} \frac{\partial \alpha_i}{\partial a_1} \\ \sum_{0}^{11} t_i \frac{\partial \alpha_i}{\partial a_0} & \sum_{0}^{11} t_i \frac{\partial \alpha_i}{\partial a_1} \end{pmatrix}
$$

$$
\frac{\partial \alpha_i}{\partial a_0} = -e^{a_1 t_i} \qquad \frac{\partial \alpha_i}{\partial a_1} = t_i e^{a_1 t_i} [T_i^* - 2a_0 e^{a_1 t_i}]
$$

$$
b = -\begin{pmatrix} f_1(a_0, a_1) \\ f_2(a_0, a_1) \end{pmatrix}
$$

Algorithme de Newton-Raphson :

 $\overline{\mathcal{L}}$  $\overline{1}$  $\mathbf{I}$  $\overline{1}$  $\int$  Solution initiale: (a)<sub>0</sub> =  $\begin{pmatrix} 49 \\ -0.05 \end{pmatrix}$  $\boldsymbol{R}$ *Calculer*:  $(a)_{n+1} = (a)_n$ Critère d'arrêt  $\|\delta a\| \leq \epsilon$  ( $\epsilon = 10^{-6}$ )

**Programme matlab utilisant un modèle exponentiel**

```
clear all
% Donner les valeurs xi, yi
x=10:10:120; y=[28 16 14 5 6 3 3 1. 1.3 0.2 1.5 0.3]; 
epsilon=0.000001; % Choisir la précision
mod=1; % choisir une valeur de mod > epsilon 
a=input('Donner le vecteur initial a=[a0;a1]=');
N=input('choisir le nombre maximun des itérations N=');
it=0; % Initialiser le nombre des itérations
while abs(mod) > epsilon
  it=it+1 ;
  if it = N disp('L''algorithme diverge')
      break
   end
   %---Calculer la matrice Jacobienne A
  Ai=exp(a(2)*x.*(y-a(1)*exp(a(2)*x));f1=sum(Ai); f2=sum(x.*Ai);dA1=-2*exp(2*a(2)*x); dA2=x.*exp(a(2)*x).*(y-2*a(1)*exp(a(2)*x));
  f11=sum(dA1); f12=sum(dA2); f21=sum(x.*dA1); f22=sum(x.*dA2);
   A=[f11 f12; f21 f22];
   %---Calculer le vecteur second membre b
  b = -[f1;f2];
   %---Résoudre le système A.da = b
  da=A\ b;
   %---Calculer la nouvelle valeur de a
   a=a+da;
   %---Choisir le critère d'arrêt (erreur absolue ou relative)
   mod=sqrt(da'*da);
end
disp('solution =') %---Afficher la solution
disp(a)
disp('nombre d''itérations =')%---Afficher le nombre des itérations
disp(it)
%---Tracé des courbes
z=a(1)<sup>*</sup>exp(a(2)<sup>*</sup>x);
plot(x,y,'*,x,z,'k')axis([0 130 -5 30])
```
L'exécution du programme donne les valeurs suivantes :

$$
a = \begin{pmatrix} 42.1887 \\ -0.0431 \end{pmatrix}
$$

$$
T(t) = 42.1887 e^{-0.0431 t}
$$

Une comparaison entre les mesures et le modèle exponentiel est montrée par la figure 16.

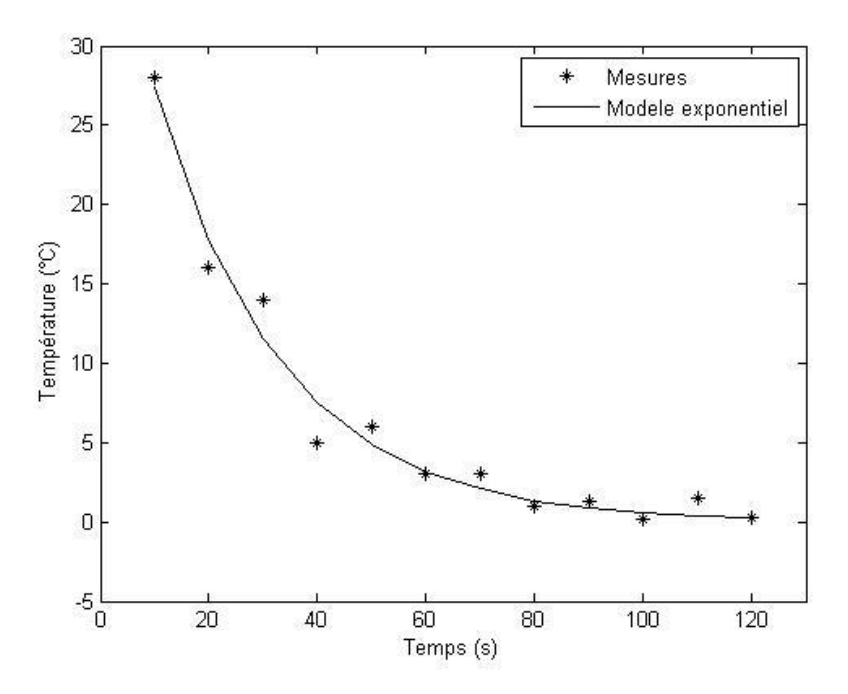

Figure 16 : Modèle exponentiel

## **III.3 Exercices corrigés**

### **Exercice 1**

En utilisant la méthode de Newton :

1- Calculer le polynôme d'interpolation de la fonction *f(x)* donnée par :

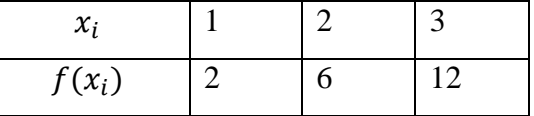

2- En déduire une valeur approchée de  $f'(1)$ .

### **Solution**

$$
f(x) \approx P(x) = f(x_0) + \frac{\Delta f(x_0)}{1! \, h} (x - 1) + \frac{\Delta^2 f(x_0)}{2! \, h^2} (x - 1)(x - 2)
$$

D'après le tableau ci-dessous :  $P(x) = 2 + 4(x - 1) + (x - 1)(x - 2) = x^2$ 

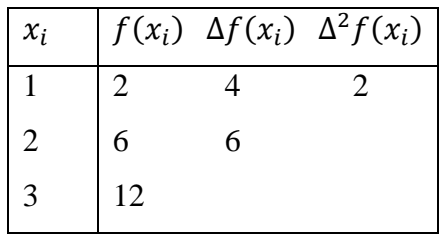

 $f'(1) \approx P'(1)=2x+1|_{x=1}=3$ 

### **Exercice 2**

Soit  $y(x)$  une fonction donnée par le tableau suivant :

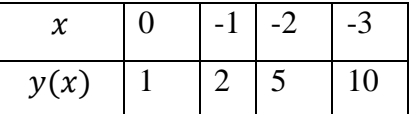

Déterminer le polynôme d'interpolation de la fonction  $y(x)$  à l'aide de la méthode de Newton.

### **Solution**

Les points sont équidistants avec  $h = -1$ .

$$
x_i \quad y_i \quad \Delta y_i \quad \Delta^2 y_i \quad \Delta^3 y_i
$$
\n
$$
\begin{vmatrix}\n0 & 1 & 1 & 2 & 0 \\
-1 & 2 & 3 & 2 \\
-2 & 5 & 5 & 0\n\end{vmatrix} = P(x) = 1 - x + x(x + 1) = x^2 + 1
$$

### **Exercice 3**

Soit y(x) une fonction donnée par le tableau suivant :

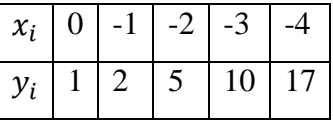

1- A l'aide de la méthode de Newton, calculer le polynôme d'interpolation P(x).

2- (1 pt) En déduire une valeur approché de  $y'(-1.5)$ .

### **Solution**

$$
P(x) = y_0 + \frac{\Delta y_0}{1!\,h}x + \frac{\Delta^2 y_0}{2!\,h^2}x(x+1) + \frac{\Delta^3 y_0}{2!\,h^2}x(x+1)(x+2) + \frac{\Delta^4 y_0}{2!\,h^2}x(x+1)(x+1)(x+3)
$$

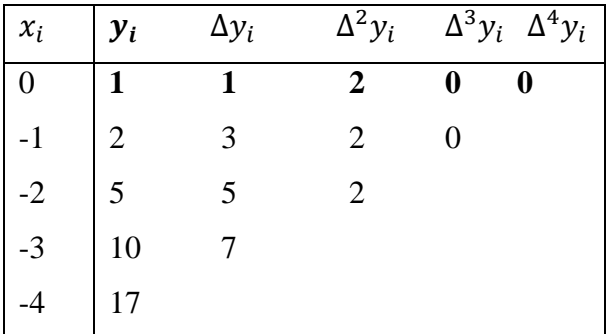

 $y(x) \approx P(x) = 1 - x + x(x + 1) = x^2$  $y'(-1.5) \approx P'(-1.5) = 2x|_{x=-1.5} = -3$ 

### **Exercice 4**

Soit le tableau suivant :

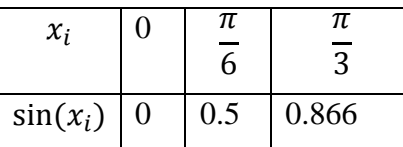

En utilisant l'interpolation polynomiale, donner une valeur approchée de  $sin\left(\frac{\pi}{12}\right)$  et  $cos\left(\frac{\pi}{5}\right)$  $\frac{\pi}{5}$ ).

### **Solution**

 $y_i$ 

 $0.5$ 

0.866

 $x_i$ 

 $\overline{0}$ 

 $\pi/6$ 

 $\pi/3$ 

$$
f(x) \approx P(x) = y_0 + \frac{\Delta y_0}{1! h} x + \frac{\Delta^2 y_0}{2! h^2} x(x - \pi/6)
$$
  

$$
y_i \qquad \Delta y_i \qquad \Delta^2 y_i
$$
  
0 0.5 0.366  
0.866  
0.866

 $f(x) \approx P(x) = 0.9549x - 0.2444(x - 0.5236)x = -0.2444 x^2$  $f'(x) \approx P'(x) =$  $sin(\pi/12) \approx P(\pi/12) = 0.2668$ 

$$
\cos(\pi/5) \approx P'(\pi/5) = 0.9549
$$

# **METHODES D'INTEGRATION NUMERIQUE**

### **IV.1 INTRODUCTION**

Il existe deux situations où l'on a besoin de formules pour approcher l'intégrale d'une fonction  $f$  :

$$
I(f) = \int_{a}^{b} f(x)dx
$$
 (4.1)

– On ne connaît la valeur de f qu'en certains points  $x_0, x_1, ..., x_n$ , et il n'est pas possible d'avoir d'autres valeurs que celles-ci (c'est le cas quand la fonction  $f$  est tabulée).

– Il est possible de calculer  $f(x)$  pour un x quelconque, mais la primitive de f n'est pas connue (par exemple  $f(x) = e^{\sin(x)}$ ), ou bien l'expression analytique de f est trop compliquée pour être explicitée  $(f(x))$  est par exemple le résultat d'un code de calcul trop complexe).

Dans ce chapitre, on va présenter certaines méthodes numériques permettant de calculer d'une façon approchée  $I(f)$ .

On appelle  $J(f)$  la valeur approchée de  $I(f)$ .

Pour certaines fonctions, il est impossible d'exprimer la fonction primitive en utilisant les fonctions usuelles (algébriques, trigonométriques, exponentielles,..). C'est le cas par exemple de la fonction  $e^{\sin x}$ . Cette fonction est pourtant intégrable, son graphe est donné par la figure 17.

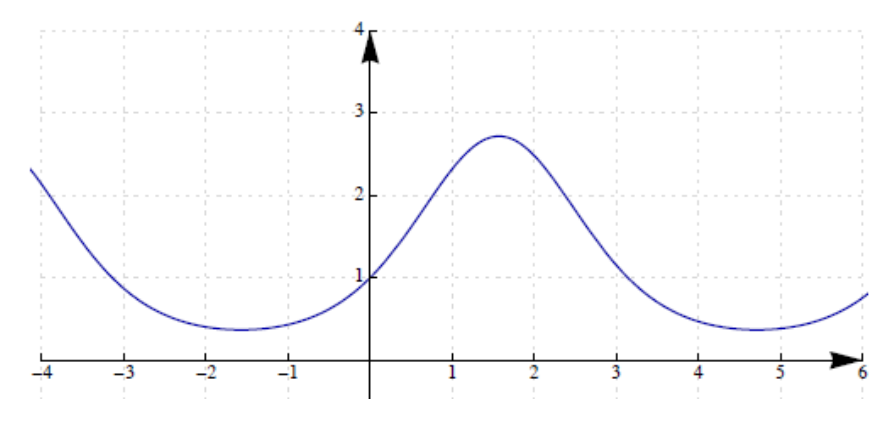

Figure 17 : Exemple d'une fonction intégrable

Il faut signaler que  $\int_a^b f(x) dx$  représente l'aire de la surface délimitée par les droites x  $a, x = b, y = 0$  et la courbe  $y = f(x)$  (Figure 18).

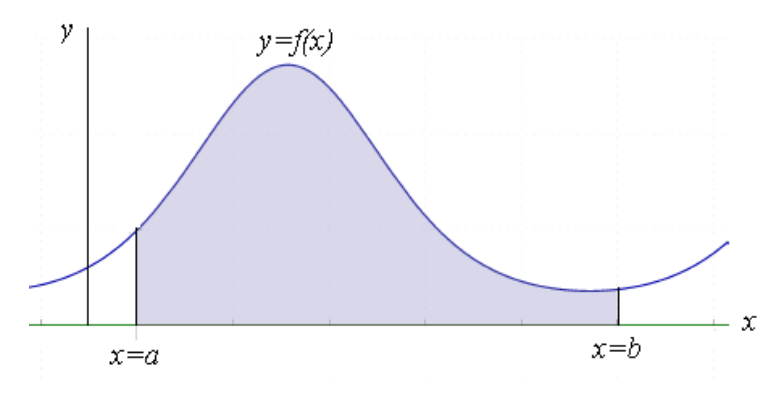

Figure 18 : Surface délimitée

## **IV.2 Méthode des rectangles**

La méthode des rectangles consiste à :

- diviser l'intervalle  $[a, b]$  en *n* segments égaux. On obtient ainsi  $(n + 1)$  points équidistants : On pose :

$$
x_i = a + ih, i = 0, 1, ..., n \text{ avec } h = \frac{b-a}{n}
$$
 (4.2)

- approximer la surface de chaque "tranche" par un rectangle (Figure 19).

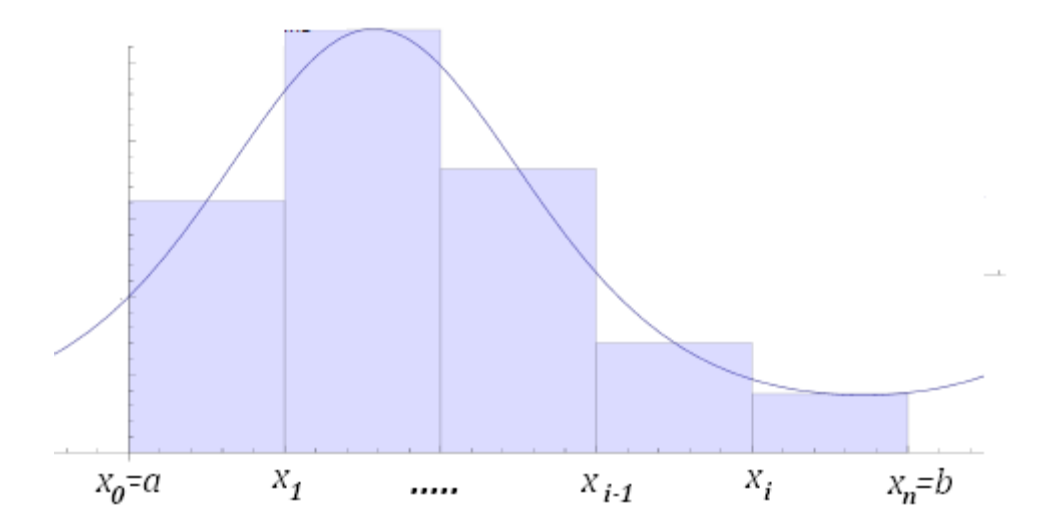

Figure 19 : Méthode des rectangles

$$
\int_{x_{i-1}}^{x_i} f(x)dx = (x_i - x_{i-1})f(\alpha_i) = h f(\alpha_i), \ \alpha_i \in [x_{i-1}, x_i]
$$

La fonction est donc remplacée par une constante (polynôme de degré 0) sur chaque sousintervalle. On peut prendre  $\alpha_i = x_i$  (point à droite) ou  $\alpha_i = x_{i-1}$  (point à gauche), mais la meilleur valeur de  $\alpha_i$  est celle du point milieu, c'est-à-dire :  $\alpha_i = \frac{1}{2}$  $\frac{1}{2}(x_{i-1}+x_i).$ 

En additionnant la somme des surfaces de tous les rectangles, on obtient :

$$
\int_{a}^{b} f(x)dx = \int_{x_{0}}^{x_{n}} f(x)dx = \sum_{i=1}^{n} \int_{x_{i-1}}^{x_{i}} f(\alpha_{i})dx
$$
  

$$
J(f) = h \sum_{i=1}^{n} f(\alpha_{i})
$$
(4.3)

Dans la figure précédente, on a choisi de construire le rectangle à partir du point milieu de chaque sous-intervalle.

#### **IV.2.1 Calcul de l'erreur**

On peut montrer que pour la formule des rectangles (point milieu), l'erreur est donnée par :

$$
|I(f) - J(f)| \le \frac{(b-a)^3}{24 n^2} M_2 \tag{4.4}
$$

Avec

$$
M_2 = \sup_{x \in [a,b]} |f''(x)| \tag{4.5}
$$

### **IV.2.2 Exemple**

- Calculer  $\int_0^5 e^s$  $\int_0^\infty e^{\sin x} dx$  en prenant n=5 ; Donner une majoration de l'erreur.

- Calculer le nombre de segments qui permet d'avoir une précision de 0.01.

*Solution :*

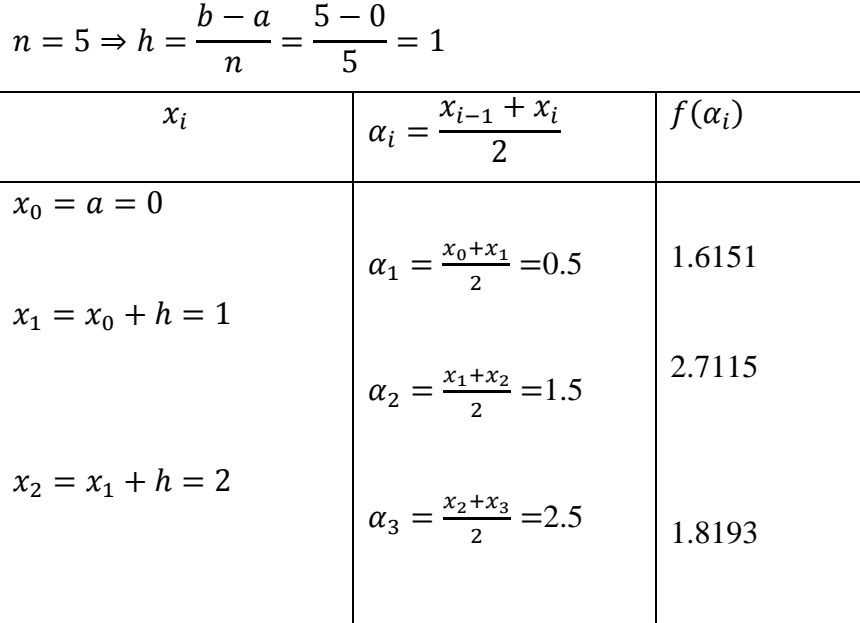
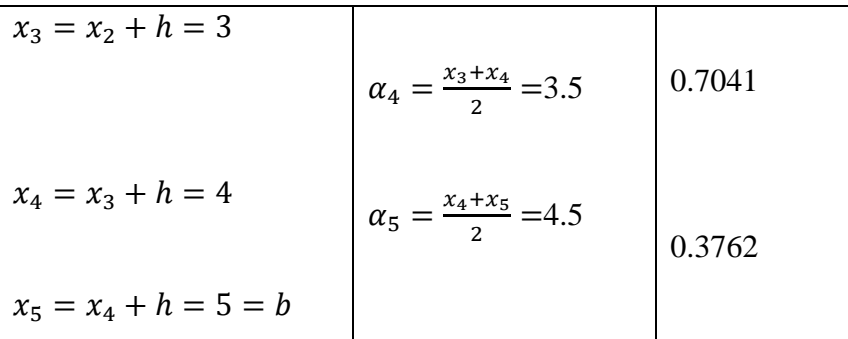

$$
\int_0^5 e^{\sin x} dx = h \sum_{i=1}^n f(\alpha_i) = 1 (1.6151 + 2.7115 + 1.8193 + 0.7041 + 0.3762) = 7.2263
$$
  

$$
f(x) = e^{\sin(x)}, f''(x) = -e^{\sin(x)} (\sin^2(x) + \sin(x) - 1), M_2 = \sup_{x \in [0,5]} |f''(x)| = e
$$
  

$$
\left| \int_0^5 f(x) dx - h \sum_{i=1}^n f(\alpha_i) \right| \le \frac{(b-a)^3}{24 n^2} M_2 = \frac{(5-0)^3}{24 \times 5^2} e = 0.5663
$$

Pour avoir une précision de 0.01, il faut avoir :  $\frac{(b-a)^3}{2(1-a)^2}$  $\overline{\mathbf{c}}$ 

Ce qui donne  $n \geq \sqrt{\frac{M_2 (b-a)^3}{24 \times 0.04}}$  $\frac{a_2}{24 \times 0.01} = 37.6$ , soit n

#### **IV.2.3 Programme matlab de la méthode des rectangles**

% rectangle.m  $a=0$ ;  $b=5$ ;  $n=5$ ;  $h=[b-a]/n$ ; % le pas de calcul  $x=a+h/2$ :h :b; % points de discretisation  $f=functest(x)$ ; val=h\*sum(f) % dans un fichier functest.m function y=functest(x)  $y=exp(sin(x))$ ;

#### **IV.3 Méthode des Trapèzes**

La méthode des Trapèzes consiste à :

- diviser l'intervalle  $[a, b]$  en *n* segments égaux. On obtient ainsi  $(n + 1)$  points équidistants.

On pose :  $x_i = a + ih, i = 0, 1, ..., n$  avec  $h = \frac{b}{n}$  $\frac{-u}{n}$ .

- approximer la surface de chaque "tranche" par un trapèze construit à partir des valeurs de la fonction aux bornes de chaque sous-intervalle (Figure 20).

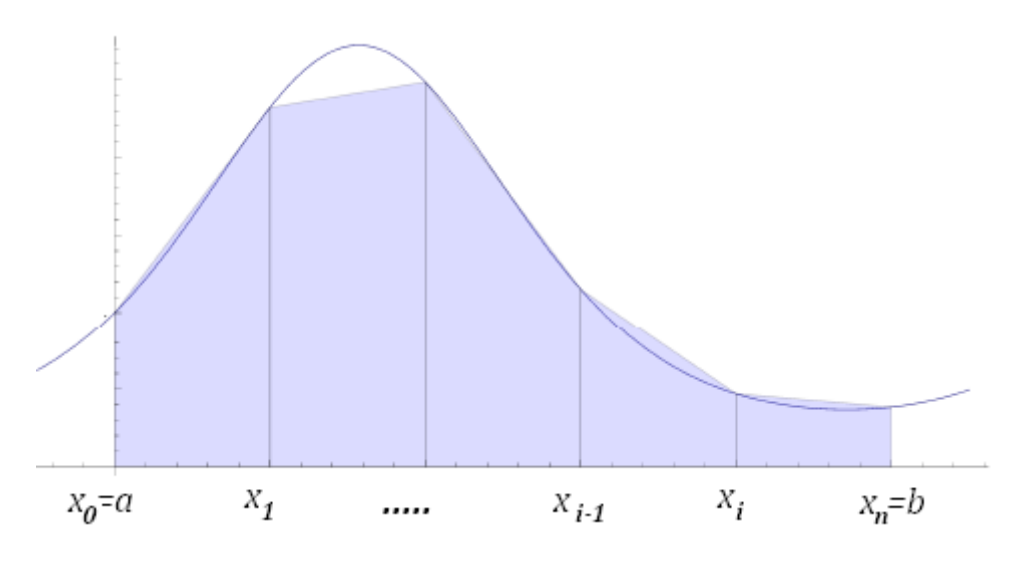

Figure 20 : Méthode des trapèzes

$$
\int_{x_{i-1}}^{x_i} f(x)dx = h \frac{f(x_{i-1}) + f(x_i)}{2}
$$

La fonction  $f$  est donc remplacée par une droite (polynôme de degré 1) sur chaque sousintervalle. En additionnant la somme des surfaces de tous les trapèzes, on obtient :

$$
\int_{a}^{b} f(x)dx = \int_{x_{0}}^{x_{n}} f(x)dx = \sum_{i=1}^{n} \int_{x_{i-1}}^{x_{i}} f(x)dx
$$

$$
\int_{a}^{b} f(x)dx = \frac{h}{2}(f(x_{0}) + f(x_{1})) + \frac{h}{2}(f(x_{1}) + f(x_{2})) + \dots + \frac{h}{2}(f(x_{n-1}) + f(x_{n}))
$$

$$
J(f) = \frac{h}{2}[f(a) + f(b) + 2\sum_{i=1}^{n-1} f(x_{i})]
$$
(4.6)

# **IV.3.1 Calcul de l'erreur**

On peut montrer que pour la formule des trapèzes, l'erreur est donnée par :

$$
|I(f) - J(f)| \le \frac{(b-a)^3}{12 n^2} M_2
$$
\n(4.7)

avec  $M_2 = \sup$  $x \in [a, b]$  $|f''(x)|$ 

# **IV.3.2 Exemple**

- Calculer  $\int_0^5 e^s$  $\int_0^\infty e^{\sin x} dx$  en prenant n=5 ; Donner une majoration de l'erreur.

- Calculer le nombre de segments qui permet d'avoir une précision de 0.01.

$$
h = \frac{b - a}{n} = \frac{5 - 0}{5} = 1
$$

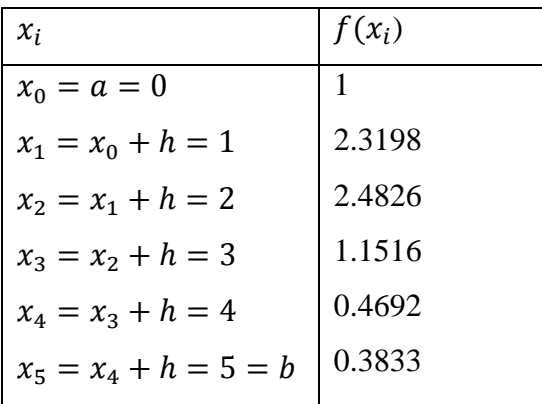

D'après la formule des trapèzes, on a :

$$
\int_0^5 f(x)dx = \frac{h}{2}[f(0) + f(5) + 2(f(1) + f(2) + f(3) + f(4))] = 7.1147
$$
  

$$
\left| \int_0^5 f(x)dx - \frac{h}{2}\left[f(a) + f(b) + 2\sum_{i=1}^{n-1} f(x_i)\right] \right| \le \frac{(b-a)^3}{12 n^2} M_2 = \frac{(5-0)^3}{12 \times 5^2} e = 1.1326
$$

Pour avoir une précision de 0.01, il faut avoir :  $\frac{(b-a)^3}{(a-a)^2}$  $\mathbf{1}$ 

Ce qui donne  $n \geq \sqrt{\frac{M_2 (b-a)^3}{42 \times 0.04}}$  $\frac{a_2}{12 \times 0.01} = 53.2$ , soit

# **IV.3.3 Programme matlab de la méthode des trapèzes**

%trapeze.m  $a=0$ ;  $b=5$ ;  $n=5$ ; h=(b-a)/n ; % le pas de calcul x=a:h:b ; % points de discretisation  $f=functest(x);$  $val=(f(1)+f(n+1))/2$ ; for  $i=2:n$ val=val+f(i) end val=val\*h % dans un fichier functest.m function y=functest(x)  $y=exp(sin(x))$ ;

## **IV.4 Méthode de Simpson**

La méthode de Simpson consiste à :

- diviser l'intervalle [a, b] en *n* segments égaux avec **n un nombre pair**( $n = 2m$ ). On obtient ainsi  $(2m + 1)$  points équidistants  $x_i = a + ih$ ,  $i = 0, 1, ..., n$  avec  $h = \frac{b}{n}$  $\frac{-u}{n}$ .

- approximer la fonction sur chaque "tranche" par une parabole construite à partir de trois points consécutifs (Figure 21).

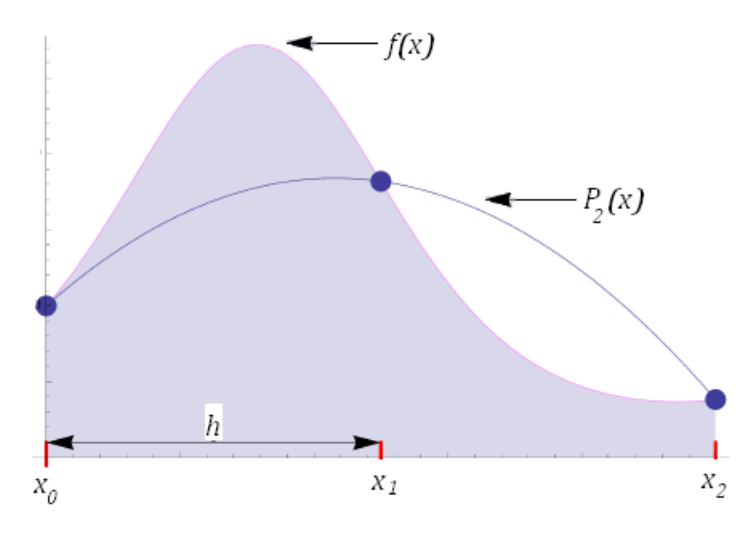

Figure 21 : Méthode de Simpson

$$
\int_{a}^{b} f(x)dx = \int_{x_0}^{x_2} f(x)dx + \int_{x_2}^{x_4} f(x)dx + \dots + \int_{x_{2m-2}}^{x_{2m}} f(x)dx
$$

Entre  $x_0$  et  $x_2$  et passant par  $x_1$ , il y a trois points d'interpolation, on peut donc remplacer la fonction  $f(x)$  par un polynôme de degré 2. D'après la forme de Lagrange, ce polynôme s'écrit :

$$
P_2(x) = f(x_0)L_0(x) + f(x_1)L_1(x) + f(x_2)L_2(x)
$$

avec

$$
L_0(x) = \frac{(x - x_1)(x - x_2)}{(x_0 - x_1)(x_0 - x_2)}, L_1(x) = \frac{(x - x_0)(x - x_2)}{(x_1 - x_0)(x_1 - x_2)}, L_2(x) = \frac{(x - x_0)(x - x_1)}{(x_2 - x_0)(x_2 - x_1)}
$$

Si pose :  $x - x_1 = t h$ , alors :  $x - x_2 = (x - x_1) - (x_2 - x_1) = t h - h = h(t - 1)$  $x - x_0 = (x - x_1) + (x_1 - x_0) = t h + h = h(t + 1)$ Ce qui donne :

$$
L_0(x) = \frac{1}{2}(t^2 - t), \ L_1(x) = 1 - t^2, \qquad L_2(x) = \frac{1}{2}(t^2 + t)
$$

$$
\int_{x_0}^{x_2} f(x)dx = \int_{x_0}^{x_2} P_2(x)dx
$$

En remplaçant  $P_2(x)$  par son expression on obtient :

$$
\int_{x_0}^{x_2} f(x)dx = \frac{f(x_0)}{2}h \int_{-1}^1 (t^2 - t)dt + f(x_1)h \int_{-1}^1 (1 - t^2)dt + \frac{f(x_2)}{2}h \int_{-1}^1 (t^2 - t)dt
$$

Ce qui donne après calcul :

$$
\int_{x_0}^{x_2} f(x)dx = \frac{f(x_0)}{3}h + \frac{4f(x_1)}{3}h + \frac{f(x_2)}{3}h = \frac{h}{3}(f(x_0) + 4f(x_1) + f(x_2))
$$

$$
J(f) = \frac{h}{3} \big( f(a) + f(b) + 4 \sum_{i=1}^{m} f(x_{2i-1}) + 2 \sum_{i=1}^{m-1} f(x_{2i}) \big) \tag{4.8}
$$

#### **IV.4.1 Calcul de l'erreur**

On peut montrer que pour la formule de Simpson, l'erreur est donnée par :

$$
|I(f) - J(f)| \le \frac{(b-a)^5}{180 n^4} M_4
$$
\n(4.9)

Avec

$$
M_4 = \sup_{x \in [a,b]} |f^{(4)}(x)| \tag{4.10}
$$

# **IV.4.2 Exemple**

- Calculer  $\int_0^5 e^s$  $\int_0^5 e^{\sin x} dx$  en partageant l'intervalle [0, 5] en 4 segments ; Donner une majoration de l'erreur.

- Calculer le nombre de segments qui permet d'avoir une précision de 0.01.

*Solution* : Pour la méthode de Simpson, le nombre de segments doit être pair, c'est la raison pour laquelle on a pris n=4 et non pas n=5 comme pour les cas précédents.

$$
h = \frac{b-a}{n} = \frac{5-0}{4} = 1.25, \qquad n = 2m = 4, \text{ ce qui donne } m = 2
$$

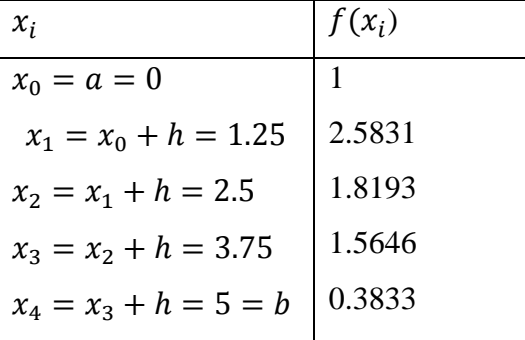

D'après la formule de Simpson, on a :

$$
\int_0^5 f(x)dx = \frac{h}{3} \left( f(a) + f(b) + 4 \sum_{i=1}^2 f(x_{2i-1}) + 2 \sum_{i=1}^1 f(x_{2i}) \right)
$$

$$
\int_0^5 f(x)dx = \frac{1.25}{3} \left( f(x_0) + f(x_4) + 4(f(x_1) + f(x_3)) + 2f(x_2) \right) = 7.3387
$$

$$
\left| \int_{a}^{b} f(x)dx - \frac{h}{3} \left( f(a) + f(b) + 4 \sum_{i=1}^{2} f(x_{2i-1}) + 2 \sum_{i=1}^{1} f(x_{2i}) \right) \right| \le \frac{(5-0)^{5}}{180.4^{4}} M_{4}
$$

En dérivant 4 fois la fonction  $f(x) = e^{sinx}$ , on obtient :

$$
f^{(4)}(x) = e^{\sin(x)}(\sin^4(x) + 6\sin^3(x) + 5\sin^2(x) - 5\sin(x) - 3),
$$
  
\n
$$
M_4 = \sup_{x \in [0,4]} |f^{(4)}(x)| = 4 e
$$
  
\n
$$
\left| \int_0^5 f(x)dx - h \sum_{i=1}^n f(\alpha_i) \right| \le \frac{(b-a)^5}{24 n^2} M_2 = \frac{(5-0)^5}{180 \times 4^4} 4e = 0.7374
$$

- Pour avoir une précision de 0.01, il faut avoir :  $\frac{(b-a)^5}{400-a^4}$  $\mathbf{1}$ 

Ce qui donne : 
$$
n \ge \sqrt[4]{\frac{M_4 (b-a)^5}{180 \times 0.01}} = 11.7
$$
, soit  $n = 12$ 

Rappelons que n doit être pair, le premier entier naturel pair  $\geq 11.7$  est bien 12.

Ce qui montre que la méthode de Simpson est plus précise comparée aux méthodes précédentes.

# **IV.4.3 Programme matlab de la méthode de Simpson**

```
% simpson.m
a=0; b=5; n=2; % n doit être paire
h=(b-a)/n; % pas de calcul
x=a :h :b ; % points de discretisation
f=functest(x);
val=0 ;
for i=0:n/2-1
val=val+f(2*i+1)+4*f(2*i+2)+f(2*i+3);
end
val=val*h/3
% dans un fichier functest.m
function y=functest(x)
y=exp(sin(x));
```
## **IV.5 Méthode de Newton-Cotes**

On peut constater que les méthodes précédentes utilisent le même principe d'approximation, c'est-à-dire remplacer la fonction par un polynôme d'un certain degré: degré 0 pour la méthode des rectangles, degré 1 pour la méthode des trapèzes et degré 2 pour Simpson.

On peut donc généraliser cette démarche. On parle alors de méthode de Newton-Cotes de degré *d*.

La méthode de Simpson devient alors la méthode de Newton-Cotes de degré 2.

Par exemple, pour la méthode de Newton-Cotes de degré 3, on obtient la formule suivante :

$$
\int_{x_0}^{x_3} f(x)dx = \frac{h}{8}(f(x_0) + 4f(x_1) + 4f(x_2) + f(x_3))
$$

#### **IV.6 Formule de quadrature**

Pour calculer  $\int_a^b f(x) dx$ , les méthodes d'intégration précédentes sont toutes basées sur la formule suivante :

$$
\int_{a}^{b} f(x) dx \approx \sum_{i=0}^{n} w_{i} f(\alpha_{i})
$$
\n(4.11)

Une telle formule est appelée : *formule de quadrature.*

n : le nombre de segments (ou sous intervalles)

 $x_i$ : sont appelés les **nœuds** (ou abscisses) de la formule

: sont les **poids** parfois aussi dénommés **coefficients** de la formule.

Rappelons que :

a- Pour la méthode des rectangles (point milieu), on a :

$$
w_i = h \; ; \; \alpha_i = \frac{x_{i-1} + x_i}{2}
$$

La méthode des rectangles permet d'intégrer localement d'une façon exacte un polynôme de degré 0.

b- Pour la méthode des trapèzes, on a :

$$
w_0 = w_n = \frac{h}{2}; w_i = h \ (i = 1, ..., n - 1); \quad \alpha_i = x_i
$$

Cette méthode permet d'intégrer localement d'une façon exacte un polynôme de degré 1.

c- Pour la méthode de Simpson, on a :

$$
w_0 = w_n = \frac{h}{3}; \ w_{2i-1} = \frac{4h}{3} \ (i = 1, \dots, m); \ w_{2i} = \frac{2h}{3} \ (i = 1, \dots, m-1); \quad \alpha_i = x_i
$$

La méthode de Simpson permet d'intégrer localement d'une façon exacte un polynôme de degré 2.

#### **IV.7 Méthode de Gauss**

La méthode de Gauss est basée aussi sur une formule de quadrature :

$$
\int_a^b f(x)dx \approx \sum_{i=1}^n w_i f(\alpha_i)
$$

s'appelle le nombre de points de Gauss (et non pas le nombre de segments)

La méthode de Gauss consiste à faire le meilleur choix des  $\alpha_i$  et  $w_i$  pour que la formule de quadrature soit exacte pour un polynôme de degré le plus élevé possible. On peut montrer que le degré le plus élevé est  $2n - 1$ .

Pour *n* donné, la méthode de Gauss permet donc d'intégrer exactement tout polynôme de degré  $\leq 2n-1$ .

# **IV.7.1 Etapes de la méthode de Gauss**

1- Faire le changement de variable suivant :

$$
x = \frac{b-a}{2}t + \frac{b+a}{2}
$$
(4.12)  

$$
dx = \frac{b-a}{2}dt
$$
  

$$
f(x) = f\left(\frac{b-a}{2}t + \frac{b+a}{2}\right) = g(t)
$$
(4.13)

Ce changement de variable permet de ramener l'intervalle [a,b] à l'intervalle [-1,1], donc si l'intervalle d'intégration est déjà [-1,1], ce changement de variable est inutile car on aura dans ce cas  $x = t$ .

$$
\int_{a}^{b} f(x)dx = \int_{-1}^{1} f\left(\frac{b-a}{2}t + \frac{b+a}{2}\right) \frac{b-a}{2} dt = \frac{b-a}{2} \int_{-1}^{1} g(t)dt
$$

2- Choisir le nombre de points de Gauss  $n$  et appliquer la formule de quadrature :

$$
\int_{-1}^{1} g(t)dt \approx \sum_{i=1}^{n} w_i g(t_i) \tag{4.14}
$$

D'où :

$$
J(f) = \frac{b-a}{2} \sum_{i=1}^{n} w_i g(t_i)
$$
\n(4.15)

Pour les valeurs de  $w_i$  et  $t_i$ , on utilise le tableau suivant :

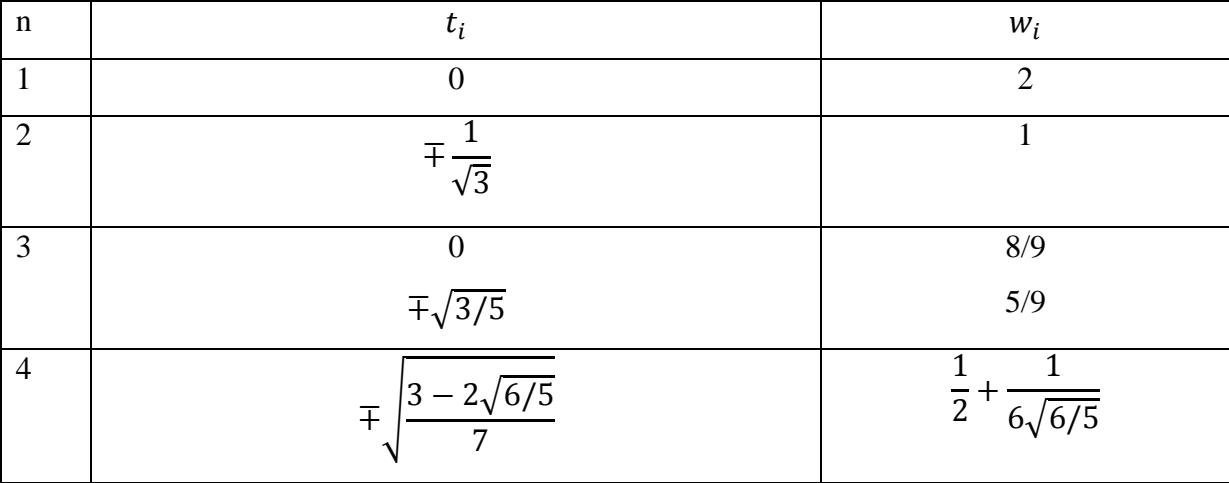

$$
\mp \sqrt{\frac{3 + 2\sqrt{6/5}}{7}}
$$
\n
$$
\frac{1}{2} - \frac{1}{6\sqrt{6/5}}
$$
\n
$$
\vdots
$$
\n
$$
\vdots
$$
\n
$$
\vdots
$$

Pour *n* choisi, l'équation (4.15) est exacte pour tout polynôme de degré  $\leq m = 2n - 1$ .

#### **IV.7.2 Calcul de l'erreur**

On peut montrer que pour la formule de Gauss, l'erreur est donnée par :

$$
|I(f) - J(f)| \le \frac{(b-a)^{2n+1}(n!)^4}{[(2n)!]^3 (2n+1)} M_{2n}
$$
\n(4.16)

$$
M_{2n} = \sup_{x \in [a,b]} |f^{(2n)}(x)| \tag{4.17}
$$

#### **IV.7.3 Exemple**

- Appliquer la méthode de Gauss pour calculer  $\int_0^5 e^s$  $\int_{0}^{5} e^{\sin x} dx$  (prendre n=2, puis n=3);

*Solution :*

Changement de variable :

$$
x = \frac{5 - 0}{2}t + \frac{5 + 0}{2} = 2.5t + 2.5
$$

$$
g(t) = f(x) = f(2.5t + 2.5) = e^{\sin(2.5t + 2.5)}
$$

 $\bullet$  *Pour n=2* 

$$
\int_0^5 f(x)dx = \frac{5}{2}\sum_{i=1}^{n=2} w_i g(t_i) = \frac{5}{2}(w_1 g(t_1) + w_2 g(t_2))
$$

D'après le tableau on a :  $t_1 = \frac{1}{4}$  $\frac{-1}{\sqrt{3}}$ ,  $t_2 = \frac{1}{\sqrt{3}}$  $rac{1}{\sqrt{3}}$ 

$$
\int_0^5 f(x)dx = \frac{5}{2} \left( e^{\sin \left(2.5 \left( \frac{-1}{\sqrt{3}} \right) + 2.5 \right)} + e^{\sin \left(2.5 \left( \frac{1}{\sqrt{3}} \right) + 2.5 \right)} \right) = 7.1900
$$

 $\bullet$  *Pour n=3* 

$$
\int_0^5 f(x)dx = \frac{5}{2}\sum_{i=1}^{n=3} w_i g(t_i) = \frac{5}{2}(w_1 g(t_1) + w_2 g(t_2) + w_3 g(t_3))
$$

D'après le tableau on a :  $t_1 = 0$ ;  $t_2 = -\frac{3}{5}$  $\frac{3}{5}$ ,  $t_3 = \sqrt{\frac{3}{5}}$  $\frac{3}{5}$ ,  $w_1 = \frac{8}{9}$ o<br>9'

$$
\int_0^5 f(x)dx = \frac{5}{2} \left( \frac{8}{9} e^{\sin(2.5)} + \frac{5}{9} e^{\sin \left(2.5 \left( -\sqrt{\frac{3}{5}} \right) + 2.5 \right)} + \frac{5}{9} e^{\sin \left( 2.5 \left( \sqrt{\frac{3}{5}} \right) + 2.5 \right)} \right) = 6.9431
$$

# **IV.7.4 Programme matlab de la méthode de Gauss**

% Gauss.m a=0; b=5; % les bornes de l'intégrale %Choisir n (nombre de points de Gauss n=input('Choisir le nombre de points 1 ,2 ou 3 n='); %--Introduire les abscisses et coefficients de Gauss pour n=2  $t(2,1)=-1/sqrt(3); t(2,2)=1/sqrt(3);$  $w(2,1)=1$ ;  $w(2,2)=1$ ; %--Introduire des abscisses et coefficients de Gauss pour n=3  $t(3,1)=0$ ;  $t(3,2)=-sqrt(3/5)$ ;  $t(3,3)=sqrt(3/5)$ ;  $w(3,1)=8/9; w(3,2)=5/9; w(3,3)=5/9;$  $x=(1-t(n,:))$ \*a/2+ $(1+t(n,:))$ \*b/2;  $f=functest(x);$  $val=0.5*(b-a)*w(n,:)*f'$ % dans un fichier functest.m function  $y = functest(x)$  $y=exp(sin(x))$ ;

# **IV.8 Intégrale impropre**

Une intégrale impropre est une extension de [l'intégrale](http://fr.wikipedia.org/wiki/Int%C3%A9gration_%28math%C3%A9matiques%29) usuelle, définie par une forme de passage à la limite dans des intégrales. On note en général les intégrales impropres sans les distinguer des véritables intégrales ou [intégrales définies,](http://fr.wikipedia.org/wiki/Int%C3%A9grale_d%C3%A9finie) ainsi :

$$
\int_0^{+\infty} \frac{\sin(x)}{x} dx
$$

est un exemple très classique d'intégrale impropre convergente.

Dans la pratique, on est amené à faire une étude de convergence d'intégrale impropre :

- lorsqu'on intègre jusqu'à une borne infinie,
- lorsqu'on intègre jusqu'à une borne en laquelle la fonction n'admet pas de limite finie,
- lorsqu'on englobe un point de non définition dans l'intervalle d'intégration.

Dans chaque cas, on évaluera l'intégrale définie comme une fonction d'une des deux bornes et on prendra la limite de la fonction obtenue lorsque l'argument tend vers la valeur de la borne.

# **IV.9 Exercices corrigés**

# **Exercice 1**

Soit la fonction  $y(x)$  donnée par le tableau suivant :

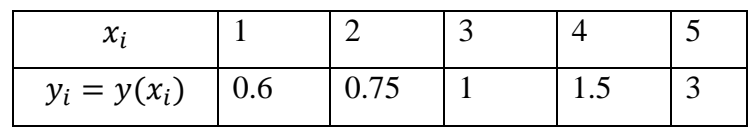

Calculer par la méthode de Simpson :

1- 
$$
I_1 = \int_1^5 y(x) dx
$$
  
2-  $I_2 = \int_2^4 y(x) e^{1/x} dx$ 

**Solution**

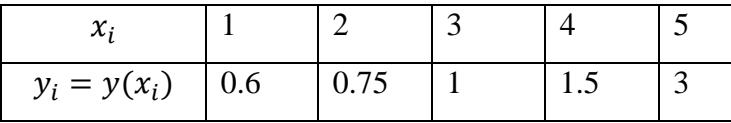

En appliquant la formule de Simpson (Equation (4.8)) au tableau ci-dessus, on obtient :

$$
I_1 = \int_1^5 y(x)dx \approx \frac{h}{3}\{y_0 + y_5 + 4(y_1 + y_3) + 2y_2\} = \frac{1}{3}\{0.6 + 3 + 4(0.75 + 1.5) + 2\} = 4.8667
$$

On pose :  $z(x) = y(x) e^1$ 

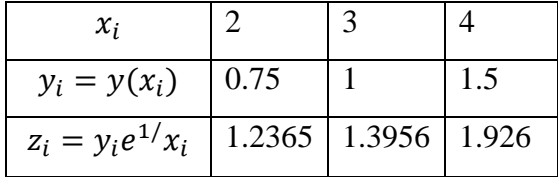

En appliquant la formule de Simpson (Equation (4.8)) au tableau ci-dessus, on obtient :

$$
I_2 = \int_2^4 y(x)e^{1/x} dx \approx \frac{h}{3} \{z_0 + z_2 + 4z_1\} = \frac{1}{3} \{1.2365 + 1.926 + 4. \ 1.3956\} = 2.915
$$

# **Exercice 2**

Calculer par la méthode des trapèzes (n=4), l'intégrale :

$$
I = \int_1^2 \frac{1}{\sin(x)} e^{x^2} dx
$$

#### **Solution**

En posant pose  $f(x) = \frac{1}{\sin x}$  $\frac{1}{\sin x}e^{x^2}$  et en partageant l'intervalle [1,2] en 4 segments, on obtient le tableau suivant :

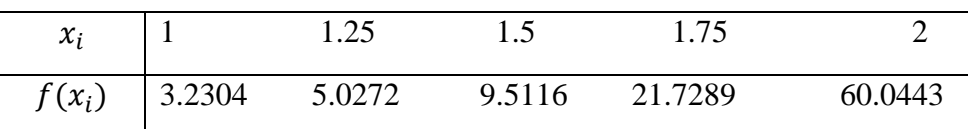

Formule des trapèzes (Equation (4.3)) :  $I = \frac{h}{3}$  $\frac{h}{2}(f(x_0) + f(x_n) + 2\sum_{1}^{n-1} f(x_i))$  $I = 16.9763$ 

# **Exercice 3**

Soit la fonction  $y(x)$  donnée par le tableau:

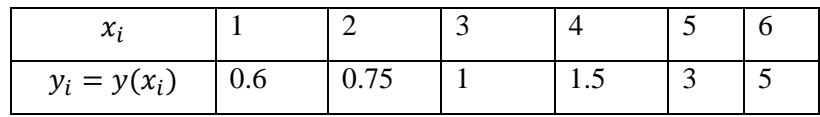

1- Calculer par la méthode des trapèzes  $I_1 = \int_3^5 y(x) dx$ 

2- Calculer par la méthode de Simpson  $I_2 = \int_2^4 y(x) e^1$  $\int_{2}^{4} y(x)e^{1/x} dx$ 

#### **Solution**

1- Méthode des trapèzes  $I_1 = \int_1^3 y(x) dx$ 

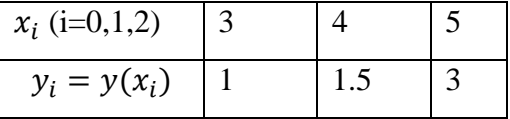

$$
I_1 = \int_1^5 y(x)dx \approx \frac{h}{2}{y_0 + y_2 + 2y_1} = \frac{1}{2}{1 + 3 + 2 * 1.5} = 4.5
$$

2- Méthode de Simpson  $I_2 = \int_2^4 y(x) e^1$  $\overline{\mathbf{c}}$ 

On pose :  $z(x) = y(x) e^1$ 

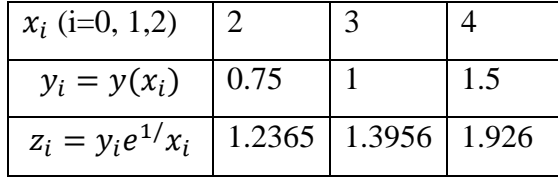

$$
I_2 = \int_2^4 z(x)dx \approx \frac{h}{3} \{z_0 + z_2 + 4z_1\} = \frac{1}{3} \{1.2365 + 1.926 + 4. \ 1.3956\} = 2.9150
$$

# **Exercice 4**

Soit la fonction  $y(x)$  donnée par le tableau ci-dessous:

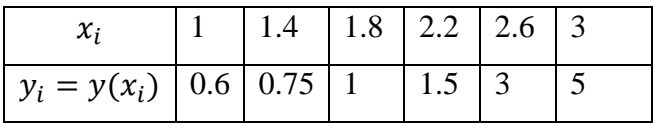

1- Calculer par la méthode des trapèzes  $I_1 = \int_{1.4}^{2.6} \frac{1}{x}$  $\int_{1.4}^{2.6} \frac{1}{x} e^{y(x)} dx$ 

2- Calculer par la méthode de Simpson  $I_2 = \int_1^3 y(x) dx$ 

# **Solution**

On pose :  $z(x) = \frac{1}{x}$  $\frac{1}{x} e^{y(x)}$ 

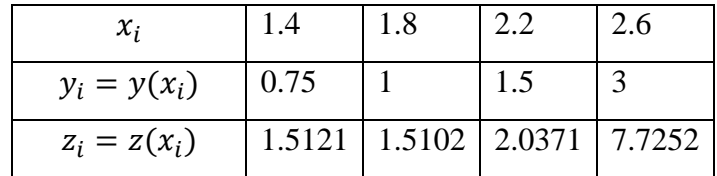

Méthode des trapèzes :

$$
\int_{1.4}^{2.6} \frac{1}{x} e^{y(x)} dx = \frac{0.4}{2} (1.5121 + 7.7252 + 2(1.5102 + 2.0371)) = 3.2664
$$

On ne peut pas appliquer la méthode de Simpson car le nombre de segments est impair (n=5)

# **Exercice 5**

En utilisant la méthode de Gauss et en choisissant le nombre de points adéquat calculer la valeur exacte de  $I = \int_{-1}^{1} (x + 1)^5$  $\int_{-1}^{1} (x+1)^5 dx$ 

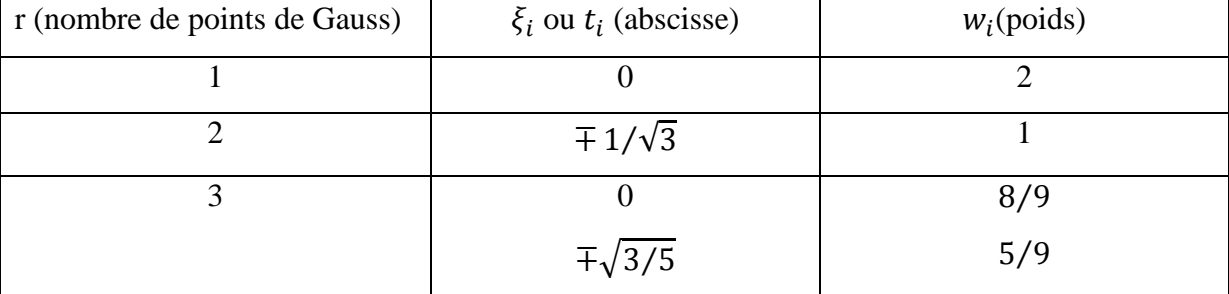

# **Solution**

Si r est le nombre de points de Gauss, la méthode de Gauss permet d'intégrer exactement tout polynôme de degré  $\leq 2r - 1$ . On a donc 2r-1=5 soit r=3.

$$
\int_{-1}^{1} (x+1)^5 dx = w_1 \xi_1^5 + w_2 \xi_2^5 + w_3 \xi_3^5 = \frac{8}{9} 1^5 + \frac{5}{9} \left\{ \left( 1 - \sqrt{3/5} \right)^5 + \left( 1 + \sqrt{3/5} \right)^5 \right\} = 10.6667
$$

# **Exercice 6**

Soit le tableau suivant :

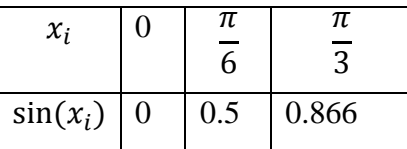

Calculer par la méthode de Gauss en choisissant r=2 :  $I = \int_0^{\frac{\pi}{3}} \sin(x)$  $\int_0^{\frac{1}{3}} \sin(x) dx$ 

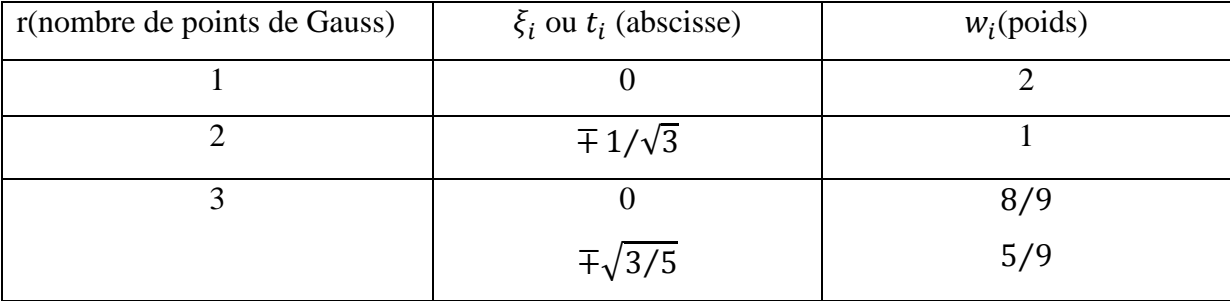

# **Solution**

On pose  $x = \frac{\pi}{6}$  $\frac{\pi}{6}(1+t),$ 

Pour r=2 (r est le nombre de points de Gauss), la formule de Gauss s'écrit :

$$
I = \frac{\pi}{6} \int_{-1}^{1} \sin\left(\frac{\pi}{6}(1+t)\right) dt = \frac{\pi}{6} \left[ \sin\left(\frac{\pi}{6}(1-1/\sqrt{3})\right) + \sin\left(\frac{\pi}{6}(1+1/\sqrt{3})\right) \right] = 0.499
$$

#### **Exercice 7**

Le tableau ci-dessous donne les valeurs expérimentales de la hauteur d'eau  $f$  en fonction du coefficient  $K$ .

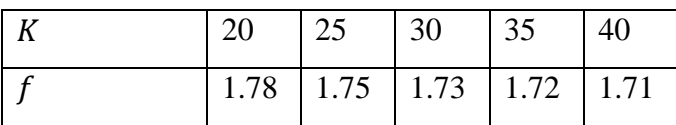

En utilisant la méthode des trapèzes, calculer  $\int_{20}^{40} f(K)$  $\overline{\mathbf{c}}$ En utilisant la méthode des trapèzes, calculer  $\int_{20}^{40} f(K)$  $\overline{\mathbf{c}}$ Calculer  $\int_{20}^{40} f(K) dK$  à l'aide de la méthode des trapèzes

**Solution** 

$$
\int_{20}^{40} f(K) \, dK = \frac{5}{2} [1.78 + 1.71 + 2(1.75 + 1.73 + 1.72)] \quad (1 \, pts)
$$
\n
$$
\int_{20}^{40} f(K) \, dK = 34.7250
$$

# **RESOLUTION DES EQUATIONS DIFFERENTIELLES ORDINAIRES**

#### **V.1 Problème de Cauchy**

On limite notre cours au cas d'équations différentielles ordinaires de la forme :

$$
\begin{cases}\n\text{Trouver la fonction } y(t) \text{ telle que:} \\
y'(t) = f(t, y(t)) \forall t \in [a, b] \\
y(t_0) = y_0\n\end{cases} \tag{5.1}
$$

Ce type de problème est appelé problème de Cauchy. Si la fonction  $f(t, y)$  est continue et si elle vérifie la condition de Lipschitz suivante :

 $\exists L > 0$  tel que  $\forall t \in [a, b]$  et  $\forall y_1, y_2$  on ait : $|f(t, y_1) - f(t, y_2)| \le L|y_1|$  $(5.2)$ alors le problème admet une solution unique pour toute valeur initiale.

#### **V.2 Principe général des méthodes numériques**

La solution exacte d'une équation différentielle du type (1) est une fonction continue. Les ordinateurs ne peuvent fournir qu'un nombre fini de résultats numériques. Tout commence donc par un choix préalable d'un nombre fini de points  $t_i$  sur [a, b]. Ceci s'appelle une discrétisation ou un maillage du domaine géométrique (ici le segment [a, b]). On limitera le calcul au calcul approché de la solution en ces points.

Le choix des points  $t_i$  est évidemment crucial pour la qualité de la solution numérique obtenue. Le maillage doit permettre de représenter de façon précise la solution. Comme cette solution est inconnue, on procède par des techniques d'adaptation de maillage à posteriori. On

calcule une première solution sur un premier maillage. On déduit de ce premier calcul, les zones de fortes variations de la solution. On raffine par la suite le maillage dans ces zones. Par

souci de simplicité, on présente ici les méthodes numériques dans le cas de maillage à pas uniformes. Si on partage l'intervalle  $[a, b]$  en m segments, le pas de discrétisation h est égal :

$$
h = \frac{b-a}{m} \tag{5.3}
$$

On pose :

 $t_{n+1} = t_n + h$   $(n = 0, 1, ..., m)$  avec  $t_0 = a$ 

On peut construire des schémas d'intégration d'équations différentielles de diverses manières :

– Soit en utilisant des formules d'intégration numérique approchée, du chapitre précédent.

– Soit en utilisant le développement de Taylor.

Deux critères principaux gouvernent le choix d'une méthode :

– l'**ordre**, qui mesure la précision du schéma.

– la **stabilité**, qui concerne le comportement de la solution approchée. Le schéma est stable si la solution discrète reste bornée quel que soit la taille du pas de discrétisation.

#### **V.3 Méthodes à un pas**

Dans ces méthodes la valeur approchée  $y_{n+1}$  de la fonction inconnue y pour  $t_{n+1}$  est calculée en fonction des seules valeurs de l'abscisse précédente  $t_n$ , de l'approximation  $y_n$  et du pas de discrétisation *h.*

Si  $y_{n+1}$  s'obtient par une formule explicite de la forme :

$$
y_{n+1} = y_n + f(t_n, y_n, h)
$$
 (5.4)

on dit que la méthode est explicite.

Si par contre  $y_{n+1}$  est donnée par une relation de la forme :

$$
y_{n+1} = y_n + f(t_n, y_n, y_{n+1}, h)
$$
\n(5.5)

on dit que la méthode est implicite.

Ces schémas sont obtenus, par exemple, en intégrant l'équation différentielle et en utilisant des formules d'intégration numérique pour le second membre. L'ordre du schéma sera égal au degré du polynôme pour lequel l'intégration est exacte +1.

A titre d'exemple, on obtient les schémas suivants:

$$
\int_{t_n}^{t_{n+1}} y'(t)dt = y(t_{n+1}) - y(t_n) = \int_{t_n}^{t_{n+1}} f(t, y(t))dt
$$

Pour calculer $\int_{t_n}^{t_{n+1}} f(t, y(t)) dt$ , on utilise les méthodes d'intégration décrites dans le chapitre précédent.

En choisissant la méthode des rectangles (point à gauche), on obtient :

$$
y_{n+1} - y_n = h f(t_n, y_n)
$$
  

$$
y_{n+1} = y_n + h f(t_n, y_n)
$$
 (5.6)

On obtient le schéma d'**Euler explicite**, ce schéma est d'ordre 1, car on a remplacé, la fonction  $f$  par une Constante (polynôme de degré 0).

En utilisant toujours la méthode des rectangles mais en choisissant le point à droite on obtient:

$$
y_{n+1} - y_n = hf(t_{n+1}, y_{n+1})
$$
  

$$
y_{n+1} = y_n + hf(t_{n+1}, y_{n+1})
$$
 (5.7)

On obtient le schéma d**'Euler implicite**, ce schéma est d'ordre 1.

En utilisant toujours la méthode des rectangles mais en choisissant le point milieu  
\n
$$
\left(\frac{t_n + t_{n+1}}{2} = t_n + \frac{h}{2}\right)
$$
on obtient:  
\n
$$
y_{n+1} = y_n + h f\left(t_n + \frac{h}{2}, y\left(t_n + \frac{h}{2}\right)\right)
$$

 $y(t_n + \frac{h}{2})$  $\frac{\pi}{2}$ ) est calculé à l'aide du schéma d'Euler explicite :

$$
y(t_n + \frac{h}{2}) = y(t_n) + \frac{h}{2}f(t_n, y_n) = y(t_n) + \frac{k}{2}
$$

 $\overline{\mathbf{c}}$ 

Ce qui donne :

$$
\begin{cases}\nk = hf(t_n, y_n) \\
y_{n+1} = y_n + hf\left(t_n + \frac{h}{2}, y_n + \frac{k}{2}\right)\n\end{cases}
$$
\n(5.8)

 $\overline{\mathbf{c}}$ 

On obtient le **"Schéma de Runge-Kutta d'ordre 2"**, appelé aussi **"Schéma du point milieu"**. C'est un schéma explicite d'ordre 2.

En utilisant la méthode des trapèzes, on obtient :

$$
y_{n+1} - y_n = \frac{h}{2} [f(t_n, y_n) + f(t_{n+1}, y_{n+1})]
$$
  

$$
y_{n+1} = y_n + \frac{h}{2} [f(t_n, y_n) + f(t_{n+1}, y_{n+1})]
$$
 (5.9)

On obtient le schéma de **Crank-Nicolson**, c'est un schéma d'ordre 2.

Le schéma de Crank-Nicholson est implicite car le calcul de la nouvelle valeur  $y_{n+1}$  nécessite la résolution d'une équation algébrique. Si l'on veut obtenir une méthode explicite du même ordre, on peut procéder de la manière suivante :

$$
\begin{cases} y_{n+1}^* = y_n + h f(t_n, y_n) \\ y_{n+1} = y_n + \frac{h}{2} [f(t_n, y_n) + f(t_{n+1}, y_{n+1}^*)] \end{cases}
$$
(5.10)

On obtient le **"Schéma de Runge-Kutta d'ordre 2"**, appelé aussi **"Schéma d'Euler modifié"**. C'est un schéma explicite d'ordre 2. Ce schéma est différent de celui du point milieu mais il est très proche.

De même, l'utilisation de la formule d'intégration de Simpson est à la base de la formule de Runge et Kutta d'ordre 4.

En général, un schéma explicite est facile à utiliser mais impose, pour sa stabilité, des valeurs très petites du pas  $h$ .

On peut obtenir les schémas précédents en utilisant le développement de Taylor d'ordre 1 :

$$
y(t_{n+1}) = y(t_n + h) = y(t_n) + hy'(\tau) \quad \tau \in [t_n, t_{n+1}]
$$

Si on prend  $\tau = t_n$ , on obtient :

$$
y(t_{n+1}) = y(t_n) + hy'(t_n)
$$

Sachant que  $y'(t_n) = f(t_n, y_n)$ , on obtient le schéma d'Euler Explicite.

$$
y_{n+1} = y_n + h f(t_n, y_n)
$$

Géométriquement, le schéma d'Euler Explicite revient à remplacer localement en chaque point  $t_n$ , la courbe solution par sa tangente (Figure 22). On voit donc qu'au cours du processus numérique, on va passer à chaque pas, d'une courbe solution à une courbe voisine correspondant à une condition initiale légèrement différente. Si le problème est stable, on pourra obtenir la convergence.

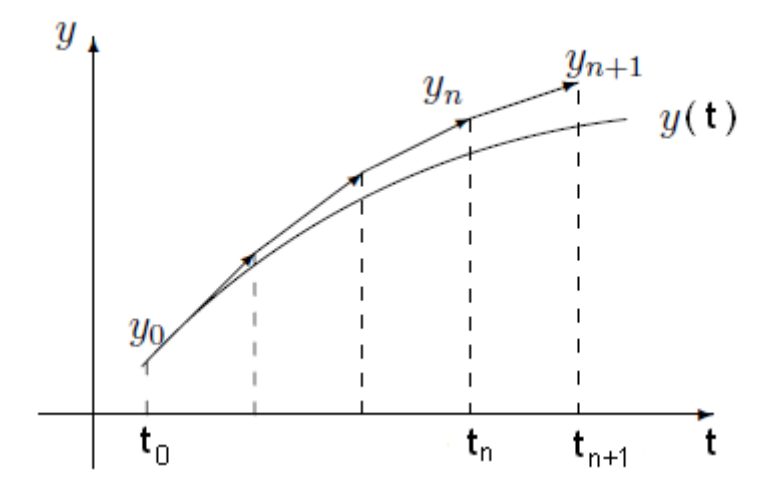

Figure 22 : Interprétation de la méthode d'Euler Explicite

Si on prend  $\tau = t_{n+1}$ , on obtient :

$$
y(t_{n+1}) = y(t_n) + hy'(t_{n+1})
$$

Sachant que  $y'(t_{n+1}) = f(t_{n+1}, y_{n+1})$ , on obtient le schéma d'Euler Implicite.

$$
y_{n+1} = y_n + h f(t_{n+1}, y_{n+1})
$$

On peut construire un schéma intermédiaire entre le schéma d'Euler Explicite et d'Euler Implicite de la façon suivante :

$$
y_{n+1} = y_n + h[(1 - \alpha)f(t_n, y_n) + \alpha f(t_{n+1}, y_{n+1})]
$$
(5.11)

Si  $\alpha = 0$  on obtient le schéma d'Euler Explicite Si  $\alpha = 1$  on obtient le schéma d'Euler Implicite Si  $\alpha = 0.5$  on obtient le schéma implicite de Crank-Nicholson

Si on choisit  $\tau = \frac{t}{\tau}$  $\frac{t_{n+1}}{2} = t_n + \frac{h}{2}$  $\frac{n}{2}$ , on obtient le Schéma du Point Milieu :

$$
y(t_{n+1}) = y(t_n) + hy'\left(t_n + \frac{h}{2}\right)
$$

$$
y'\left(t_n + \frac{h}{2}\right) = f\left(t_n + \frac{h}{2}, y\left(t_n + \frac{h}{2}\right)\right)
$$

 $y(t_n + \frac{h}{2})$  $\frac{\pi}{2}$ ) est calculé à l'aide du schéma d'Euler explicite :

$$
y(t_n + \frac{h}{2}) = y(t_n) + \frac{h}{2}f(t_n, y_n) = y(t_n) + \frac{k}{2}
$$

avec

$$
\begin{cases}\nk = hf(t_n, y_n) \\
y_{n+1} = y_n + hf\left(t_n + \frac{h}{2}, y_n + \frac{k}{2}\right)\n\end{cases}
$$

En utilisant le développement de Taylor à l'ordre 2, on obtient:

$$
y(t_{n+1}) = y(t_n) + hy'(t_n) + \frac{h^2}{2}y''(\tau) \quad \tau \in [t_n, t_{n+1}]
$$
  

$$
y''(t) = \frac{dy'(t)}{dt} = \frac{df(t, y)}{dt} = \frac{\partial f(t, y)}{\partial t} + \frac{\partial f(t, y)}{\partial y}f(t, y)
$$

En choisissant  $\tau = t_n$ , on obtient le schéma explicite de Taylor d'ordre 2 :

$$
y_{n+1} = y_n + hf(t_n, y_n) + \frac{h^2}{2} \left( \frac{\partial f(t_n, y_n)}{\partial t} + \frac{\partial f(t_n, y_n)}{\partial y} f(t_n, y_n) \right)
$$

L'inconvénient de ce schéma est qu'il exige la dérivabilité de la fonction  $f(t, y)$ .

## **V.4 Algorithmes des différents schémas**

#### **V.4.1 Schémas Explicites**

**a- Euler Explicite** (d'ordre 1) :

$$
\begin{cases}\ny_0 \text{ domn\acute{e} }\\ \nt_{n+1} = t_n + h\\ \ny_{n+1} = y_n + h f(t_n, y_n)\n\end{cases} \tag{5.12}
$$

**b- Runge-Kutta** (d'ordre 2) **:** Il existe deux versions pour ce schéma.

*Schéma de Lax-Wendroff ou Schéma du point milieu*

$$
\begin{cases}\ny_0 \text{ domn\'e} \\
t_{n+1} = t_n + h \\
k = h f(t_n, y_n) \\
y_{n+1} = y_n + h f\left(t_n + \frac{h}{2}, y_n + \frac{k}{2}\right)\n\end{cases} (5.13)
$$

*Schéma d'Euler modifié*

$$
\begin{cases}\ny_0 \text{ domn\'e} \\
t_{n+1} = t_n + h \\
y_{n+1}^* = y_n + h f(t_n, y_n) \\
y_{n+1} = y_n + \frac{h}{2} [f(t_n, y_n) + f(t_{n+1}, y_{n+1}^*)]\n\end{cases}
$$

*Schéma de Taylor d'ordre 2*

$$
\begin{cases}\ny_0 \text{ domn\'e} \\
t_{n+1} = t_n + h \\
y_{n+1} = y_n + h f(t_n, y_n) + \frac{h^2}{2} \left( \frac{\partial f(t_n, y_n)}{\partial t} + \frac{\partial f(t_n, y_n)}{\partial y} f(t_n, y_n) \right)\n\end{cases}
$$

#### **c- Runge-Kutta** (d'ordre 4) **:**

Ce schéma est très précis, il est d'ordre 4.

$$
\begin{cases}\ny_0 \text{ domné} \\
t_{n+1} = t_n + h \\
k_1 = h f(t_n, y_n) \\
k_2 = h f\left(t_n + \frac{h}{2}, y_n + \frac{k_1}{2}\right) \\
k_3 = h f\left(t_n + \frac{h}{2}, y_n + \frac{k_2}{2}\right) \\
k_4 = h f(t_n + h, y_n + k_3) \\
y_{n+1} = y_n + \frac{1}{6}(k_1 + 2k_2 + 2k_3 + k_4)\n\end{cases} (5.14)
$$

# **V.4.2. Schémas Implicites**

**a- Euler Implicite** (d'ordre 1) :

$$
\begin{cases}\ny_0 \text{ domn\acute{e} }\\ \nt_{n+1} = t_n + h\\ \ny_{n+1} = y_n + h f(t_{n+1}, y_{n+1})\n\end{cases} \tag{5.15}
$$

**b- Crank-Nichoson** (d'ordre 2)

$$
\begin{cases}\ny_0 \text{ domn\'e} \\
t_{n+1} = t_n + h \\
y_{n+1} = y_n + \frac{h}{2} [f(t_n, y_n) + f(t_{n+1}, y_{n+1})]\n\end{cases}
$$
\n(5.16)

# **V.5 Exemples et programmes**

#### **V.5.1 Exemple 1**

Soit à résoudre l'équation différentielle :

$$
\begin{cases}\ny(0) = 1 \\
y'(t) = -y(t) + t + 1 \quad t \in [0,1]\n\end{cases}
$$

1- Calculer la solution analytique.

2- Calculer une valeur approchée en utilisant les schémas décrits précédemment (prendre  $h=0.2$ ).

#### **Solution**

1- Solution exacte

L'équation à résoudre est une équation différentielle linéaire de 1<sup>er</sup> ordre, sa solution analytique est :

$$
y(t) = e^{-t} + t
$$

Les valeurs de y pour  $t \in [0,1]$  avec  $h = 0.2$  sont données par le tableau suivant :

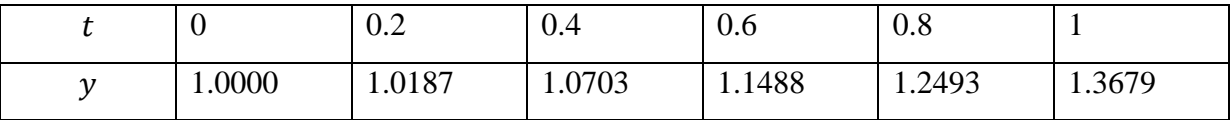

2- Solution approchée

On a  $t_0 = 0$ ,  $y_0 = 1$ ,  $h = 0.2$  et  $f(t, y) = -y + t + 1$ 

# **V.5.1.1 Schémas Explicites**

*Euler explicite* 

$$
\begin{cases}\ny_0 = 1 \\
t_{n+1} = t_n + h \\
y_{n+1} = y_n + h f(t_n, y_n) = y_n + h(-y_n + t_n + 1)\n\end{cases}
$$
\n
$$
y_1 = y_0 + h(-y_0 + t_0 + 1) = 1 + 0.2(-1 + 0 + 1) = 1
$$

**Attention :**  $y_1 \neq y(1)$ .  $y_1 = y(t_1) = y(t_0 + h) = y(0.2)$ 

Les valeurs de y pour  $t \in [0,1]$  avec  $h = 0.2$  sont données par le tableau suivant :

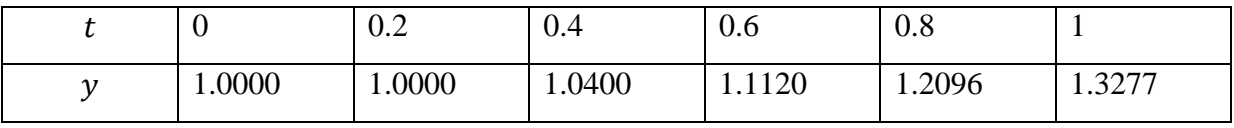

*Point Milieu* 

$$
\begin{cases}\ny_0 = 1 \\
t_{n+1} = t_n + h \\
k = hf(t_n, y_n) = h(-y_n + t_n + 1) \\
y_{n+1} = y_n + hf\left(t_n + \frac{h}{2}, y_n + \frac{k}{2}\right) = y_n + h\left[-\left(y_n + \frac{k}{2}\right) + \left(t_n + \frac{h}{2}\right) + 1\right]\n\end{cases}
$$

Détail de calcul pour  $y_1$ 

$$
k = h(-y_0 + t_0 + 1) = 0.1(-1 + 0 + 1) = 0
$$
  

$$
y_1 = y_0 + h\left[-\left(y_0 + \frac{k}{2}\right) + \left(t_0 + \frac{h}{2}\right) + 1\right] = 1.0200
$$

Les valeurs de y pour  $t \in [0,2]$  avec  $h = 0.2$  sont données par le tableau suivant :

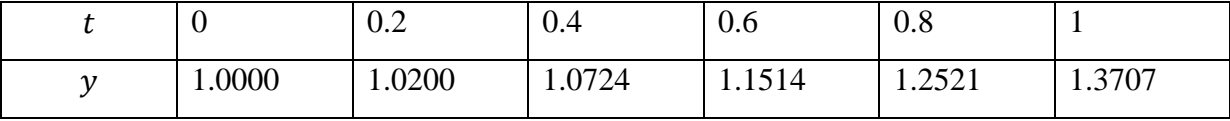

*Euler modifié*

$$
\begin{cases}\ny_0 = 1 \\
t_{n+1} = t_n + h \\
y_{n+1}^* = y_n + h f(t_n, y_n) = y_n + h(-y_n + t_n + 1) \\
y_{n+1} = y_n + \frac{h}{2} [f(t_n, y_n) + f(t_{n+1}, y_{n+1}^*)] = y_n + \frac{h}{2} [(-y_n + t_n + 1) + (-y_{n+1}^* + t_{n+1} + 1)]\n\end{cases}
$$

Détail de calcul pour  $y_1$ 

$$
y_1^* = y_0 + h(-y_0 + t_0 + 1) = 1
$$
  

$$
y_1 = y_0 + \frac{h}{2} [(-y_0 + t_0 + 1) + (-y_1^* + t_1 + 1)] = 1.0200
$$

Les valeurs de y pour  $t \in [0,2]$  avec  $h = 0.2$  sont données par le tableau suivant :

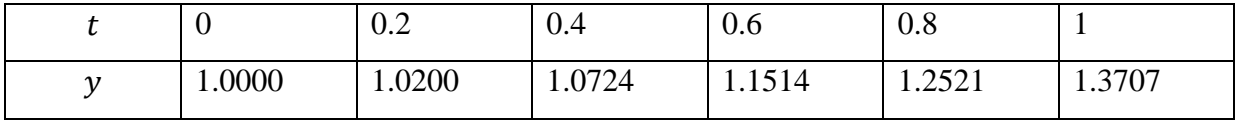

*Runge-Kutta d'ordre 4* 

$$
\begin{cases}\ny_0 \text{ domn\'e} \\
k_1 = hf(t_n, y_n) = h(-y_n + t_n + 1) \\
k_2 = hf\left(t_n + \frac{h}{2}, y_n + \frac{k_1}{2}\right) = h\left(-\left(y_n + \frac{k_1}{2}\right) + \left(t_n + \frac{h}{2}\right) + 1\right) \\
k_3 = hf\left(t_n + \frac{h}{2}, y_n + \frac{k_2}{2}\right) = h\left(-\left(y_n + \frac{k_2}{2}\right) + \left(t_n + \frac{h}{2}\right) + 1\right) \\
k_4 = hf(t_n + h, y_n + k_3) = h\left(-\left(y_n + k_3\right) + \left(t_n + h\right) + 1\right) \\
y_{n+1} = y_n + \frac{1}{6}\left(k_1 + 2k_2 + 2k_3 + k_4\right)\n\end{cases}
$$

Détail de calcul pour  $y_1$ 

$$
\begin{cases}\ny_0 = 1 \\
k_1 = h(-y_0 + t_0 + 1) \\
k_2 = h\left(-\left(y_0 + \frac{k_1}{2}\right) + \left(t_0 + \frac{h}{2}\right) + 1\right) = 0.02 \\
k_3 = h\left(-\left(y_0 + \frac{k_2}{2}\right) + \left(t_0 + \frac{h}{2}\right) + 1\right) = 0.018 \\
k_4 = h\left(-\left(y_0 + \frac{k_2}{2}\right) + \left(t_0 + \frac{h}{2}\right) + 1\right) = 0.0364 \\
y_1 = y_0 + \frac{1}{6}\left(k_1 + 2k_2 + 2k_3 + k_4\right) = 1.0187\n\end{cases}
$$

Les valeurs de y pour  $t \in [0,2]$  avec  $h = 0.2$  sont données par le tableau suivant :

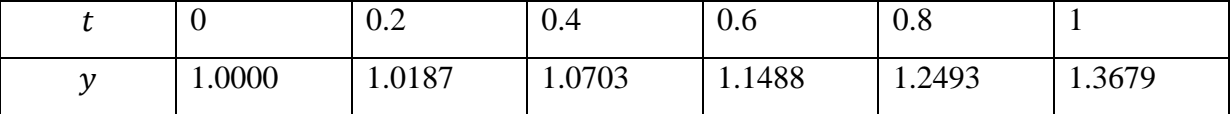

## **Programme matlab des schémas explicites précédents**

%Resolution de l'equation differentielle y'(t)=-y(t)+t+1 %avec  $y(0)=1$   $t \in [0 \ 1]$ 

clear all h=input('Choisir h='); %Choisir h n=(1/h)+1; %Calculer le nombre de points %----------- Euler explicite  $t(1)=0;$  $ye(1)=1;$ for i=2:n  $t(i)=t(i-1)+h;$ 

```
ye(i)=ye(i-1)+h*functest(ye(i-1),t(i-1));
end
%-----------Lax-Wendroff ou Point Milieu
t(1)=0;
y1(1)=1;for i=2:nt(i)=t(i-1)+h;k=h*functest(yl(i-1),t(i-1));y1(i)=y1(i-1)+h*functest(y1(i-1)+0.5*k,t(i-1)+0.5*h);end
%-----------Euler modifié
t(1)=0;yem(1)=1;for i=2:nt(i)=t(i-1)+h; yet=yem(i-1)+h*functest(yem(i-1),t(i-1));
  yem(i)=yem(i-1)+0.5*h*(functest(yem(i-1),t(i-1))+functest(yet,t(i)));end
%-----------Runge Kutta 4
t(1)=0;yr(1)=1;for i=2:2t(i)=t(i-1)+h;k1=h*functest(yr(i-1),t(i-1))k2=h*functest(yr(i-1)+0.5*kl,t(i-1)+0.5*h)k3=h*functest(yr(i-1)+0.5*k2,t(i-1)+0.5*h)k4=h*functest(yr(i-1)+k3,t(i-1)+h)yr(i)=yr(i-1)+(k1+2*k2+2*k3+k4)/6end
% dans un fichier functest.m
function y=functest(a,b)
y=-a+b+1;
```
## **V.5.1.2 Schémas Implicites**

*Euler implicite*

$$
\begin{cases}\ny_0 = 1 \\
t_{n+1} = t_n + h \\
y_{n+1} = y_n + h f(t_{n+1}, y_{n+1}) = y_n + h(-y_{n+1} + t_{n+1} + 1)\n\end{cases}
$$
\n
$$
y_1 = y_0 + h(-y_0 + t_0 + 1) = 1 + 0.1(-1 + 0 + 1) = 1
$$

Pour un schéma implicite, le calcul de  $y_{n+1}$  nécessite la résolution de l'équation :

$$
y_{n+1} = y_n + h(-y_{n+1} + t_{n+1} + 1)
$$

Ce qui donne :

$$
y_{n+1} = \frac{y_n + h(t_n + h + 1)}{(1 + h)}
$$

$$
y_1 = \frac{y_0 + h(t_0 + h + 1)}{(1 + h)} = \frac{1 + 0.1(0 + 0.1 + 1)}{(1 + 0.1)} = 1.0333
$$

Les valeurs de y pour  $t \in [0,2]$  avec  $h = 0.2$  sont données par le tableau suivant :

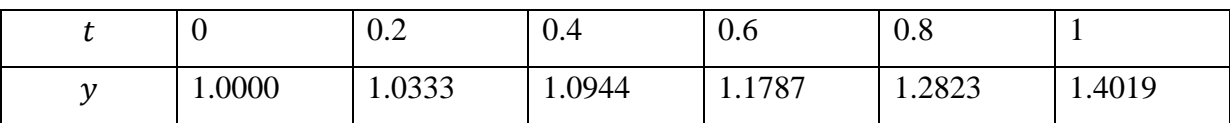

*Crank-Nicholson*

$$
\begin{cases}\ny_0 = 1 \\
t_{n+1} = t_n + h\n\end{cases}
$$
\n
$$
\begin{cases}\ny_{n+1} = y_n + \frac{h}{2} [f(t_n, y_n) + f(t_{n+1}, y_{n+1})] = y_n + \frac{h}{2} [(-y_n + t_n + 1) + (-y_{n+1} + t_{n+1} + 1)] \\
y_{n+1} = y_n + \frac{h}{2} [(-y_n + t_n + 1) + (-y_{n+1} + t_{n+1} + 1)]\n\end{cases}
$$
\n
$$
y_{n+1} = \frac{\left(1 - \frac{h}{2}\right) y_n + \frac{h}{2} (2t_n + h + 2)}{\left(1 + \frac{h}{2}\right)}
$$
\n
$$
y_1 = \frac{\left(1 - \frac{h}{2}\right) y_0 + h(2t_0 + h + 2)}{\left(1 + \frac{h}{2}\right)} = \frac{\left(1 - \frac{0.1}{2}\right) 1 + 0.1(0 + 0.1 + 2)}{\left(1 + \frac{0.1}{2}\right)} = 1.0182
$$

Les valeurs de y pour  $t \in [0,2]$  avec  $h = 0.2$  sont données par le tableau suivant :

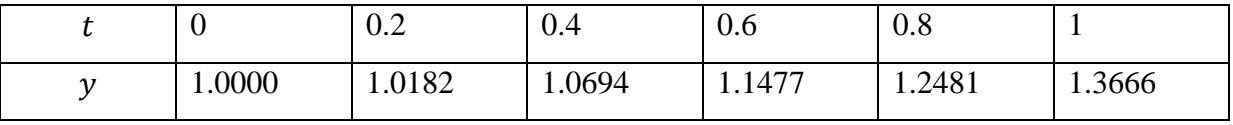

# **Programme matlab des schémas implicites précédents**

%Resolution de l'equation differentielle y'(t)=-y(t)+t+1 %avec y(0)=1sur l'intervale [0 1] clear all h=input('Choisir h='); %Choisir h n=(1/h)+1; %Calculer le nombre de points

%----------- Euler Implicite  $t(1)=0;$  $yi(1)=1;$ for  $i=2:n$ 

```
t(i)=t(i-1)+h;yi(i)=(yi(i-1)+h*(t(i-1)+h+1))/(1+h);end
%----------- Crank-Nicholson
t(1)=0;yc(1)=1;for i=2:n
  t(i)=t(i-1)+h;yc(i) = ((1-0.5*h)*yc(i-1)+0.5*h*(2*t(i-1)+h+2))/(1+0.5*h);end
```
# **Exemple 2**

Résoudre dans l'intervalle  $[0, \pi]$  l'équation différentielle (prendre  $h = \frac{\pi}{4}$  $\frac{\pi}{10}$ ) :

$$
\begin{cases}\ny(0) = 1 \\
y'(t) = t^2 \sin(y) \quad t \in [0, \pi]\n\end{cases}
$$

*Euler explicite* 

$$
\begin{cases}\ny_0 = 1 \\
t_{n+1} = t_n + h \\
y_{n+1} = y_n + h f(t_n, y_n) = y_n + h t_n^2 \sin(y_n)\n\end{cases}
$$

Les valeurs de y pour  $t \in [0, \pi]$  avec  $h = \frac{\pi}{4}$  $\frac{\pi}{10}$  sont données par le tableau suivant :

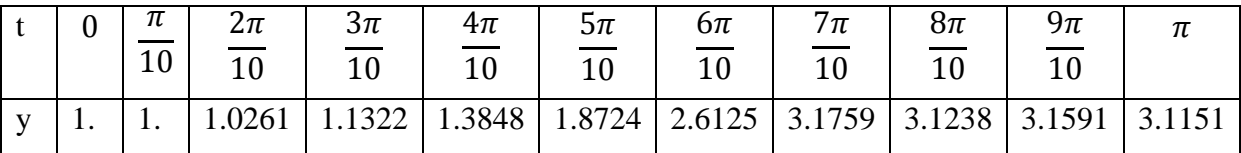

*Lax-Wendroff ou Point Milieu* 

$$
\begin{cases}\ny_0 = 1 \\
t_{n+1} = t_n + h \\
k = hf(t_n, y_n) = y_n + ht_n^2 \sin(y_n) \\
y_{n+1} = y_n + hf\left(t_n + \frac{h}{2}, y_n + \frac{k}{2}\right) = y_n + h\left(t_n + \frac{h}{2}\right)^2 \sin(y_n + \frac{k}{2})\n\end{cases}
$$

Les valeurs de y pour  $t \in [0, \pi]$  avec  $h = \frac{\pi}{4}$  $\frac{\pi}{10}$  sont données par le tableau suivant :

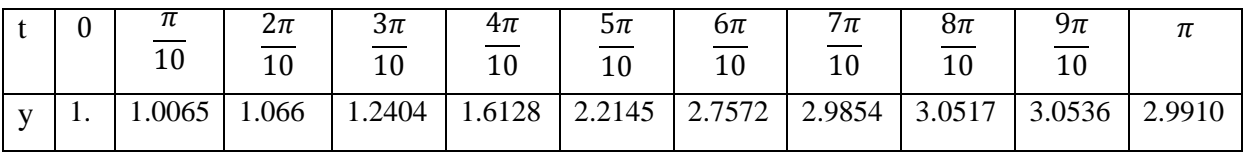

*Euler modifié* 

$$
\begin{cases}\ny_0 = 1 \\
t_{n+1} = t_n + h \\
y_{n+1}^* = y_n + h f(t_n, y_n) = y_n + h t_n^2 \sin(y_n) \\
y_{n+1} = y_n + \frac{h}{2} [f(t_n, y_n) + f(t_{n+1}, y_{n+1}^*)] = y_n + \frac{h}{2} [t_n^2 \sin(y_n) + (t_n + h)^2 \sin(y_{n+1}^*)]\n\end{cases}
$$

Les valeurs de y pour  $t \in [0, \pi]$  avec  $h = \frac{\pi}{4}$  $\frac{\pi}{10}$  sont données par le tableau suivant :

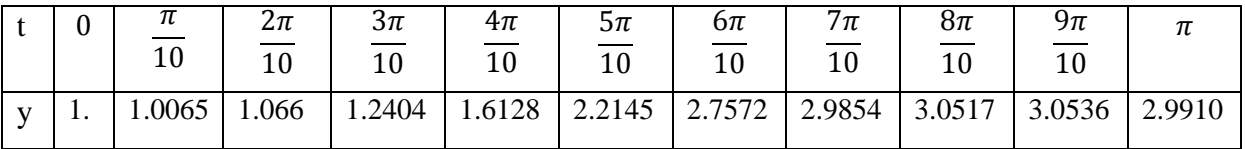

*Runge-Kutta d'ordre 4* 

$$
\begin{cases}\ny_0 \text{ domné} \\
t_{n+1} = t_n + h \\
k_1 = h f(t_n, y_n) = h \, t_n^2 \sin(y_n) \\
k_2 = h f\left(t_n + \frac{h}{2}, y_n + \frac{k_1}{2}\right) = h \left(t_n + \frac{h}{2}\right)^2 \sin\left(y_n + \frac{k_1}{2}\right) \\
k_3 = h f\left(t_n + \frac{h}{2}, y_n + \frac{k_2}{2}\right) = h \left(t_n + \frac{h}{2}\right)^2 \sin\left(y_n + \frac{k_2}{2}\right) \\
k_4 = h f(t_n + h, y_n + k_3) = h \left(t_n + h\right)^2 \sin(y_n + k_3) \\
y_{n+1} = y_n + \frac{1}{6} \left(k_1 + 2k_2 + 2k_3 + k_4\right)\n\end{cases}
$$

Les valeurs de y pour  $t \in [0, \pi]$  avec  $h = \frac{\pi}{4}$  $\frac{\pi}{10}$  sont données par le tableau suivant :

|              |     | п<br>10 | 2π<br>10 | $3\pi$<br>10 | $4\pi$ | $5\pi$<br>$10 \,$ | $6\pi$<br>10 | /π<br>10 | 8π<br>10 | 9π<br>10 | 1 L   |
|--------------|-----|---------|----------|--------------|--------|-------------------|--------------|----------|----------|----------|-------|
| $\mathbf{V}$ | . . | 1.0087  | 0711     | 1.2508       | 1.6274 | 2.2090            | 2.7515       | 3.0267   | 3.1103   | 3.128    | 3.128 |

L'avantage des schémas explicites est le fait qu'ils soient très faciles à utiliser, la valeur de  $y_{n+1}$  dépend uniquement des valeurs au pas précédent. Pour calculer les valeurs de y, on a utilisé le même programme que précédemment, on a juste changé, les données et le fichier suivant :

*% fichier functest.m function y=functest(a,b) y=b^2\*sin(a) ;*

Comme la solution exacte n'existe pas, dans la figure 23 on a tracé les solutions données par les différents schémas explicites

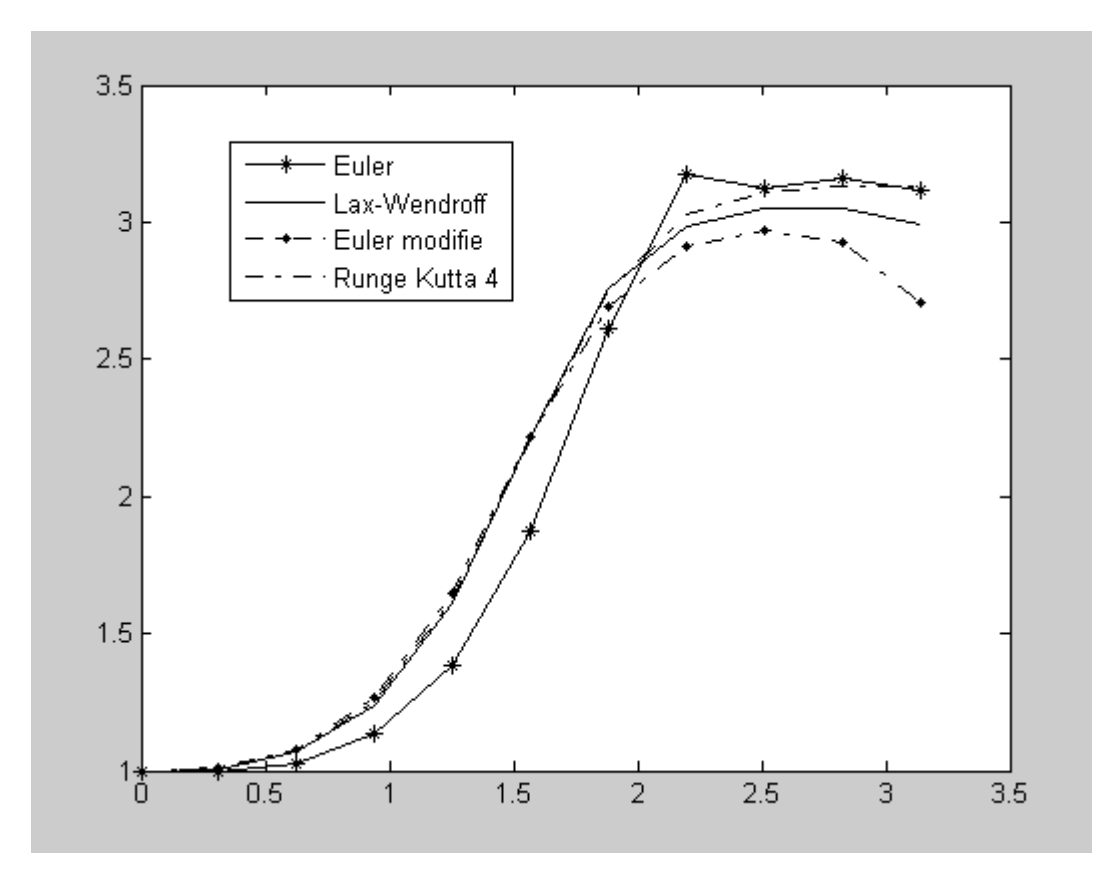

Figure 23 : Résultats des schémas explicites

*Euler implicite*

$$
\begin{cases}\ny_0 = 1 \\
t_{n+1} = t_n + h \\
y_{n+1} = y_n + h f(t_{n+1}, y_{n+1}) = y_n + h(t_n + h)^2 \sin(y_{n+1})\n\end{cases}
$$

Pour calculer  $y_{n+1}$ , il faut résoudre une équation non linéaire :

$$
y_{n+1} = y_n + h(t_n + h)^2 \sin(y_{n+1})
$$

 $y_n$ ,  $t_n$  et h sont connus, si on pose  $x = y_{n+1}$ , l'équation précédente devient :

$$
F(x) = A \sin(x) - x + B = 0 \qquad A = h(t_n + h)^2, \ B = y_n
$$

Qu'on résolve par la méthode de Newton-Raphson :

$$
\begin{cases}\nx_0 = y_n \\
x_{n+1} = x_n - \frac{f(x_n)}{f'(x_n)} \\
\text{critère d'arrêt}\n\end{cases}
$$

Pour chaque valeur de  $y_n$ , il faut résoudre une équation non linéaire. C'est l'inconvénient majeur des schémas implicites.

Les valeurs de y pour  $t \in [0, \pi]$  avec  $h = \frac{\pi}{4}$  $\frac{n}{10}$  sont données par le tableau suivant :

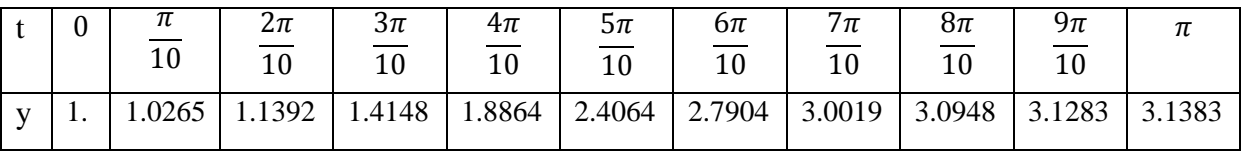

% Programme de résolution de l'equation differentielle:

% y'(t)= $t^2$ sin(y), y(0)=1 sur l'intervale [0 pi] % Schéma Euler Implicite clear all h=input('Choisir h='); % Choisir h I=pi % Intervalle de calcul  $n=[I/h]+1$ ; % Calculer le nombre de points  $\%$  $t(1)=0;$  $yi(1)=1;$ for i=2:n  $t(i)=t(i-1)+h;$ dx=1; epsilon = $0.0001$ ;  $x=yi(i-1);$ while abs(dx) > epsilon  $x0=x;$  $A=h*t(i)^{2}; B=yi(i-1);$  $f=A*sin(x)-x+B;$  % calculer  $f(x)$ fp=  $A*cos(x)-1$ ; % calculer  $f'(x)$  x=x-f/fp % Calculer x  $dx=(x-x0)/x0$  % test d'arrêt, end  $yi(i)=x;$ end

*Crank-Nicholson*

$$
\begin{cases}\ny_0 = 1 \\
t_{n+1} = t_n + h\n\end{cases}
$$
\n
$$
\begin{cases}\ny_0 = 1 \\
y_{n+1} = y_n + \frac{h}{2}[f(t_n, y_n) + f(t_{n+1}, y_{n+1})] = y_n + \frac{h}{2}[t_n^2 \sin(y_n) + (t_n + h)^2 \sin(y_{n+1})]
$$

Pour calculer  $y_{n+1}$ , il faut résoudre une équation non linéaire :

$$
F(x) = A\sin(x) - x + B = 0; \quad x = y_{n+1}, \quad A = \frac{h}{2}(t_n + h)^2, \quad B = y_n + \frac{h}{2}t_n^2\sin(y_n)
$$

Les valeurs de y pour  $t \in [0, \pi]$  avec  $h = \frac{\pi}{4}$  $\frac{\pi}{10}$  sont données par le tableau suivant :

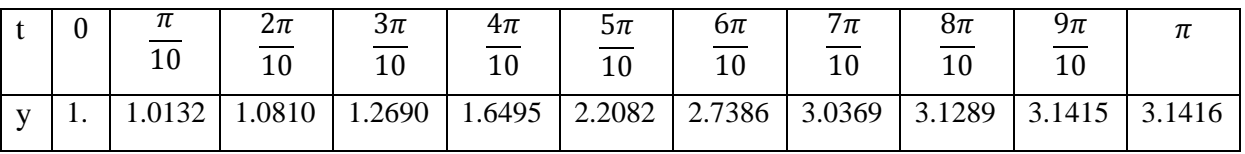

```
% Programme de résolution de l'equation differentielle:
% y'(t)=t2\sin(y), y(0)=1 sur l'intervale [0 pi]
%----------- Schéma de Crank-Nicholson
clear all
h=input('Choisir h='); % Choisir h 
I=pi % Intervalle de calcul
n=[I/h]+1; % Calculer le nombre de points
\%t(1)=0;yi(1)=1;for i=2:n
  t(i)=t(i-1)+h;dx=1; epsilon =0.0001;
  x=vi(i-1);while abs(dx) > epsilon
  x0=x;A=0.5*h*t(i)^2; B=yi(i-1)+0.5*h*t(i-1)^2*sin(yi(i-1));
  f=A*sin(x)-x+B; % calculer f(x)fp= A*cos(x)-1; % calculer f'(x) x=x-f/fp % Calculer x 
  dx=(x-x0)/x0 % test d'arrêt,
end
  yi(i)=x;end
```
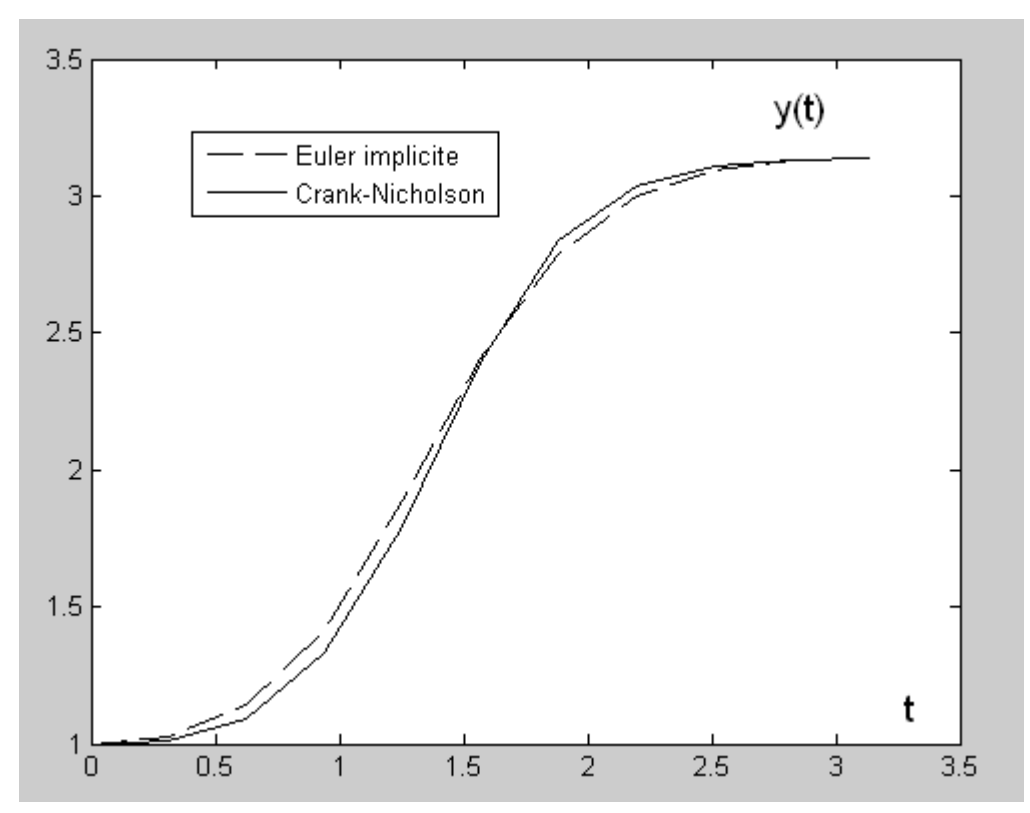

Sur la figure 24, on a tracé les résultats des deux schémas implicites

Figure 24 : Résultats des schémas explicites

#### **V.6 Stabilité et ordre de précision**

Par opposition à l'ordre de précision qui utilise la solution du problème continu, le concept de stabilité est basé sur la solution discrète. Il rend compte du comportement réel de la solution approchée pour une valeur pratique, donc non nulle, du pas h.

Lors d'un calcul réel, les erreurs d'arrondis, inévitables, s'accumulent. Ceci est particulièrement évident dans le processus de résolution d'une équation différentielle où l'on progresse pas à pas à partir d'une valeur initiale. Il existe diverses conditions de stabilité. Tout d'abord la solution numérique doit rester bornée. Cette exigence minimale de stabilité peut se révéler insuffisante dans la pratique, la borne obtenue étant souvent une exponentielle de la durée qui donc croît infiniment lorsque celle-ci augmente.

On introduit alors des critères de stabilité plus exigeants afin que la solution numérique reproduise le comportement physique de la solution exacte. Par exemple, pour des problèmes dissipatifs, on imposera des conditions de stabilité permettant d'obtenir une solution de norme décroissante. Le concept de stabilité, sous sa forme la plus simple, est basé sur l'analyse du comportement, selon les valeurs du pas h, des solutions numériques de l'équation modèle :

 $y'(t) = -ay(t)$  avec  $y(0)d$ 

dont la solution exacte est  $y(t) = y(0)e^{-t}$ 

Etudions le cas du schéma d'Euler explicite, On obtient :

$$
y_{n+1} = y_n + h f(t_n, y_n) = y_n - a h y_n = (1 - a h) y_n = (1 - a h)^n y_0
$$

Si l'expression exacte  $e^{-at}$  est toujours décroissante en temps et positive, ce n'est pas le cas de l'expression approchée $(1 - ah)^n$ , qui selon les valeurs du pas  $h > 0$ , peut tendre vers l'infini, vers zéro ou prendre alternativement les valeurs 1 et −1. Pour que la solution approchée reproduise le comportement de la solution exacte, donc reste positive et décroissante, il faut imposer une condition de stabilité sur le pas h. On doit avoir  $h < \frac{1}{2}$  $\frac{1}{a}$ . Etudions maintenant le cas d'un schéma implicite, le schéma d'Euler implicite :

$$
y_{n+1} = y_n + h f(t_{n+1}, y_{n+1}) = y_n - a h y_{n+1}
$$

$$
y_{n+1} = \left(\frac{1}{1 + a h}\right) y_n = \left(\frac{1}{1 + a h}\right)^n y_0
$$

Dans ce cas, quel que soit  $h > 0$ , la solution numérique est bornée, positive et décroissante au cours du temps. On dit que le schéma est inconditionnellement stable.

#### *Exemple*

Résoudre par le schéma d'Euler (Implicite et Explicite), l'équation différentielle :

$$
y'(t) = -2y(t)
$$
 avec  $y(0) = 1$ 

Etudier la stabilité des schémas en variant le pas h

Comparer les solutions numériques avec la solution exacte.

Sur la figure 25, on a tracé l'évolution de la fonction  $y(t)$ . Pour  $h < 0.5$ , le schéma explicite donne des résultats acceptables comparés à la solution exacte. Pour  $h = 0.5$ , le schéma explicite donne des résultats nuls, ce qui est faux. Pour  $h = 1$ , il donne des résultats qui oscillent entre -1 et 1. Pour  $h = 2$ , la solutions diverge complètement. Par contre le schéma implicite reste stable et donne des résultats satisfaisants  $\forall h$ .

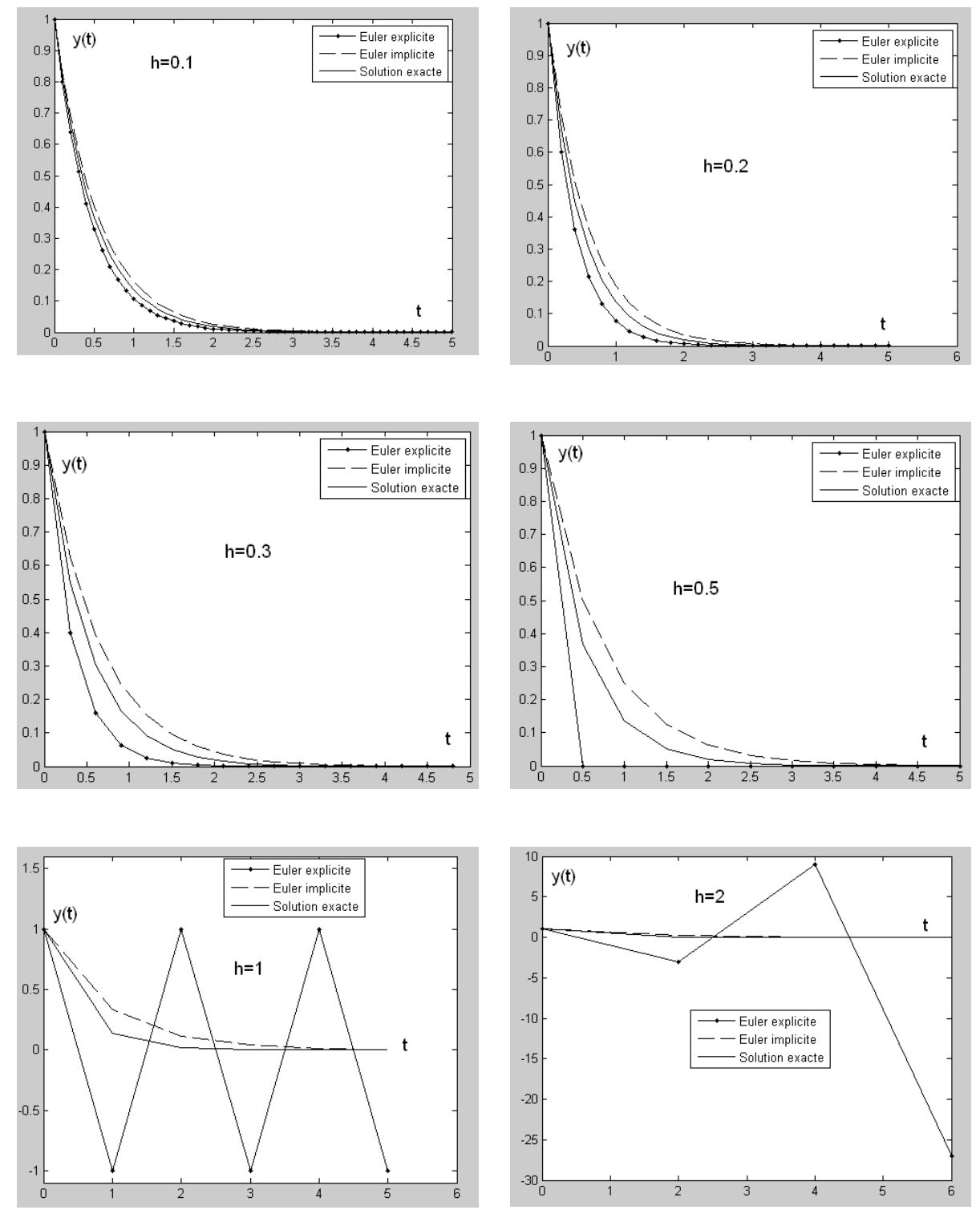

Figure 25 : Evolution de la fonction  $y(t)$  en fonction du pas de maillage h

# **V.7 Méthodes à pas multiples**

Les méthodes de Runge et Kutta sont des méthodes à un pas. Pour obtenir des méthodes d'ordre de précision élevé, on peut aussi augmenter le nombre de pas. Dans ce cas, la solution au point n+1 sera fonction des solutions aux p pas précédents avec  $p > 1$ . La construction de ces schémas peut se faire en utilisant la dérivation numérique et la précision du schéma sera donnée par la précision de cette dérivation. Ainsi, pour un schéma à l'ordre 2, on peut combiner les expressions ci-dessous :

$$
y(t_{n+1}) = y(t_n) + hy'(t_n) + \frac{h^2}{2}y''(t_n) + \cdots
$$

$$
y(t_{n-1}) = y(t_n) - hy'(t_n) + \frac{h^2}{2}y''(t_n) + \cdots
$$

Faisons la somme des deux équations :

 $y_{n+1} - y_{n-1} = 2hy'(t_n) = 2hf(t_n, y_n)$ 

pour aboutir au schéma "saute-mouton" (leap-frog en anglais) :

$$
y_{n+1} = 2hf(t_n, y_n) + y_{n-1}
$$

C'est un schéma à 2 pas car  $y_{n+1}$  dépend des 2 valeurs précédentes  $y_n$  et  $y_{n-1}$ .

Un autre schéma à deux pas largement utilisé est le schéma implicite d'ordre 2 de Gear :

$$
\frac{3}{2}y_{n+1} - 2y_n + \frac{1}{2}y_{n-1} = f(t_{n+1}, y_{n+1})
$$

On trouvera dans les ouvrages spécialisés un grand nombre de formules multipas d'ordre élevé. Remarquons toutefois, qu'un schéma d'ordre élevé n'a d'intérêt que si l'on est assuré de la régularité suffisante de la solution. Pour une solution discontinue ou peu régulière, des méthodes d'ordre bas sont mieux adaptées. D'autre part, il y a, en général, sauf évidemment dans le cas de schémas implicites, antagonisme entre ordre élevé et stabilité.

#### **V.8 Conclusion**

1- Les schémas à un pas sont largement plus utilisés que les schémas multipas, car les schémas à un pas ne stockent que la dernière valeur de y.

2- Les schémas explicites sont précis, très faciles à mettre en œuvre. Cependant leur inconvénient majeur réside dans le pas de discrétisation h. Les schémas explicites sont stables sous conditions. Le pas h doit vérifier une condition de stabilité et prend en général des valeurs faibles, et donc des difficultés pour le calcul des solutions sur de longues durées.

3- Les schémas implicites sont en général inconditionnellement stables ou presque. Ils tolèrent des pas h beaucoup plus importants comparés aux schémas explicites. Cependant, l'obtention de la solution est souvent associée à la résolution d'une équation algébrique non linéaire, ce qui peut constituer une source d'instabilités numérique, c'est leur inconvénient majeur.

Remarque importante : Ne pas confondre entre stabilité et précision. Un schéma peut être stable (ne diverge pas) mais non précis. En général, plus on baisse le pas h, plus le schéma est précis.

# **V.9 Exercices corrigés**

# **Exercice 1**

Soit l'équation différentielle :  $y'(t) - e^{t y(t)} = 0$  avec  $y(0) =$ 

- 1- Donner l'algorithme d'Euler modifié permettant de résoudre cette équation.
- 2- Calculer  $y(1)$  en prenant  $h = 0.5$

**Solution**

$$
\begin{cases}\ny'(t) = e^{t y(t)} = f(t, y) \\
y(0) = 1\n\end{cases}
$$
\n
$$
\begin{cases}\ny_0 = 1 & t_0 = 0 \quad h = 0.5 \\
t_{n+1} = t_n + h \\
y_{n+1}^* = y_n + f(t_n, y_n) = y_n + e^{t_n y_n} \\
y_{n+1} = y_n + \frac{h}{2} [f(t_n, y_n) + f(t_{n+1}, y_{n+1}^*)]\n\end{cases}
$$

Calcul de  $y(1)$  :

$$
y_0 = 1 \t t_0 = 0 \t h = 0.5
$$
  
\n
$$
t_1 = t_0 + h = 0.5
$$
  
\n
$$
f(t_0, y_0) = e^{t_0 y_0} = 1
$$
  
\n
$$
y_1^* = y_0 + f(t_0, y_0) = 2
$$
  
\n
$$
y_1 = y_0 + \frac{h}{2} (e^{t_0 y_0} + e^{t_1 y_1^*}) = 1.7793
$$
  
\n
$$
y_1 = 1.7793 \t t_1 = 0.5 \t h = 0.5
$$
  
\n
$$
t_2 = t_1 + h = 1
$$
  
\n
$$
f(t_1, y_1) = e^{t_1 y_1} = 2.4343
$$
  
\n
$$
y_2^* = y_1 + f(t_1, y_1) = 4.2136
$$
  
\n
$$
y_2 = y_1 + \frac{h}{2} (e^{t_1 y_1} + e^{t_2 y_2^*}) = 7.3915
$$
  
\n
$$
y(1) = y_2 = 7.3915
$$

# **Exercice 2**

Soit l'équation différentielle :  $t^2y'(t) - ty(t) = 1$  avec  $y(1) =$ Calculer par la méthode d'Euler explicite  $y(2)$  en prenant h=0.25.

#### **Solution**
L'équation différentielle s'écrit :

$$
\begin{cases}\ny' = \frac{1+t y}{t^2} = f(t, y) \\
y(1) = 0\n\end{cases}
$$

Algorithme d'Euler explicite: {  $\mathcal{Y}$  $y_{n+1} = y_n + hf(t)$  $\bar{t}$ ,  $y_n$ )= $y_n + h^{-1}$  $t_n^2$ 

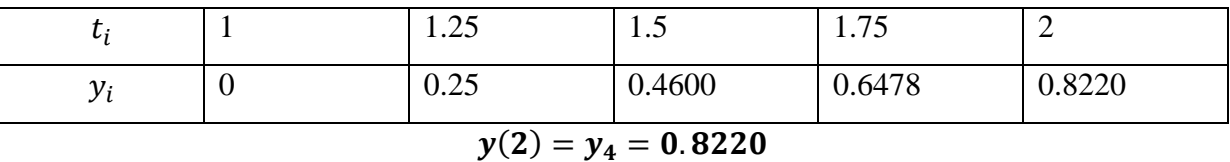

#### **Exercice 3**

Soit l'équation différentielle suivante :

$$
x2y''(x) + 2xy'(x) - 1 = 0
$$
 avec  $y(1) = 0$  et  $y'(1) = 0$ 

En utilisant la méthode d'Euler explicite avec  $h = 0.2$ , calculer y'(1.6) puis y(1.6). Indication : poser  $y'(x) = z(x)$ 

#### **Solution**

En posant  $y'(x) = z(x)$  l'équation différentielle se met sous la forme d'un système de deux problèmes de Cauchy:

$$
\begin{cases} z'(x) = \frac{1}{x^2} - \frac{2}{x}z = f(x, z) \\ z(1) = 0 \end{cases}
$$
 et 
$$
\begin{cases} y'(x) = z(x) \\ y(1) = 0 \end{cases}
$$

Algorithme d'Euler explicite:

$$
\begin{cases}\n z_{n+1} = z_n + h f(x_n, y_n) = z_n + h \left( \frac{1}{x_n^2} - \frac{2}{x_n} z_n \right) \\
 x_{n+1} = x_n + h \\
 z_0 = 0, \ x_0 = 1, \ h = 0.2\n\end{cases}\n\qquad\n\begin{cases}\n y_{n+1} = y_n + h z_n \\
 x_{n+1} = x_n + h \\
 y_0 = 0, x_0 = 1, h = 0.2\n\end{cases}
$$

Calcul :

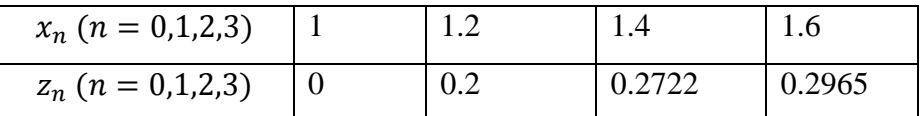

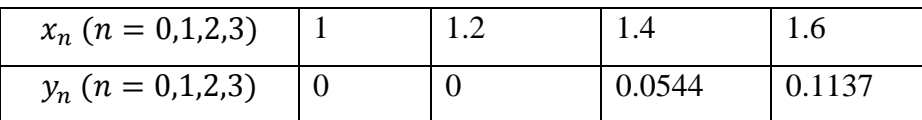

D'où 
$$
y'(1.6) = z(1.6) = 0.2965
$$
 et  $y(1.6) = 0.1137$ 

#### **Problème**

On considère l'écoulement laminaire d'un fluide de viscosité  $\mu$ , dans une conduite cylindrique de rayon R, posé horizontalement (Voir figure ci-dessous) :

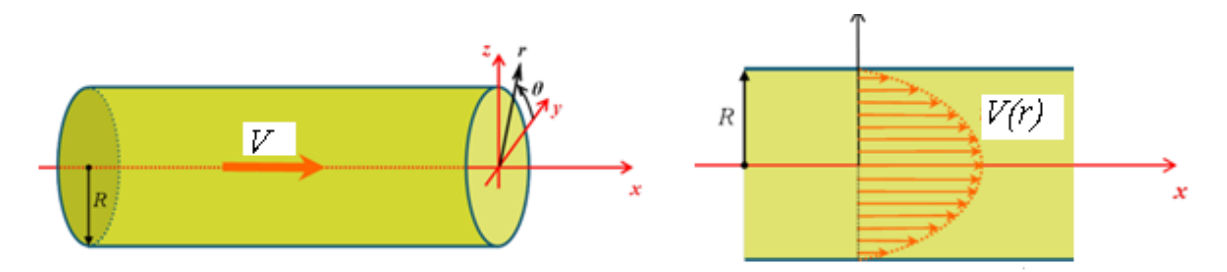

#### **1- Calcul de la vitesse longitudinale**  $V(r)$

On montre que la vitesse longitudinale  $V(r)$  vérifie l'équation différentielle suivante :

$$
\frac{\mu}{r}\frac{d}{dr}\left(r\frac{dV}{dr}\right) = K \quad r \in [0, R]
$$

Où  $K$  est une constante qui traduit la perte de charge régulière.

Le but est de déterminer  $V(r)$ . Pour cela on écrit l'équation précédente sous la forme :

$$
U = r \frac{dV}{dr} \quad ; \quad \frac{\mu}{r} \frac{dU}{dr} = K
$$

a) Ecrire les équations précédentes sous forme de deux problèmes de Cauchy.

b) Sachant que la vitesse est nulle à la paroi $(V(R) = 0)$ , Calculer à l'aide du schéma de Crank-Nicholson  $U(r)$  puis  $V(r)$  sur l'intervalle [0, R] en partageant ce dernier en 5 sous sous-intervalles égaux. Prendre :  $\frac{K}{N}$  $\frac{\Delta}{\mu} =$ 

Comparer vos résultats avec la solution exacte  $V(r) = \frac{-\pi}{4}$  $\frac{-\kappa}{4\mu}(R^2 - r^2)$ 

**Remarque** : Pour cette question, vous devez remplir le tableau suivant :

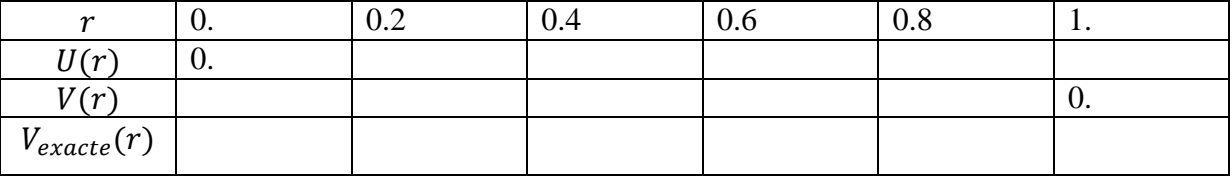

#### **2- Calcul du débit fluide**

Le débit du fluide à travers la section est donné par  $Q = \int_S V(r) dS = \int_0^R V(r) 2\pi r dr$ .

Sachant que la vitesse  $V(r)$  est donnée par le tableau ci-dessous, calculer Q pour  $R = 1$  par les 4 méthodes suivantes : a) rectangle (point milieu) ; b) trapèze ; c) Simpson ; d) Gauss.

Si vous ne pouvez pas utiliser une méthode, dites pour quoi ?

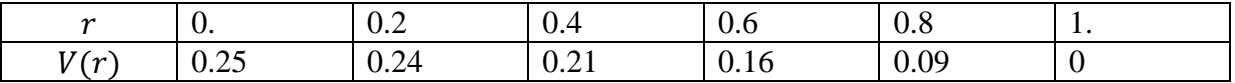

#### **3- Calcul du rayon du cylindre**

Sachant que le débit  $Q = -\frac{K}{2}$  $\frac{K}{8\mu}\pi R^4$  avec  $\frac{K}{\mu}$  $\frac{K}{\mu} = -\frac{8 e^{R^2}}{\pi R^2}$  $\frac{1}{\pi R^2}$ , calculer le rayon R qui permet d'avoir  $Q = 1$ . (Résoudre l'équation obtenue par la méthode de Newton en prenant comme solution initiale  $R_0 = 1$ ).

#### **4- Calcul des pertes de charges**

Pour une viscosité  $\mu$  constante, et un débit  $\theta$  donné, le coefficient de perte K est une fonction du rayon, il est de la forme  $K = C/R<sup>4</sup>$ , où C est une constante. Pour déterminer C, On a calculé expérimentalement  $K$  en faisant varier  $R$  (voir tableau ci-dessous).

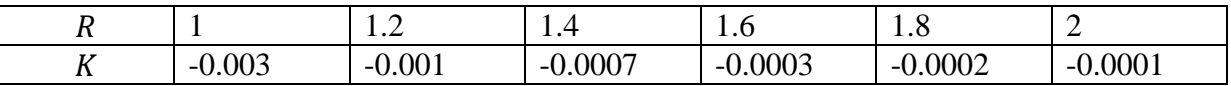

Question : En utilisant la méthode des moindres carrés, calculer cette constante  $C$ .

(Indication : Poser  $X = R^{-4}$ , utiliser sans démontrer les résultats du cours).

#### **Solution du problème**

#### 1**- Résolution numérique de l'équation différentielle**

Problème de Cauchy :

$$
\begin{cases}\nU'(r) = -r \\
U(0) = 0\n\end{cases}\n\qquad\n\begin{cases}\nV'(r) = \frac{U(r)}{r} \\
V(1) = 0\n\end{cases}
$$

Schéma de Crank-Nicholson pour les deux problèmes de Cauchy :

$$
\begin{cases}\nr_0 = 0; U_0 = 0; h = 0.2 \\
r_{n+1} = r_n + h \\
U_{n+1} = U_n + \frac{h}{2}(r_n + r_{n+1})\n\end{cases}\n\qquad\n\begin{cases}\nr_0 = R = 1; V_0 = 0; h = -0.2 \\
r_{n+1} = r_n + h \\
V_{n+1} = V_n + \frac{h}{2}(\frac{U_{n+1}}{r_{n+1}} + \frac{U_n}{r_n})\n\end{cases}
$$

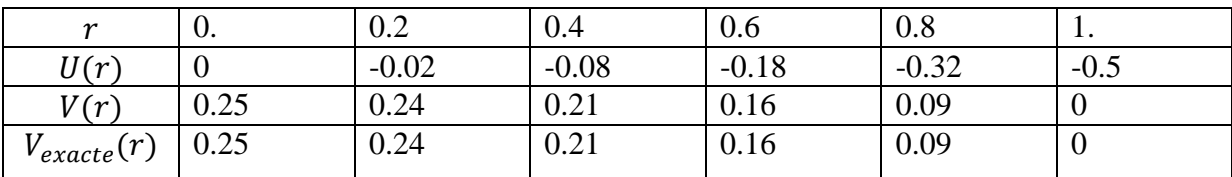

Le schéma de Crank-Nicholson donne la solution exacte.

#### **2- Calcul du débit fluide**

On pose  $f(r) = rV(r)$ 

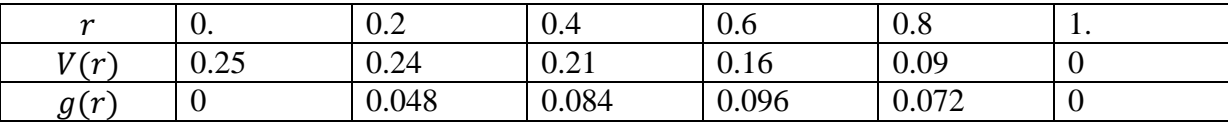

On ne peut pas utiliser la méthode des rectangles (point milieu) ni celle de Gauss car ces deux méthodes exigent la connaissance de la fonction  $V(r)$ .

On ne peut pas utiliser la méthode de Simpson car le nombre de segments (ici  $=5$ ) est impair

La méthode des trapèzes donne :

$$
Q = 2\pi \ 0.2 \ (0.048 + 0.084 + 0.096 + 0.072) = 0.3770
$$

#### **3- Calcul du rayon du cylindre**

En remplaçant que  $\frac{K}{\mu}$  par  $-\frac{8 e^{R^2}}{\pi R^2}$  $\frac{\partial^3 e}{\partial \pi R^2}$  on obtient :  $Q = R^2 e^{R^2} = 1 \Rightarrow R^2 - e^{R^2} = 0$  ou  $X - e^{-X} = 0$  avec  $X = R^2$ Algorithme de Newton { X  $X_{k+1} = X_k - \frac{f(X_k)}{f(X_k)}$  $\frac{f(X_k)}{f'(X_k)} = X_k - \frac{X_k - e^{-x}}{1 + e^{-x}}$  $1+e^{-}$  $\overline{\mathbf{r}}$ 

$$
X_1 = 0.5379 \; ; \; X_2 = 0.5670 \; ; \; X_3 = 0.5671 \; ; \; X_4 = 0.5671
$$

D'où  $R = \sqrt{X_4} = 0.7531$ 

Si on ne fait pas de changement de variable

$$
\begin{cases}\nR_0 = 1 \\
R_{k+1} = R_k - \frac{R_k^2 - e^{-R_k^2}}{2R_k + 2R_k e^{-R_k^2}} \\
4 \text{ chiffres après la virfile}\n\end{cases}
$$

$$
R_1 = 0.7689 \; ; \; R_2 = 0.7532 \; ; \; X_3 = 0.7531 \; ; \; R_4 = 0.7531
$$

# **4. Calcul des pertes de charges régulières**

$$
X = R^{-4} \Rightarrow K = C X
$$

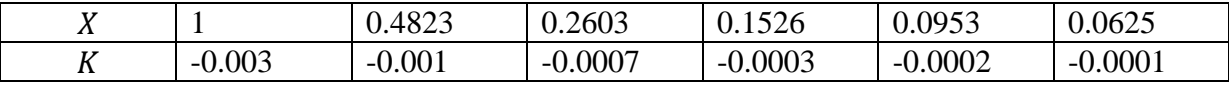

En utilisant la méthode des moindres carrés, la constante  $C$  vérifie l'équation :

$$
M_{11}C = b_1
$$
  

$$
M_{11} = \sum_{i=0}^{5} X_i^2 = 1.3366 \t b_1 = \sum_{i=0}^{5} X_i K_i = -0.0037
$$
  

$$
C = \frac{b_1}{M_{11}} = -0.0028
$$

# **RECUEIL DES EXAMENS**

Ces sujets d'examens ont été destinés à mes étudiants 2èmes années ST (système LMD) dans le cadre de la matière MATH 5

Université Abou Bakr-Belkaïd - Tlemcen Année universitaire 2009/2010 Faculté de Technologie Département Sciences et Techniques

# **Examen de Math5 Durée 90 mn, Documents non autorisés**

#### **Important : Tous les calculs doivent être faits avec 4 chiffres après la virgule**

#### **Exercice 1** (5 pts)

On souhaite calculer la racine de  $f(x) = x - e^{-x^2} =$ 

- c- Donner l'algorithme de Newton permettant de résoudre cette équation
- d- Calculer cette racine en prenant  $x_0 = 1$ .

#### **Exercice 2** (5 pts)

Résoudre par la méthode de Gauss (sans utiliser la stratégie du pivot) le système :

$$
\begin{pmatrix} 2 & 1 & 2 \ 6 & 4 & 0 \ 8 & 5 & 1 \ \end{pmatrix} \begin{pmatrix} x_1 \\ x_2 \\ x_3 \end{pmatrix} = \begin{pmatrix} 10 \\ 26 \\ 35 \end{pmatrix}
$$

#### **Exercice 3** (5 pts)

Soit la fonction  $y(x)$  donnée par le tableau suivant :

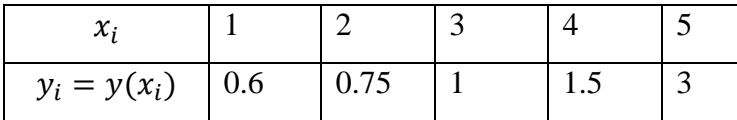

Calculer par la méthode de Simpson :

3- 
$$
I_1 = \int_1^5 y(x) dx
$$
  
4-  $I_2 = \int_2^4 y(x) e^{1/x} dx$ 

#### **Exercice 4** (5 pts)

Soit l'équation différentielle :  $y'(t) - e^{t y(t)} = 0$  avec  $y(0) =$ 

- 3- Donner l'algorithme d'Euler modifié permettant de résoudre cette équation.
- 4- Calculer  $y(1)$  en prenant  $h = 0.5$

# **Solution de l'Examen**

**Exercice 1** (5 pts)

Algorithme de Newton

$$
x_0 = 1
$$
  

$$
x_{k+1} = x_k - \frac{f(x_k)}{f'(x_k)} = x_k - \frac{x_k - e^{-x_k^2}}{1 + 2x_k e^{-x_k^2}}
$$
  
critère d'arrêt: 4 chiffres après la virgule ou  $|x_{k+1} - x_k| \le 10^{-4}$ 

Calcul :

$$
x_1 = 0.6359
$$
;  $x_2 = 0.652$ ;  $x_3 = 0.6529$ 

La racine de la fonction  $f(x) = x - e^{-x^2} = 0$  est

**Exercice 2** (5 pts)

On pose: 
$$
a = \begin{pmatrix} 2 & 1 & 2 \\ 6 & 4 & 0 \\ 8 & 5 & 1 \end{pmatrix} \begin{pmatrix} x_1 \\ x_2 \\ x_3 \end{pmatrix} = \begin{pmatrix} 10 \\ 26 \\ 35 \end{pmatrix}
$$
  
On pose:  $a = \begin{pmatrix} 2 & 1 & 2 \\ 6 & 4 & 0 \\ 8 & 5 & 1 \end{pmatrix}$   $b = \begin{pmatrix} 10 \\ 26 \\ 35 \end{pmatrix} \begin{pmatrix} L_1 = (2 & 1 & 2 & 10) \\ L_2 = (6 & 4 & 0 & 26) \\ L_3 = (8 & 5 & 1 & 35) \end{pmatrix}$ 

On applique la relation :

$$
L_i = L_i - \frac{a_{ik}}{a_{kk}} L_k \, \{ {_{k=1,2} \atop {i=k+1,3}}
$$

K=1  

$$
\begin{cases}\nL_2 = (6 \quad 4 \quad 0 \quad 26) - \frac{6}{2}(2 \quad 1 \quad 2 \quad 10) = (0 \quad 1 \quad -6 \quad -4) \\
L_3 = (8 \quad 5 \quad 1 \quad 35) - \frac{8}{2}(2 \quad 1 \quad 2 \quad 10) = (0 \quad 1 \quad -7 \quad -5)\n\end{cases}
$$

K=2  
\n
$$
L_3 = (0 \t 1 - 7 - 5) - \frac{1}{1}(0 \t 1 - 6 - 4) = (0 \t 0 - 1 - 1)
$$
  
\n
$$
\begin{pmatrix}\n2 & 1 & 2 \\
0 & 1 & -6 \\
0 & 0 & -1\n\end{pmatrix}\n\begin{pmatrix}\nx_1 \\
x_2 \\
x_3\n\end{pmatrix} = \begin{pmatrix}\n10 \\
-4 \\
-1\n\end{pmatrix}
$$
\nRé solution:  
\n
$$
\begin{cases}\nx_{3} = 1 \\
x_{2} = 2 \\
x_{1} = 3\n\end{cases}
$$

# **Exercice 3** (5 pts)

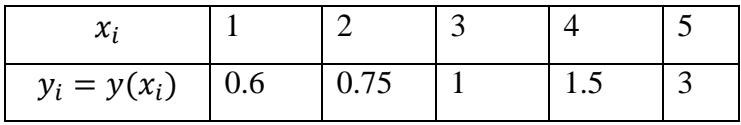

$$
I_1 = \int_1^5 y(x)dx \approx \frac{h}{3}\{y_0 + y_5 + 4(y_1 + y_3) + 2y_2\} = \frac{1}{3}\{0.6 + 3 + 4(0.75 + 1.5) + 2\}
$$
  
= 4.8667

On pose :  $z(x) = y(x) e^1$ 

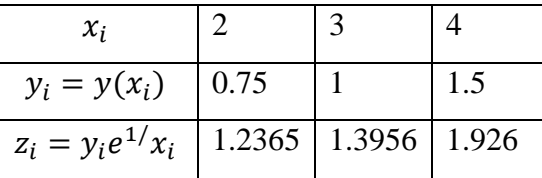

$$
I_2 = \int_2^4 y(x)e^{1/x} dx \approx \frac{h}{3} \{z_0 + z_2 + 4z_1\} = \frac{1}{3} \{1.2365 + 1.926 + 4. \ 1.3956\} = 2.915
$$

**Exercice 4** (5 pts)

$$
\begin{cases}\ny'(t) = e^{t y(t)} = f(t, y) \\
y(0) = 1\n\end{cases}
$$

Algorithme de Runge – Kutta d'

$$
\begin{cases}\ny_0 = 1 & t_0 = 0 \quad h = 0.5 \\
t_{n+1} = t_n + h \\
A = f(t_n, y_n) = e^{t_n y_n} \\
B = f(t_n, y_n) = e^{t_{n+1}(y_n + hA)} \\
y_{n+1} = y_n + \frac{h}{2}(A + B)\n\end{cases}
$$

$$
\begin{cases}\ny_0 = 1 & t_0 = 0 \quad h = 0.5 \\
t_1 = t_0 + h = 0.5 \\
A = e^{t_0 y_0} = 1 \\
B = e^{t_1 (y_0 + h A)} = 2.117 \\
y_1 = y_0 + \frac{h}{2}(A + B) = 1.7793 \\
\begin{cases}\ny_1 = 1.7793 & t_1 = 0.5 \quad h = 0.5 \\
t_2 = t_1 + h = 1 \\
A = e^{t_1 y_1} = 2.4343 \\
B = e^{t_2 (y_1 + h A)} = 20.0144 \\
y_2 = y_1 + \frac{h}{2}(A + B) = 7.3915\n\end{cases}\n\end{cases}
$$

 $y(1) = y_2 = 7.3915$ 

Université Abou Bakr-Belkaïd - Tlemcen Année 2009/2010 Faculté de Technologie Département Sciences et Techniques

# **Examen de Math5 (Rattrapage) Durée 90 mn, Documents non autorisés**

**Important :** Tous les calculs doivent être faits avec 4 chiffres après la virgule

**Exercice 1** (8 pts) Evaluer la quantité :

$$
s = \sqrt[3]{3 + \sqrt[3]{3 + \sqrt[3]{3 + \cdots}}}
$$

Suggestion : Mettre cette équation au cube et obtenir une équation de la forme  $f(s) = 0$ . Résoudre cette dernière à l'aide de la méthode de Newton à partir de  $s_0 = 2$ .

#### **Exercice 2** (5 pts)

Calculer par la méthode des trapèzes (n=4), l'intégrale :

$$
I = \int_1^2 \frac{1}{\sin(x)} e^{x^2} dx
$$

**Exercice 3** (7 pts)

Soit l'équation différentielle :  $t^2y'(t) - ty(t) = 1$  avec  $y(1) =$ Calculer par la méthode d'Euler explicite  $y(2)$  en prenant h=0.25.

# **Solution de l'Examen**

**Exercice 1** (8 pts)

$$
s^{3} = 3 + \sqrt[3]{3 + \sqrt[3]{3 + \sqrt[3]{3 + \cdots}}}} = 3 + s
$$
  

$$
f(s) = s^{3} - s - 3 = 0
$$

d'où l'équation :

Algorithme de Newton

$$
\begin{cases}\ns_0 = 2\\ \ns_{k+1} = s_k - \frac{f(s_k)}{f'(s_k)} = s_k - \frac{s_k^3 - s - 3}{3s_k^2 - 1} \\
\text{critère d'arrêt: 4 chiffres après la virgule ou } |s_{k+1} - s_k| \le 10^{-4}\n\end{cases}
$$

Calcul :

 $s_1 = 1.7273$   $s_2 = 1.6737$   $s_3 = 1.6717$   $s_4 = 1.6717$ 

Soit

$$
s=1.6717
$$

# **Exercice 3 (5 pts)**

O n pose  $f(x) = \frac{1}{\sqrt{x}}$  $\frac{1}{\sin x}e^{x^2}$ 

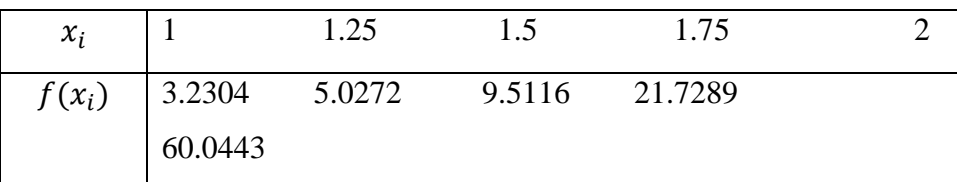

Formule des trapèzes :  $I = \frac{h}{a}$  $\frac{n}{2}(f(x_0) + f(x_n) + 2\sum_{i=1}^{n-1} f(x_i))$  $I = 16.9763$ 

# **Exercice 4**

L'équation différentielle s'écrit :

$$
\begin{cases}\ny' = \frac{1+t y}{t^2} = f(t, y) \\
y(1) = 0\n\end{cases}
$$

Algorithme d'Euler explicite: {

$$
\begin{cases}\ny_0 = 0 & t_0 = 1 \\
y_{n+1} = y_n + h f(t_n, y_n) = y_n + h \frac{1 + t_n y_n}{t_n^2} \\
t_{n+1} = t_n + h\n\end{cases}
$$

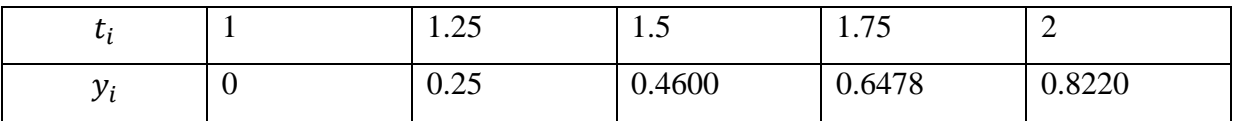

$$
y(2) = y_4 = 0.8220
$$

Université Abou Bakr-Belkaïd - Tlemcen Année universitaire 2010/2011 Faculté de Technologie Département Sciences et Techniques

# **Examen de Math5 (2ème année LMD) Durée 90 mn, Documents non autorisés**

# **Important : Tous les calculs doivent être faits avec 4 chiffres après la virgule Exercice 1**(5 pts)

Trouver une méthode permettant de calculer  $\sqrt{2}$  avec la calculatrice d'un épicier (une calculatrice qui ne fait que les quatre opérations addition, soustraction, division et multiplication).

Suggestion: Poser  $x = \sqrt{2}$ , mettre au carré et obtenir une équation de la forme  $f(x) = 0$ , résoudre par la méthode de newton en prenant  $x_0 = 1$ .

#### **Exercice 2**(5 pts)

Résoudre par la méthode de Gauss en utilisant la stratégie du pivot partiel le système :

$$
\begin{pmatrix} 1 & 6 & 9 \\ 2 & 1 & 2 \\ 3 & 6 & 9 \end{pmatrix} \hspace{-2mm} \begin{pmatrix} x_1 \\ x_2 \\ x_3 \end{pmatrix} = \begin{pmatrix} 1 \\ 2 \\ 3 \end{pmatrix}
$$

**Exercice 3**(3 pts)

En utilisant la méthode de Newton-Grégory,

(2pts) calculer le polynôme d'interpolation de la fonction  $f(x)$  donnée par :

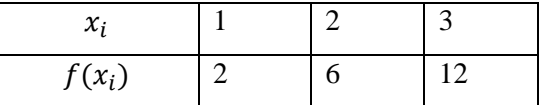

 $(1$  pt) En déduire une valeur approchée de  $f'(1)$ 

#### **Exercice 4**(4 pts)

Soit la fonction  $y(x)$  donnée par le tableau:

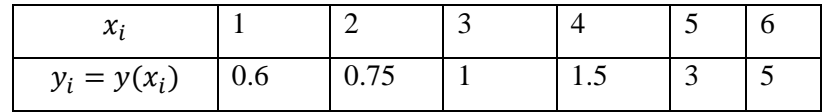

(1.5 pts) Calculer par la méthode des trapèzes  $I_1 = \int_3^5 y(x) dx$ 

(2.5 pts) Calculer par la méthode de Simpson  $I_2 = \int_2^4 y(x)e^{1}$  $\int_{2}^{4} y(x)e^{1/x} dx$ 

#### **Exercice 5**(3 pts)

Soit l'équation différentielle :  $y'(t) - t^2 - y^2 - 1 = 0$  avec  $y(1) =$ 

Donner l'algorithme de Taylor d'ordre 2 permettant de résoudre cette équation.

Calculer  $y(1.5)$  en prenant  $h = 0.5$ 

# **Solution de l'Examen**

**Exercice 1** (5 pts)

$$
x = \sqrt{2} \Rightarrow x^2 - 2 = 0.
$$
 On pose  $f(x) = x^2 - 2 = 0$   $x > 0$   

$$
x_0 = 1
$$
  
Algorithme de Newton  

$$
\begin{cases} x_{n+1} = x_n - \frac{f(x_n)}{f'(x_n)} = x_n - \frac{x_n^2 - 2}{2x_n} = \frac{x_n}{2} + \frac{1}{x_n} \\ \text{critère d'arrêt: 4 chiffres après la virgule} \\ ou |x_{k+1} - x_k| \le 0.5 \cdot 10^{-4} \end{cases}
$$

Calcul :  $x_1 = 1.5000$   $x_2 = 1.4167$   $x_3 = 1.4142$   $x_4 = 1.4142$  $\sqrt{2} = 1.4142$ 

### **Exercice 2** (5 pts)

Soit à résoudre : 
$$
\begin{pmatrix} 1 & 6 & 9 \\ 2 & 1 & 2 \\ 3 & 6 & 9 \end{pmatrix} \begin{pmatrix} x_1 \\ x_2 \\ x_3 \end{pmatrix} = \begin{pmatrix} 1 \\ 2 \\ 3 \end{pmatrix}
$$
 On pose:  $a = \begin{pmatrix} 1 & 6 & 9 \\ 2 & 1 & 2 \\ 3 & 6 & 9 \end{pmatrix}$   $b = \begin{pmatrix} 1 \\ 2 \\ 3 \end{pmatrix}$ 

La méthode de Gauss repose sur la formule :

$$
L_i = L_i - \frac{a_{ik}}{a_{kk}} L_k \, \{ \, k = 1, 2 \atop \{i = k + 1, 3 \}}
$$

# $k=1$

Max  $(|a_{11}|, |a_{21}|, |a_{31}|) = |a_{31}| = 3$ . On permute la ligne 3 avec la ligne 1

$$
a = \begin{pmatrix} 3 & 6 & 9 \\ 2 & 1 & 2 \\ 1 & 6 & 9 \end{pmatrix} \quad b = \begin{pmatrix} 3 \\ 2 \\ 1 \end{pmatrix} \begin{cases} L_1 = (3 \ 6 \ 9, 3) \\ L_2 = (2 \ 1 \ 2, 2) \\ L_3 = (1 \ 6 \ 9, 1) \end{cases}
$$
  

$$
\begin{cases} L_2 = L_2 - \frac{a_{21}}{a_{11}} L_1 = (2 \ 1 \ 2, 2) - \frac{2}{3} (3 \ 6 \ 9, 3) = (0 \ -3 \ -4, 3) \\ L_3 = L_3 - \frac{a_{31}}{a_{11}} L_1 = (1 \ 6 \ 9, 1) - \frac{1}{3} (3 \ 6 \ 9, 3) = (0 \ 4 \ 6, 0) \end{cases}
$$
  
On obtient :  $a = \begin{pmatrix} 3 & 6 & 9 \\ 0 & -3 & -4 \\ 0 & 4 & 6 \end{pmatrix} \quad b = \begin{pmatrix} 3 \\ 0 \\ 0 \end{pmatrix}$   

$$
\underline{k} = 2
$$

Max  $(|a_{22}|, |a_{32}|) = |a_{32}| = 4$ . On permute la ligne 3 avec la ligne 2

$$
a = \begin{pmatrix} 3 & 6 & 9 \\ 0 & 4 & 6 \\ 0 & -3 & -4 \end{pmatrix} \quad b = \begin{pmatrix} 3 \\ 0 \\ 0 \end{pmatrix} \begin{cases} L_1 = (3 \ 6 \ 9, \ 3) \\ L_2 = (0 \ 4 \ 6, \ 0) \\ L_3 = (0 \ -3 \ -4, \ 0) \end{cases}
$$

$$
L_3 = L_3 - \frac{a_{32}}{a_{22}} L_2 = (0 - 3 - 4, 0) - \frac{-3}{4} (0 4 6, 0) = (0 0 0.5, 0)
$$

$$
\begin{pmatrix} 3 & 6 & 9 \\ 0 & 4 & 6 \\ 0 & 0 & 0.5 \end{pmatrix} \begin{pmatrix} x_1 \\ x_2 \\ x_3 \end{pmatrix} = \begin{pmatrix} 3 \\ 0 \\ 0 \end{pmatrix}
$$

Résolution :  $x_1 = 1$   $x_2 = 0$   $x_3 = 0$ 

**Exercice 3** (3 pts)

$$
f(x) \approx P(x) = f(x_0) + \frac{\Delta f(x_0)}{1! \, h} (x - 1) + \frac{\Delta^2 f(x_0)}{2! \, h^2} (x - 1)(x - 2)
$$

D'après le tableau ci-dessous :  $P(x) = 2 + 4(x - 1) + (x - 1)(x - 2) = x^2$ 

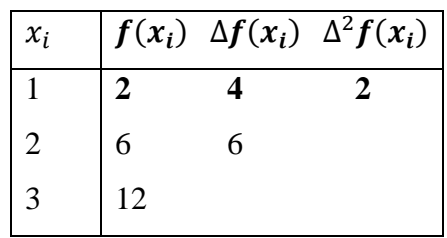

$$
f'(1) \approx P'(1) = 2x + 1|_{x=1} = 3
$$

**Exercice 4** (4 pts)

Méthode des trapèzes  $I_1 = \int_1^3 y(x) dx$ 

$$
I_1 = \int_1^5 y(x) dx \approx \frac{h}{2} \{y_0 + y_2 + 2y_1\} = \frac{1}{2} \{1 + 3 + 2 \times 1.5\} = 4.5
$$

Méthode de Simpson  $I_2 = \int_2^4 y(x) e^1$  $\overline{\mathbf{c}}$ 

On pose :  $z(x) = y(x) e^1$ 

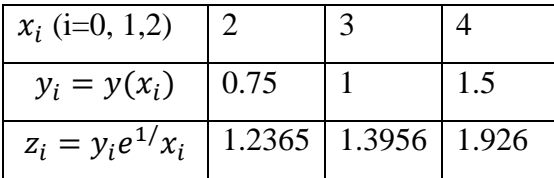

$$
I_2 = \int_2^4 z(x)dx \approx \frac{h}{3} \{z_0 + z_2 + 4z_1\} = \frac{1}{3} \{1.2365 + 1.926 + 4. \ 1.3956\} = 2.9150
$$

**Exercice 5**(3 pts)

$$
\begin{cases}\ny' = y^2 + t^2 + 1 = f(t, y) \\
y(1) = 0\n\end{cases}
$$

Algorithme de Taylor d'

$$
\begin{cases}\ny_0 = 0 \quad t_0 = 1 \quad h = 0.5 \\
t_{n+1} = t_n + h \\
y_{n+1} = y_n + h f(t_n, y_n) + \frac{h^2}{2} \left[ \frac{\partial f}{\partial t} (t_n, y_n) + \frac{\partial f}{\partial t} (t_n, y_n) f(t_n, y_n) \right]\n\end{cases}
$$

Remplaçons :

$$
\begin{cases}\ny_0 = 0 & t_0 = 1 \\
t_{n+1} = t_n + 0.5 \\
y_{n+1} = y_n + 0.5(t_n^2 + y_n^2 + 1) + 0.25[t_n + y_n(t_n^2 + y_n^2 + 1)]\n\end{cases}
$$

 $y(1.5) = y_1 = 1.25$ 

Université Abou-Bakr Belkaïd - Tlemcen Année universitaire 2010/2011 Faculté de Technologie Département Sciences et Techniques

# **Examen de Math5 (Rattrapage) Durée 90 mn, Documents non autorisés**

#### **Important : Tous les calculs doivent être faits avec 4 chiffres après la virgule**

#### **Exercice 1**(8 pts)

Soit  $f(x) = (\cos(2x))^2 - x^2$ 

- 5- Montrer que  $f(x) = 0$  admette au moins une racine r dans l'intervalle [0, 1].
- 6- Donner l'algorithme de Newton permettant de calculer cette racine (prendre  $x_0$  =  $(0.5)$ .
- 7- Calculer cette racine en utilisant l'algorithme précédent.
- 8- En déduire (sans faire le calcul) une racine  $r'$  de  $f(x) = 0$  dans l'intervalle [-1, 0].

**Exercice 2** (12 pts)

Soit l'équation différentielle suivante :

$$
x2y''(x) + 2xy'(x) - 1 = 0
$$
 avec  $y(1) = 0$  et  $y'(1) = 0$ 

En utilisant la méthode d'Euler explicite avec  $h = 0.2$ Calculer  $y'(1.6)$  puis  $y(1.6)$  (poser  $y'(x) = z(x)$ )

# **Solution de l'Examen**

#### **Exercice 1**

On a  $f(x)$  est continue dans l'intervalle [0, 1] et  $f(0)f(1) = -0.8268 < 0$  et par conséquent  $f(x) = 0$  admet au moins une racine dans l'intervalle [0, 1].

Algorithme de Newton :{  $\mathcal{X}$  $x_{n+1} = x_n - \frac{f(x_n)}{f(x_n)}$  $\frac{f(x_n)}{f'(x_n)} = x_n + \frac{(\cos(2x_n))^2 - x_n^2}{2(\sin(4x_n) + x_n)}$  $2(\sin(4x_n)+x_n)$ critère d'

$$
x_1 = 0.5149
$$
  $x_2 = 0.5149$  d'où la racine  $r = 0.5149$ 

 $f(x)$  est une fonction paire,  $f(-r) = -f(r) = 0$ 

# **Exercice 2**

En posant  $y'(x) = z(x)$  l'équation différentielle se met sous la forme d'un système de deux problèmes de Cauchy:

$$
\begin{cases} z'(x) = \frac{1}{x^2} - \frac{2}{x} z = f(x, z) \\ z(1) = 0 \end{cases} \qquad \qquad \begin{cases} y'(x) = z(x) \\ y(1) = 0 \end{cases}
$$

Algorithme d'Euler explicite :

$$
\begin{cases}\n z_{n+1} = z_n + h f(x_n, y_n) = z_n + h \left( \frac{1}{x_n^2} - \frac{2}{x_n} z_n \right) \\
 x_{n+1} = x_n + h \\
 z_0 = 0, \ x_0 = 1, \ h = 0.2\n\end{cases}\n\qquad\n\begin{cases}\n y_{n+1} = y_n + h z_n \\
 x_{n+1} = x_n + h \\
 y_0 = 0, x_0 = 1, h = 0.2\n\end{cases}
$$

Calcul :

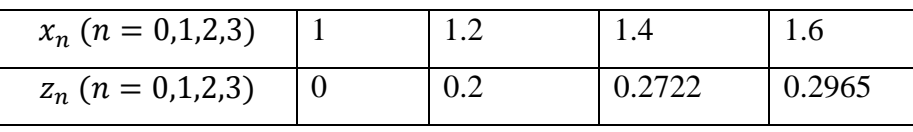

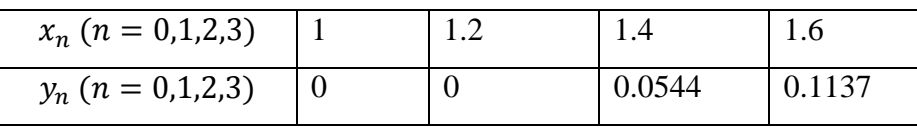

D'où  $y'(1.6) = 0.2965$  et  $y(1.6) =$ 

Université Abou-Bekr Belkaïd Année universitaire 2011/2012 Faculté de Technologie Département Sciences et Techniques

# **Examen de Math5 (2ème année LMD) Durée 90 mn, Documents non autorisés**

**Important :** tous les calculs doivent être faits avec 4 chiffres après la virgule

#### **Exercice 1**(5pts)

1-(1.5pts) Donner l'algorithme de Newton permettant de calculer la racine de l'équation :

$$
x = tg(x + 1) \quad (x \text{ } en \text{ } radian)
$$

2-(3.5pts) Calculer une des racines en prenant comme valeur initiale  $x_0 = 3.4$ 

#### **Exercice 2**(5pts)

Résoudre par la méthode de Gauss en utilisant la stratégie du pivot partiel, le système :

$$
\begin{pmatrix} 2 & 9 & 18 \\ 3 & 8 & 13 \\ 4 & 8 & 12 \end{pmatrix} \begin{pmatrix} x_1 \\ x_2 \\ x_3 \end{pmatrix} = \begin{pmatrix} 11 \\ 5 \\ 4 \end{pmatrix}
$$

**Exercice 3**(2pts)

Soit  $y(x)$  une fonction donnée par le tableau suivant :

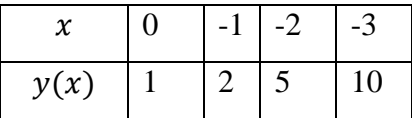

Déterminer le polynôme d'interpolation de la fonction  $y(x)$  à l'aide de la méthode de Newton.

#### **Exercice 4**(3pts)

Soit la fonction  $y(x)$  donnée par le tableau ci-dessous:

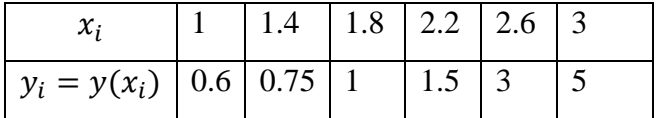

1- (2 pts) Calculer par la méthode des trapèzes  $I_1 = \int_{1.4}^{2.6} \frac{1}{x}$  $\int_{1.4}^{2.6} \frac{1}{x} e^{y(x)} dx$ 

2- (1pt) Calculer par la méthode de Simpson  $I_2 = \int_1^3 y(x) dx$ 

#### **Exercice 5** (5pts)

Soit l'équation différentielle :  $e^{(y')^2} - 2y \sin(1 + t) = 0$ ,  $y(0) = 1$ ,  $t \in [0,1]$ ,  $y(t) > 0$ 

1- (1pt) Ecrire l'équation précédente sous forme d'un problème de Cauchy :

$$
\begin{cases}\ny' = f(t, y) \\
y(t_0) = y_0\n\end{cases}
$$

- 2- (2pts) Donner l'algorithme de Taylor d'ordre 2 permettant de résoudre ce problème.
- 3- (2pts) Calculer  $y(0.5)$  en prenant  $h = 0.5$

# **Solution de l'Examen**

#### **Exercice 1**

$$
f(x) = x - tg(x+1) = 0
$$

Algorithme de Newton :

$$
\begin{cases} x_0 = 0.5\\ x_{n+1} = x_n - \frac{f(x_n)}{f'(x_n)} = x_n + \frac{x_n - tg(x_n + 1)}{tg^2(x_n + 1)}\\ \text{critere } d' \text{arrêt: } 4 \text{ chiff res après la virgule} \end{cases}
$$

Calcul :  $x_1 = 3.4317$ ,  $x_2 = 3.4286$ ,  $x_3 = 3.4286$ 

 $x = 3.4286$  est une racine de l'équation  $x = tg(x + 1)$ 

#### **Exercice 2**

La méthode repose sur la formule :  $L_i = L_i - L_k \frac{a}{\epsilon}$  $\frac{a_{ik}}{a_{kk}},$ 

#### $k=1$

 $\max(|a_{i1}|, i = 1:3) = a_{31} = 4$ , on permute la ligne 3 avec la ligne 1, on obtient :

$$
A = \begin{pmatrix} 4 & 8 & 12 \\ 3 & 8 & 13 \\ 2 & 9 & 18 \end{pmatrix} b = \begin{pmatrix} 4 \\ 5 \\ 11 \end{pmatrix}
$$
  
\n
$$
L_2 = L_2 - L_1 \frac{a_{21}}{a_{11}} = (3 \ 8 \ 13, \ 5) - (4 \ 8 \ 12, \ 4) \frac{3}{4} = (0 \ 2 \ 4, \ 2)
$$
  
\n
$$
L_3 = L_3 - L_1 \frac{a_{31}}{a_{11}} = (2 \ 9 \ 18, \ 11) - (4 \ 8 \ 12, \ 4) \frac{2}{4} = (0 \ 5 \ 12, \ 9)
$$
  
\n
$$
A = \begin{pmatrix} 4 & 8 & 12 \\ 0 & 2 & 4 \\ 0 & 5 & 12 \end{pmatrix} b = \begin{pmatrix} 4 \\ 2 \\ 9 \end{pmatrix}
$$

 $max(|a_{i2}|, i = 2:3) = a_{32} = 4$ , on permute la ligne 3 avec la ligne 2

$$
A = \begin{pmatrix} 4 & 8 & 12 \\ 0 & 5 & 12 \\ 0 & 2 & 4 \end{pmatrix} b = \begin{pmatrix} 4 \\ 9 \\ 2 \end{pmatrix}
$$
  
\n
$$
L_3 = L_3 - L_2 \frac{a_{32}}{a_{22}} = \begin{pmatrix} 0 & 2 & 4 & 2 \end{pmatrix} - \begin{pmatrix} 0 & 5 & 12 & 9 \end{pmatrix} \frac{2}{5} = \begin{pmatrix} 0 & 0 & -0.8 & -1.6 \end{pmatrix}
$$
  
\n
$$
A = \begin{pmatrix} 4 & 8 & 12 \\ 0 & 5 & 12 \\ 0 & 0 & -0.8 \end{pmatrix} b = \begin{pmatrix} 4 \\ 9 \\ -1.6 \end{pmatrix}
$$

Résolution  $x = (1 - 3 \ 2)$ 

#### **Exercice 3**

 $k=2$ 

 $\Delta y_i \Delta^2 y_i \Delta^3$ |  $\boldsymbol{0}$  $\overline{\phantom{0}}$  $\overline{\phantom{0}}$  $\overline{\phantom{0}}$  $\mathbf{1}$  $\overline{c}$ 5  $\mathbf{1}$  $\mathbf{1}$ 3 5  $\overline{c}$  $\overline{c}$  $\boldsymbol{0}$  $\boldsymbol{0}$  $P(x) = 1 - x + x(x + 1) = x^2$ 

#### **Exercice 4**

On pose :  $z(x) = \frac{1}{x}$  $\frac{1}{x} e^{y(x)}$ 

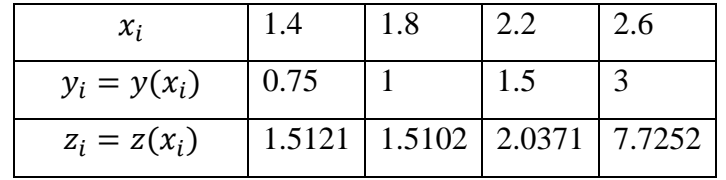

1- Méthode des trapèzes :

$$
\int_{1.4}^{2.6} \frac{1}{x} e^{y(x)} dx = \frac{0.4}{2} (1.5121 + 7.7252 + 2(1.5102 + 2.0371)) = 3.2664
$$

2- On ne peut pas appliquer la méthode de Simpson car le nombre de segments est impair  $(n=5)$ .

#### **Exercice 5**

L'équation différentielle précédente se met sous la forme :

$$
\begin{cases} y' = [\log(2y \sin(1+t))]^{\frac{1}{2}} = f(t, y) \\ y(0) = 1 \end{cases}
$$

Algorithme de Taylor d'ordre 2

$$
\begin{cases}\nt_0 = 0, \ y_0 = 1, \ h = 0.5 \\
y_{n+1} = y_n + h f(t_n, y_n) + \frac{h^2}{2} \left\{ \frac{\partial f}{\partial t}(t_n, y_n) + \frac{\partial f}{\partial y}(t_n, y_n) f(t_n, y_n) \right\} \\
= y_n + h [\log(2y_n \sin(1 + t_n))]^{\frac{1}{2}} + \frac{h^2}{4} \left\{ \frac{[\log(2y_n \sin(1 + t_n))]^{-\frac{1}{2}}{tg(1 + t_n)} + \frac{1}{y_n} \right\} \\
t_{n+1} = t_n + h \\
y_1 = 1 + 0.5 [\log(2 \sin(1))]^{0.5} + \frac{0.5^2}{4} \left\{ \frac{[\log(2 \sin(1))]^{-\frac{1}{2}}{tg(1)} + 1 \right\} = 1.4789 \\
y(0.5) = 1.4789\n\end{cases}
$$

Université Abou-Bekr Belkaïd Année universitaire 2011/2012 Faculté de Technologie Département Sciences et Techniques

# **Examen de Math5 (Rattrappage) Durée 90 mn, Documents non autorisés**

**Important** : Faire tout le calcul avec 4 chiffres après la virgule.

**Exercice 1** (4pts)

Montrer que  $\sqrt{2 + \sqrt{2 + \sqrt{2 + \sqrt{2 + \dotsb}}}} = 2$ 

#### **Exercice 2** (6pts)

1- (2pts) Monter que les courbes  $y = \frac{1}{x}$  $\frac{1}{x}$  et  $y = e^{x^2}$  admettent un seul point d'intersection dans l'intervalle [0.5 1].

2- (4pts) Calculer les coordonnées de ce point en utilisant la méthode de Newton. Prendre  $x_0 = 1$ 

#### **Exercice 3** (4 pts)

En utilisant la méthode de Gauss et en choisissant le nombre de points adéquat calculer la valeur exacte de  $I = \int_{-1}^{1} (x + 1)^5$  $\int_{-1}^{1} (x+1)^5 dx$ 

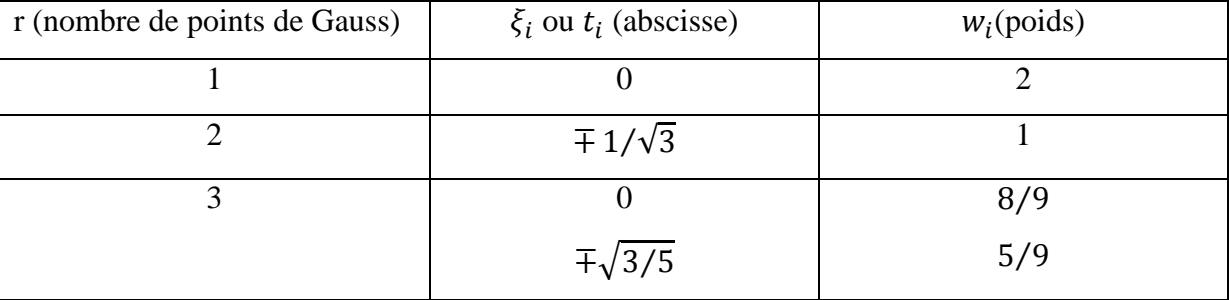

### **Exercice 4** (6 pts)

1- (3pts) Soit l'équation différentielle :  $y'(t) + \sin(y) = 0$ ,  $y(0) = 0$ 

En utilisant la méthode de Taylor d'ordre 2, calculer  $y(1)$  en prenant  $h = 0.5$ 

2- (3pts) Soit l'équation différentielle :  $y''(t) + \sin(y') = 0$ ,  $y(0) = 0$  et  $y'(0) = 0$ En utilisant le résultat précédent, et à l'aide de la méthode d'Euler explicite, calculer  $y(1)$  en prenant  $h = 0.5$ 

# **Solution de l'Examen**

**Exercice 1**

On pose : 
$$
r = \sqrt{2 + \sqrt{2 + \sqrt{2 + \sqrt{2 + \dots}}}} \text{ d'où } r^2 = 2 + r
$$

r est donc solution de l'équation  $x^2 - x - 2 = 0$ , avec

L'équation précédente admet deux racines qui sont : 2 et -1 et par conséquent  $r = 2$ .

#### **Exercice 2**

L'abscisse du pt d'intersection vérifie l'équation :

 $\mathbf 1$  $\frac{1}{x} = e^{x^2}$  d'où  $\frac{1}{x} - e^{x^2} = 0$ , ou  $x - e^{-x^2} = 0$ , ou ....(le choix n'est pas limité)

Choisissons la fonction  $f(x) = x - e^{-x^2}$ ,  $f(x) = 0$  admet une racine unique si:

a-  $f(x)$  est continue

$$
b \cdot f(0.5)f(1) = -0.2788\,0.6321 < 0
$$

c- 
$$
f'(x) = 1 + 2xe^{-x^2} > 0 \forall x \in [0.5 1]
$$
 ( $f(x)$  est monotone dans [0.5 1])

Calcul de la racine par la méthode de Newton :

$$
\begin{cases} x_0 = 1 \\ x_{k+1} = x_k - \frac{f(x_k)}{f'(x_k)} = x_k - \frac{x_k - e^{-x_k^2}}{1 + 2x_k e^{-x_k^2}} \\ \text{critère d'arrêt: 4 chiffres après la virgule} \end{cases}
$$

 $x_1 = 0.6359 x_2 = 0.6529 x_3 = 0.6529$ 

Le point d'intersection a pour coordonnées (0.6529,1.5315)

#### **Exercice 3**

Si r est le nombre de points de Gauss, la méthode de Gauss permet d'intégrer exactement tout polynôme de degré 2r-1. On a donc 2r-1=5 soit r=3

$$
\int_{-1}^{1} (x+1)^5 dx = w_1 \xi_1^5 + w_2 \xi_2^5 + w_3 \xi_3^5 = \frac{8}{9} 1^5 + \frac{5}{9} \left\{ \left( 1 - \sqrt{3/5} \right)^5 + \left( 1 + \sqrt{3/5} \right)^5 \right\} = 10.6667
$$

#### **Exercice 4**

1- L'équation différentielle se met sous la forme d'un problème de Cauchy :

$$
\begin{cases}\ny'(t) = -\sin(y) = f(t, y) \\
y(0) = 1\n\end{cases}
$$

L'algorithme de Taylor d'ordre 2 pour ce problème s'écrit :

$$
\begin{cases}\ny_0 = 1, t_0 = 0, h = 0.5 \\
y_{n+1} = y_n + h f(t_n, y_n) + \frac{h^2}{2} \left\{ \frac{\partial f(t_n, y_n)}{\partial t} + \frac{\partial f(t_n, y_n)}{\partial y} f(t_n, y_n) \right\} = y_n - h \sin y_n + \frac{h^2}{4} \sin 2y_n \\
t_{n+1} = t_n + h\n\end{cases}
$$

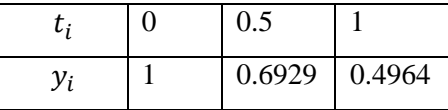

 $y(1) = 0.4964$ 

2- si on pose  $y'(t) = z(t)$ , l'équation différentielle se met sous la forme d'un système :

$$
\begin{cases} z'(t) = -\sin(z) \\ z(0) = 1 \end{cases} \text{ et } \begin{cases} y'(t) = z(t, y) \\ y(0) = 0 \end{cases}
$$

La première équation est déjà résolue, l'algorithme d'Euler explicite pour la seconde

équation s'écrit :

 ${y}$  $(y_0 = 0, t_0 = 0, h = 0.5)$  $t$ 

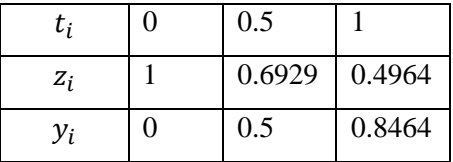

 $y(1) = 0.8464$ 

Université Abou-Bakr Belkaïd - Tlemcen Année universitaire 2012/2013 Faculté de Technologie Département Sciences et Techniques

#### **Examen de Math5**

#### **Durée 90 mn, Documents non autorisés**

**Important :** Tous les calculs doivent être faits avec 4 chiffres après la virgule

#### **Exercice 1**(5pts)

1-(1 pt) Donner l'algorithme de Newton permettant de calculer la racine de l'équation :

 $x = tg(x + 1)$  (x en radian)

2-(2 pts) Calculer une des racines en prenant comme valeur initiale  $x_0 = 3.4$ 

3- (2 pts) En déduire une racine de l'équation :  $x \, t \, g\left(\frac{x}{x}\right)$  $(\frac{+1}{x})$  –

#### **Exercice 2** (5 pts)

Soit y(x) une fonction donnée par le tableau suivant :

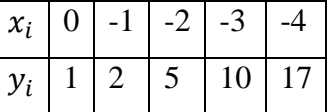

1- (2 pts) A l'aide de la méthode de Newton, calculer le polynôme d'interpolation P(x).

2- (1 pt) En déduire une valeur approché de  $y'(-1.5)$ .

3- (2 pts) Calculer par la formule des trapèzes  $\int_0^{-3} x P^2(x) dx$ 

**Exercice 3** (10 pts)

Soit l'équation différentielle :

$$
y''(t) + \frac{1}{t}y'(t) + t = 0, \text{ avec } y(1) = 1 \text{ et } y'(1) = 0
$$

1- (4 pts) calculer  $y'(t)$  dans l'intervalle [1, 2] à l'aide de la méthode d'Euler modifié en prenant un pas  $h = 0.25$ . (Poser  $z(t) = y'(t)$ , écrire l'équation précédente sous forme d'un problème de Cauchy, donner l'algorithme d' d'Euler modifié puis calculer).

2- (3 pts) En utilisant le résultat précédent, calculer  $y(t)$  dans l'intervalle [1, 2] à l'aide de la méthode d'Euler modifié (prendre h=0.5).

3- (3 pts) En utilisant les résultats précédents, calculer par la méthode de Simpson :

$$
\int_{1}^{2} \left( y'(t) + \frac{1}{t} y(t) + t \right) dt
$$

133

# **Solution de l'Examen**

#### **Exercice 1**

$$
f(x) = x - tg(x+1) = 0
$$

1- Algorithme de Newton :

$$
\begin{cases} x_0 = 0.5\\ x_{n+1} = x_n - \frac{f(x_n)}{f'(x_n)} = x_n + \frac{x_n - tg(x_n + 1)}{tg^2(x_n + 1)}\\ \text{critere } d' \text{arrêt: } 4 \text{ chiff res après } la \text{ virgule} \end{cases}
$$

2- Calcul :  $x_1 = 3.4317$ ,  $x_2 = 3.4286$ ,  $x_3 = 3.4286$ 

 $r = 3.4286$  est une racine de l'équation  $x = tg(x + 1)$ 3- l'équation  $x \, t g\left(\frac{x}{x}\right)$  $\left(\frac{+1}{x}\right) - 1 = 0$  peut s'écrire :  $tg\left(\frac{1}{x}\right)$  $(\frac{1}{x} + 1) = \frac{1}{x}$  $\mathcal{X}$ Si on pose  $\frac{1}{x} = X$ , on retrouve l'équation précédente. Et par conséquent l'une des racines de l'équation est x tg  $\left(\frac{x}{x}\right)$  $\left(\frac{+1}{x}\right) - 1 = 0$  est  $r' = \frac{1}{r}$  $\frac{1}{r}$  =

#### **Exercice 2**

1-  $f(x) \approx P(x) = y_0 + \frac{\Delta}{4}$  $\frac{\Delta y_0}{1!h}x + \frac{\Delta^2}{2!}$  $\frac{\Delta^2 y_0}{2!h^2} x(x+1) + \frac{\Delta^3}{2!}$  $\frac{\Delta^3 y_0}{2!h^2} x(x+1)(x+2) + \frac{\Delta^4}{2!}$  $\frac{d^2 y_0}{2!h^2} x(x+1)(x+1)(x+3)$  $f(x) \approx P(x) = 1 - x + x(x + 1) = x^2$ 

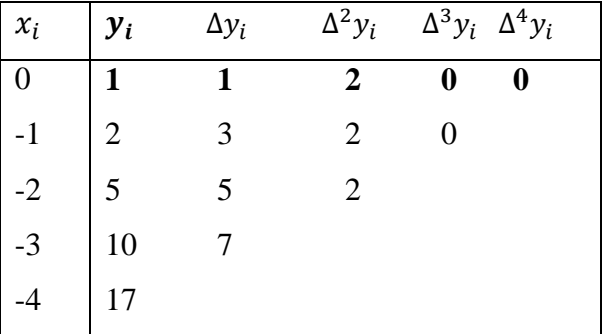

$$
2-f'(-1.5) \approx P'(-1.5) = 2x|_{x=-1.5} = -3
$$

3- On pose  $z(x) = x P^2(x)$ 

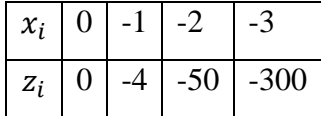

$$
I = \int_0^{-3} x P^2(x) dx \approx \frac{h}{2} \{y_0 + y_3 + 2(y_1 + y_2)\} = \frac{-1}{2} \{-300 + 2(-4 - 50)\} = 204
$$

**Exercice 3** (10 pts)

Soit l'équation différentielle :

$$
y''(t) + \frac{1}{t}y'(t) + t = 0, \text{ avec } y(1) = 1 \text{ et } y'(1) = 0
$$

1- Si pose  $z(t) = y'(t)$ , alors l'équation différentielle s'écrit : $\begin{cases} z'(t) = -\left(\frac{z(t)}{t}\right) \end{cases}$  $\left(\frac{t}{t}+t\right)=f(t,z)$  $z(1) =$ 

Algorithme d' d'Euler modifié : 
$$
\begin{cases} t_0 = 1, z_0 = 0, h = 0.25 \\ a_n = f(t_n, z_n) = -\left(\frac{z_n}{t_n} + t_n\right) \\ b_n = f(t_{n+1}, z_n + ha_n) = -\left(\frac{z_n + ha_n}{t_{n+1}} + t_{n+1}\right) \\ z_{n+1} = z_n + \frac{h}{2}(a_n + b_n) \end{cases}
$$

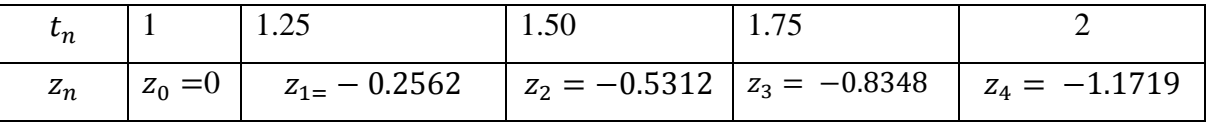

$$
2\begin{cases} y'(t) = z(t) = f(t, z) \\ y(1) = 1 \end{cases} \begin{cases} t_0 = 1, y_0 = 1, h = 0.5 \\ a_n = f(t_n, y_n) = z(t_n) \\ b_n = f(t_{n+1}, y_n + ha_n) = z(t_{n+1}) \\ y_{n+1} = y_n + \frac{h}{2}(a_n + b_n) \end{cases}
$$

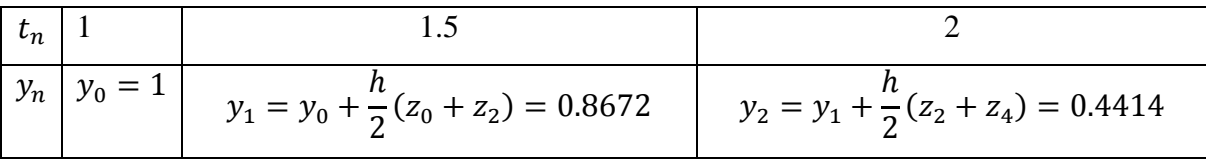

3- si on pose  $s(t) = y'(t) + \frac{1}{t}$  $\frac{1}{t}y(t) + t$ , on obtient :

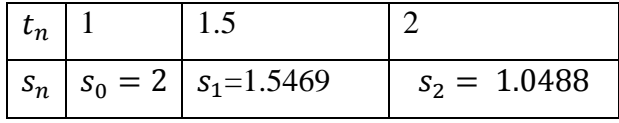

$$
\int_{1}^{2} \left( y'(t) + \frac{1}{t} y(t) + t \right) dt = \frac{h}{3} (s_0 + 4 s_1 + s_2) = \frac{0.5}{3} (2 + 4 * 1.5469 + 1.0488)
$$
  
= 1.5394

# **Exercice 3** (10 pts)

 $\overline{1}$  $\mathbf{I}$  $\overline{1}$ 

Soit l'équation différentielle :

$$
y''(t) + \frac{1}{t}y'(t) + t = 0, \text{ avec } y(1) = 1 \text{ et } y'(1) = 0
$$

1- Si pose  $z(t) = y'(t)$ , alors l'équation différentielle s'écrit : $\begin{cases} z'(t) = -\left(\frac{z(t)}{t}\right) \end{cases}$  $\frac{u}{t}(t) + t$  =  $f(t, z)$  $z(1) =$ 

$$
t_0 = 1, z_0 = 0, h = 0.25
$$
  

$$
a_n = f(t_n, z_n) = -\left(\frac{z_n}{t_n} + t_n\right)
$$

$$
\left(z_{n+1} = z_n + h f\left(t_n + \frac{h}{2}, z_n + \frac{h}{2} a_n\right)\right) = z_n - h \left(\frac{z_n + \frac{h}{2} a_n}{t_n + \frac{h}{2}} + t_n + \frac{h}{2}\right)
$$

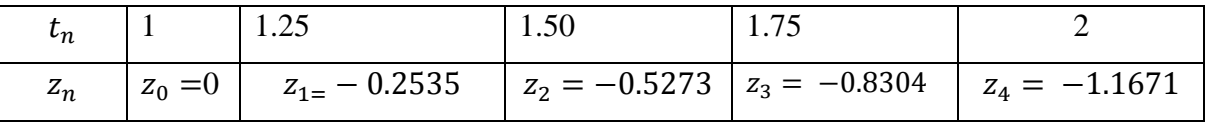

2- 
$$
\begin{cases} y'(t) = z(t) = f(t, z) \\ y(1) = 1 \end{cases}
$$

$$
\begin{cases}\nt_0 = 1, y_0 = 1, & h = 0.5 \\
y_{n+1} = y_n + h f\left(t_n + \frac{h}{2}, z_n + \frac{h}{2} a_n\right) = y_n + h z(t_n + \frac{h}{2}) \\
t_{n+1} = t_n + h\n\end{cases}
$$

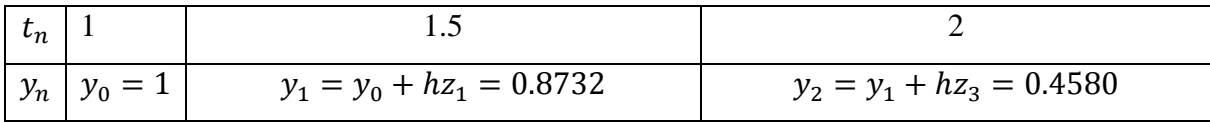

3- si on pose  $s(t) = y'(t) + \frac{1}{t}$  $\frac{1}{t}y(t) + t$ , on obtient :

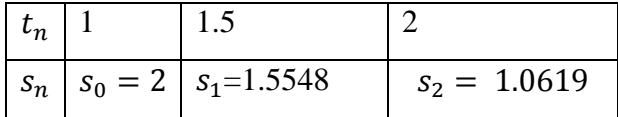

$$
\int_{1}^{2} \left( y'(t) + \frac{1}{t} y(t) + t \right) dt = \frac{h}{3} (s_0 + 4 s_1 + s_2) = \frac{0.5}{3} (2 + 4 * 1.5548 + 1.0619) = 1.5469
$$

Université Abou-Bakr Belkaïd - Tlemcen Année universitaire 2012/2013 Faculté de Technologie Département Sciences et Techniques

# **Examen de Math5 (Rattrapage) Durée 90 mn, Documents non autorisés**

**Important :** Tous les calculs doivent être faits avec 4 chiffres après la virgule

#### **Exercice 1**(4pts)

Résoudre par la méthode de Gauss en utilisant la stratégie du pivot partiel le système :

$$
\begin{pmatrix} 1 & 1 & 1 \ 1 & 3 & 2 \ 1 & 3 & 3 \ \end{pmatrix} \begin{pmatrix} x_1 \ x_2 \ x_3 \end{pmatrix} = \begin{pmatrix} 6 \ 11 \ 12 \end{pmatrix}
$$

**Exercice 2** (7 pts)

Soit le tableau suivant :

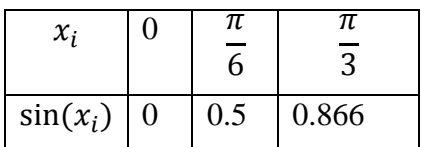

1- (4 pts) En utilisant l'interpolation polynomiale, donner une valeur approchée de  $\sin\left(\frac{\pi}{12}\right)$  et  $\cos\left(\frac{\pi}{5}\right)$  $\frac{\pi}{5}$ ).

2- (3 pts) Calculer par la méthode de Gauss en choisissant r=2 :  $I = \int_0^{\frac{\pi}{3}} \sin(x)$  $\int_0^{\frac{1}{3}} \sin(x) dx$ 

| r(nombre de points de Gauss) | $\xi_i$ ou $t_i$ (abscisse) | $w_i$ (poids) |
|------------------------------|-----------------------------|---------------|
|                              |                             |               |
|                              | $\mp 1/\sqrt{3}$            |               |
|                              |                             | 8/9           |
|                              | $\pm\sqrt{3/5}$             | 5/9           |

**Exercice 3** (9 pts)

Soit l'équation différentielle :

$$
y''(t) + y'(t)e^{\sqrt{t}} = 0, \text{ avec } y(1) = 1 \text{ et } y'(1) = 0
$$

1- (4 pts) calculer  $y'(t)$  dans l'intervalle [1, 2] à l'aide de la méthode de Taylor d'ordre 2 en prenant un pas  $h = 0.5$ . (Poser  $z(t) = y'(t)$ )

2- (2.5 pts) En utilisant le résultat précédent, calculer  $y(t)$  dans l'intervalle [1, 2] à l'aide de la méthode d'Euler explicite (prendre h=0.5).

3- (2.5 pts) En utilisant les résultats précédents, calculer par la méthode des trapèzes :

$$
\int_1^2 \left(y'(t) + y(t)e^{\sqrt{t}}\right) dt
$$

# **Solution de l'Examen**

**Exercice 1**

$$
A = \begin{pmatrix} 1 & 1 & 1 \\ 1 & 3 & 2 \\ 1 & 3 & 3 \end{pmatrix} b = \begin{pmatrix} 6 \\ 11 \\ 12 \end{pmatrix}
$$

La méthode repose sur la formule :  $L_i = L_i - L_k \frac{a}{\epsilon}$  $\frac{a_{ik}}{a_{kk}},$ 

$$
\boldsymbol{k=1}
$$

 $max(|a_{i1}|, i = 1:3) = 1$ , aucune permutation

$$
L_2 = L_2 - L_1 \frac{a_{21}}{a_{11}} = (1 \ 3 \ 2, \ 11) - (1 \ 1 \ 1, \ 6) = (0 \ 2 \ 1, \ 5)
$$
  
\n
$$
L_3 = L_3 - L_1 \frac{a_{31}}{a_{11}} = (1 \ 3 \ 3, \ 12) - (1 \ 1 \ 1, \ 6) = (0 \ 2 \ 2, \ 6)
$$
  
\n
$$
A = \begin{pmatrix} 1 & 1 & 1 \\ 0 & 2 & 1 \\ 0 & 2 & 2 \end{pmatrix} b = \begin{pmatrix} 6 \\ 5 \\ 6 \end{pmatrix}
$$

 $k=2$ 

 $max(|a_{i2}|, i = 2:3) = 2$ , aucune permutation

$$
L_3 = L_3 - L_2 \frac{a_{32}}{a_{22}} = (0 \quad 2 \quad 2, \quad 6) - (0 \quad 2 \quad 1, \quad 5) = (0 \quad 0 \quad 1, \quad 1)
$$

$$
A = \begin{pmatrix} 1 & 1 & 1 \\ 0 & 2 & 1 \\ 0 & 0 & 1 \end{pmatrix} b = \begin{pmatrix} 6 \\ 5 \\ 1 \end{pmatrix}
$$

Résolution  $x = (3 \ 2 \ 1)$ 

#### **Exercice 2(7 pts)**

$$
1 - f(x) \approx P(x) = y_0 + \frac{\Delta y_0}{1!h} x + \frac{\Delta^2 y_0}{2!h^2} x(x - \pi/6)
$$
  

$$
f(x) \approx P(x) = 0.9549x - 0.2444(x - 0.5236)x = -0.2444 x^2 + 1.0829x
$$
  

$$
f'(x) \approx P'(x) = -0.4888 x + 1.0829
$$

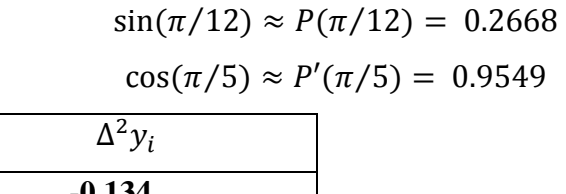

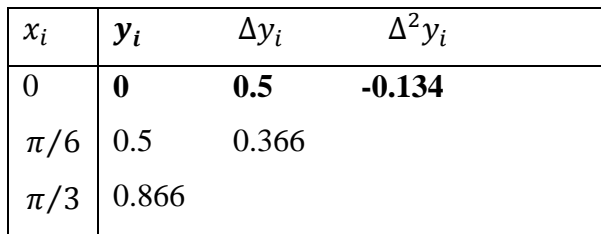

2- 
$$
I = \int_0^{\frac{\pi}{3}} \sin(x) dx
$$
, On pose  $x = \frac{\pi}{6}(1 + t)$ ,

Pour r=2 (r est le nombre de pts de Gauss), la formule de Gauss s'écrit :

$$
I = \frac{\pi}{6} \int_{-1}^{1} \sin\left(\frac{\pi}{6}(1+t)\right) dt = \frac{\pi}{6} \left[ \sin\left(\frac{\pi}{6}(1-1/\sqrt{3})\right) + \sin\left(\frac{\pi}{6}(1+1/\sqrt{3})\right) \right] = 0.4999
$$

# **Exercice 3** (9 pts)

Soit l'équation différentielle :

$$
y''(t) + y'(t)e^{\sqrt{t}} = 0, \text{ avec } y(1) = 1 \text{ et } y'(1) = 0
$$

1- Si pose  $z(t) = y'(t)$ , alors l'équation différentielle s'écrit : $\begin{cases} z'(t) = -ze^{\sqrt{t}} = f(t, z) \\ z'(t) = -ze^{\sqrt{t}} \end{cases}$  $z(1) =$ 

Algorithme de Taylor d'ordre 2

$$
\begin{cases}\nt_0 = 1, z_0 = 0, h = 0.5 \\
z_{n+1} = z_n + h f(t_n, z_n) + \frac{h^2}{2} \left( \frac{\partial f}{\partial t} + \frac{\partial f}{\partial y} f \right)_{(t_n, z_n)} = z_n \left\{ 1 - h e^{\sqrt{t_n}} \left( 1 + \frac{h}{2} \left( \frac{1}{2\sqrt{t_n}} - e^{\sqrt{t_n}} \right) \right) \right\} \\
t_{n+1} = t_n + h\n\end{cases}
$$

$$
\frac{\partial f}{\partial t} = \frac{-z}{2\sqrt{t}} e^{\sqrt{t}}, \frac{\partial f}{\partial y} = -e^{\sqrt{t}}
$$

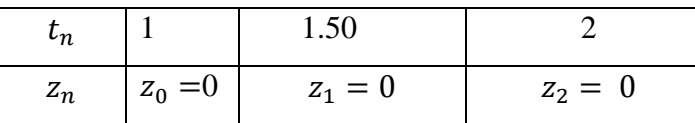

$$
2 - \begin{cases} y'(t) = z(t) = f(t, z) \\ y(1) = 1 \end{cases} Algorithme d'Euler \begin{cases} t_0 = 1, y_0 = 1, h = 0.5 \\ y_{n+1} = y_n + h f(t_n, z_n) = y_n + h z_n \\ t_{n+1} = t_n + h \end{cases}
$$

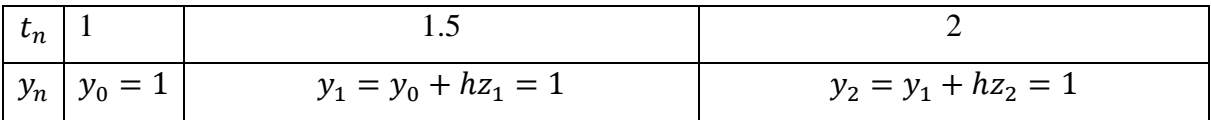

3- si on pose  $s(t) = (y'(t) + y(t)e^{\sqrt{t}})$ , on obtient :

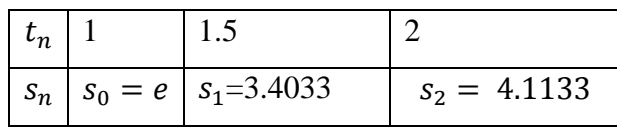

$$
\int_{1}^{2} \left( y'(t) + y(t)e^{\sqrt{t}} \right) dt = \frac{h}{2} (s_0 + 2 s_1 + s_2) = \frac{0.5}{2} (e + 2 * 3.4033 + 4.1133) = 3.4095
$$

Université Abou-Bakr Belkaïd - Tlemcen Année universitaire 2013/2014 Faculté de Technologie Département Sciences et Techniques

#### **Examen de Math5**

#### **Durée 1h 15 mn, Documents non autorisés**

On considère un écoulement d'eau donné par la figure ci-dessous :

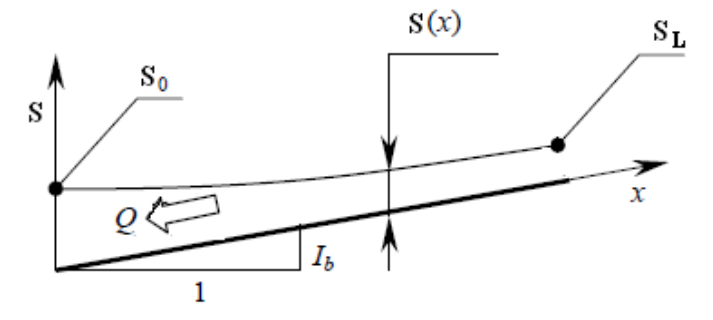

On montre que la hauteur d'eau  $S(x)$  vérifie l'équation différentielle suivante :

$$
Q = K S^{3/2} \sqrt{I_b + \frac{dS(x)}{dx}}
$$

 $I_b$  est la pente du canal,  $Q$  est le débit d'eau,  $K$  est le coefficient de frottement.

- 1- On connait la hauteur d'eau  $S_0$  en  $x = 0$  et on veut calculer la hauteur  $S_L$  en  $x = L$ .
	- a- (1.5 pts) Ecrire l'équation précédente sous forme d'un problème de Cauchy.
	- b- (2 pts) Donner l'algorithme d'Euler explicite et calculer  $S_L$  en prenant un pas  $h = L$ .
	- c- (2.5 pts) Utiliser l'algorithme d'Euler implicite et montrer que  $S_L$  vérifie une équation algébrique de la forme :  $S_L^4 + AS_L^3 + B = 0$  (Prendre un pas  $h = L$ ).
	- d- (6 pts) Donner l'algorithme Newton-Raphson et calculer  $S_L$ .

Données :  $L = 5$  m,  $Q = 1m^3/s$ ,  $K = 20$   $m^{1.5}/s$ ,  $S_0 = 2$  m,  $I_b = 0.05$  m.

2- Le tableau ci-dessous donne les valeurs expérimentales de la hauteur d'eau  $S_L$  en fonction du coefficient de frottement  $K$ .

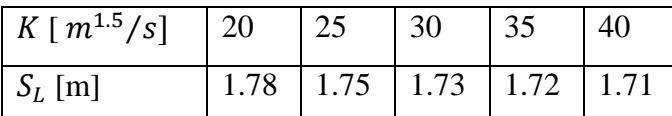

a- (2 pts) En utilisant la méthode des trapèzes, calculer  $\int_{20}^{40} S_L(K)$  $\overline{\mathbf{c}}$ 

b- (6 pts) On veut exprimer  $S_L$  en fonction de K sous la forme :

 $S_L = a_0 + a_1 K$  ( $a_0$  et  $a_1$  sont des constantes)

Calculer  $a_0$  et  $a_1$  en utilisant la méthode des moindres carrés. Résoudre le système obtenu par la méthode de Gauss (Utiliser la stratégie du pivot partiel).

**Prendre 4 chiffres après la virgule pour tout le calcul.**

# **Solution de l'Examen**

**1a- Problème de Cauchy :**

$$
(1.5\ \text{pts})\begin{cases} S'(x) = \frac{Q^2}{K^2 S^3} - I_b = \frac{0.0025}{S^3} - 0.05 = f(x, S) \\ S(0) = S_0 = 2 \end{cases}
$$

**1b- Algorithme d'Euler explicite :**

$$
(1\ \text{pts})\begin{cases}\nx_0 = 0, S_0 = 2, \ h = 5 \\
x_{n+1} = x_n + h \\
S_{n+1} = S_n + h f(x_n, S_n) = S_n + h \left(\frac{0.0025}{S_n^3} - 0.05\right) \\
S_L = S_1 = S_0 + h \left(\frac{0.0025}{S_0^3} - 0.05\right) = 1.7516 \ m \ (1\ \text{pts})\n\end{cases}
$$

**1c- Algorithme d'Euler implicite :**

$$
(1\ \text{pts})\begin{cases}\nx_0 = 0, S_0 = 2, \ h = 5 \\
x_{n+1} = x_n + h\n\end{cases}
$$
\n
$$
S_{n+1} = S_n + h f(x_{n+1}, S_{n+1}) = S_n + h \left(\frac{0.0025}{S_{n+1}^3} - 0.05\right)
$$
\n
$$
S_L = S_1 = S_0 + h \left(\frac{0.0025}{S_L^3} - 0.05\right) = 1.75 + \frac{0.0125}{S_L^3}
$$

En multipliant les deux termes de l'équation par  $S_L^3$ , on obtient :

$$
S_L^4 - 1.75 S_L^3 - 0.0125 = 0 \quad (1.5 \, pts)
$$

#### **1d- Algorithme de Newton Raphson et résolution :**

$$
(1.5\ \text{pts})\begin{cases} (S_L)_0 = S_0 = 2\\ (S_L)_{k+1} = (S_L)_k - \frac{f((S_L)_k)}{f'((S_L)_k)} = \frac{3(S_L)_k^4 - 3.5(S_L)_k^3 + 0.0125}{4(S_L)_k^3 - 5.25(S_L)_k^2} \\ \text{Critère d'arrêt: 4 chiffres après la virgule} \end{cases}
$$

Calcul  $(4.5 \, pts)$  chaque valeur sur 0.75 pts.

$$
(S_L)_1 = 1.8193
$$
;  $(S_L)_2 = 1.7590$ ;  $(S_L)_3 = 1.7524$ ;  $(S_L)_4 = 1.7523$   $(S_L)_5 = 1.7523$   
 $S_L = 1.7523$  m

**2a- Formule des trapèzes :**

$$
\int_{20}^{40} S_L(K) \, dK = \frac{5}{2} [1.78 + 1.71 + 2(1.75 + 1.73 + 1.72)] \quad (1 \, pts)
$$
\n
$$
\int_{20}^{40} S_L(K) \, dK = 34.7250 \, m^{2.5} / s \quad (1 \, pts)
$$

#### **2b- Approximation au sens des moindres carrés :**

$$
S_L = a_0 + a_1 K
$$

En utilisant la méthode des moindres carrés (voir cours), les constantes  $a_0$  et  $a_1$  vérifient le système des 2 équations :

$$
\sum_{i=1}^{5} M_{jk} a_j = b_j \text{ avec } j = 0, 1 \text{ et } k = 0, 1
$$

Les coefficients  $M_{ik}$  et  $b_i$  sont calculés par les relations suivantes :

$$
M_{jk} = \sum_{i=1}^{5} K_i^{j+k} \ (0.5 \, pts) \ ; \ b_j = \sum_{i=1}^{5} K_i^j (S_L)_i \ (0.5 \, pts)
$$

Ob obtient après calcul :

$$
\begin{pmatrix} 5 & 150 \ 150 & 4750 \end{pmatrix} \begin{pmatrix} a_0 \ a_1 \end{pmatrix} = \begin{pmatrix} 8.69 \ 259.85 \end{pmatrix}
$$
 (2.5 pts) chaque valeur en rouge sur 0.5 pts

#### **Méthode de Gauss (pivot partiel)**

Pivot =max( $|a_{11}|, |a_{21}|$ ) =  $|a_{21}|$ , on permute donc les lignes 1 et 2.

$$
\begin{pmatrix} 150 & 4750 \ 5 & 150 \end{pmatrix} \begin{pmatrix} a_0 \ a_1 \end{pmatrix} = \begin{pmatrix} 259.85 \ 8.69 \end{pmatrix} \quad (0.5 \text{ pts})
$$
  
\n
$$
L_2 = L_2 - \frac{5}{150} L_1 = (5 \ 150 \ ; 8.69) - \frac{5}{150} \ (150 \ 4750 \ ; 259.85) = (0 \ -8.3333 \ ; \ 0.0283) \ (1 \text{ pt})
$$
  
\n
$$
\begin{pmatrix} 150 & 4750 \ 0 & -8.3333 \end{pmatrix} \begin{pmatrix} a_0 \ a_1 \end{pmatrix} = \begin{pmatrix} 259.85 \ 0.0283 \end{pmatrix}
$$

Soit :  $($  $\alpha$  $\begin{pmatrix} a_0 \\ a_1 \end{pmatrix} = \begin{pmatrix} 1.8400 \\ -0.0034 \end{pmatrix}$  (1 pt)

$$
S_L = 1.84 - 0.0034 K
$$

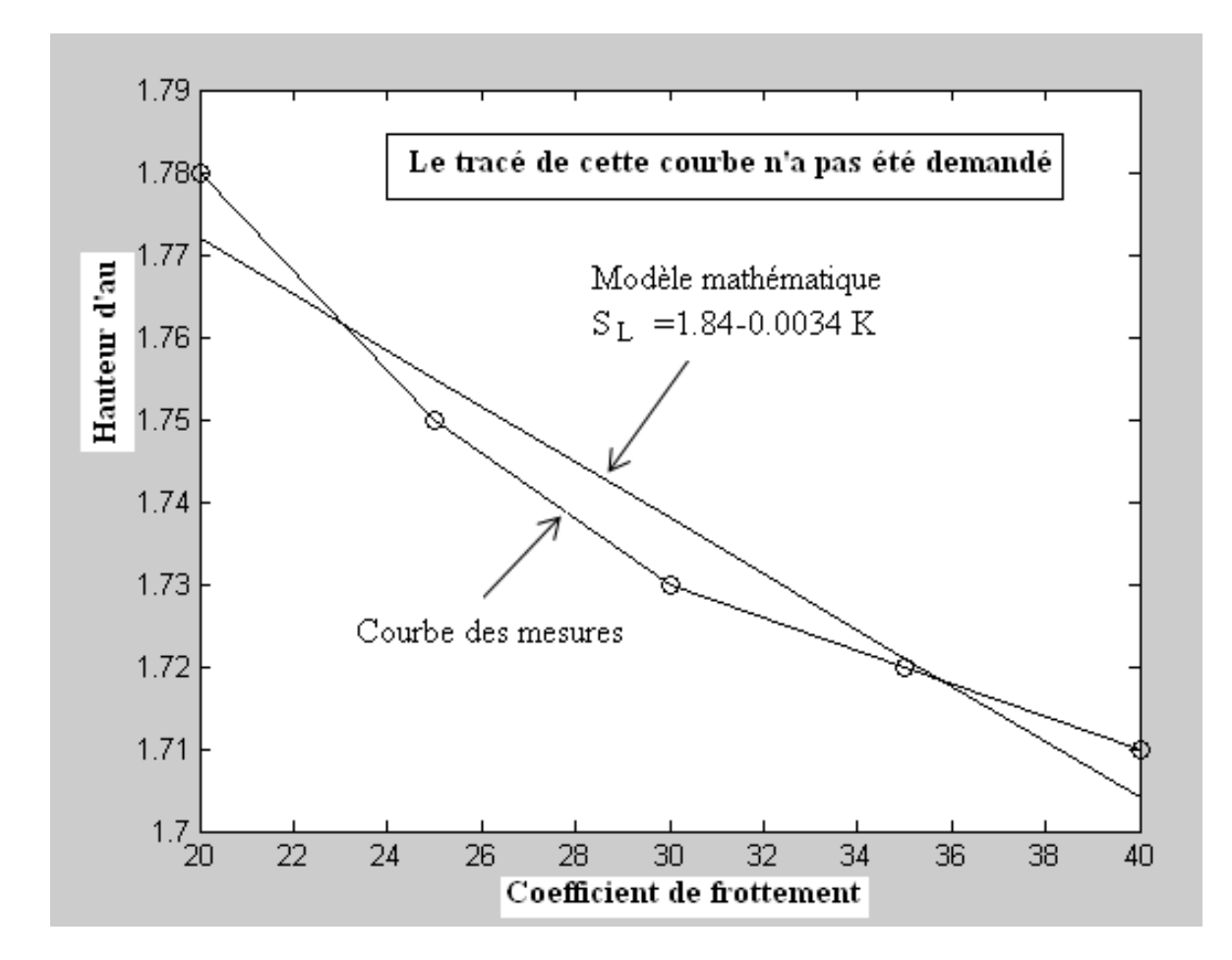
Université Abou-Bakr Belkaïd - Tlemcen Année universitaire 2013/2014 Faculté de Technologie Département Sciences et Techniques

# **Examen de Rattrapage de Math5 Durée 1h 30 mn, Documents non autorisés**

#### **Important :** Utiliser 4 chiffres après la virgule pour le calcul.

#### **Exercice 1 (3 pts)**

Calculer par la méthode de Gauss avec n=2 :  $\int_0^2 e^{\sin(x-1)} dx$  $\int_0^2 e^{\sin(x-1)} dx$ . On donne :

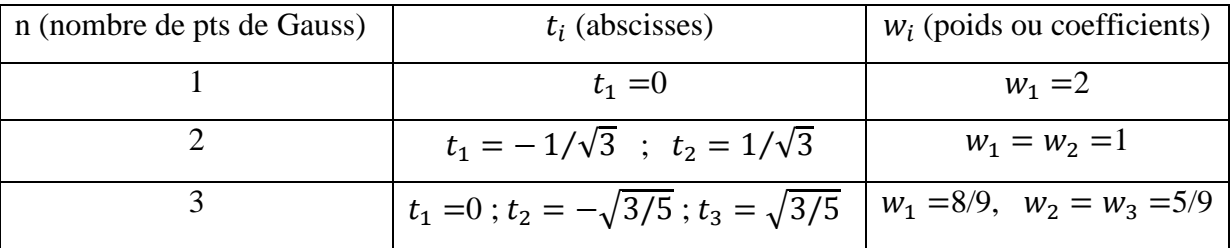

### **Exercice 2 (3.5 pts)**

Soit l'équation  $f(x) = e^{ax} + x + 1 - a$ , où a est un paramètre réel.

Calculer la valeur du paramètre a pour que  $-1$  soit une racine de l'équation  $f(x) = 0$ .

(Utiliser l'algorithme de Newton-Raphson en prenant comme valeur initiale 0.5).

# **Exercice 3 (3.5 pts)**

Soit une fonction  $y(x)$  donnée tabulaire ment aux trois points équidistants :

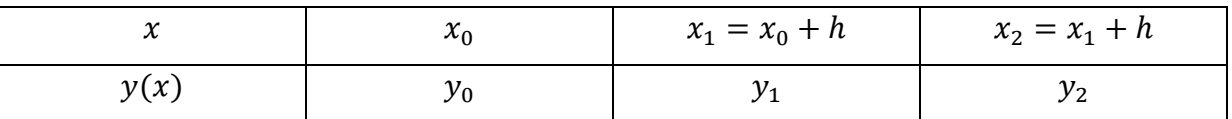

En utilisant la méthode de Lagrange, montrer que le polynôme d'interpolation de la fonction  $y(x)$  est égal à :

$$
P(t) = \frac{1}{2}y_0(t^2 - t) + y_1(1 - t^2) + \frac{1}{2}y_2(t^2 + t)
$$
 avec  $t = \frac{x - x_1}{h}$ 

En déduire que :  $\int_{x_1}^{x_2} y(x) dx \approx \frac{h}{2}$  $\int_{x_0}^{x_2} y(x) dx \approx \frac{h}{3} (y_0 + 4y_1 + y_2)$  $\boldsymbol{\chi}$ 

**Problème (10 pts) :** Les trois questions de ce problème sont indépendantes.

Soit l'équation différentielle :

 $K^2 S^3[S'(x) + 0.05] = 1$ ,  $x \in [0, L]$ ,  $S(0) = 2$ , K est un paramètre réel.

1-(2 pts) En utilisant le schéma d'Euler explicite avec un pas  $h = L = 5$ , montrer que  $S(L)$ se met sous la forme :  $S_L = A + \frac{B}{R}$  $\frac{B}{K^2}$  (Déterminer A et B).

Le tableau ci-dessous donne les valeurs expérimentales de  $S_L$  en fonction du paramètre  $K$ :

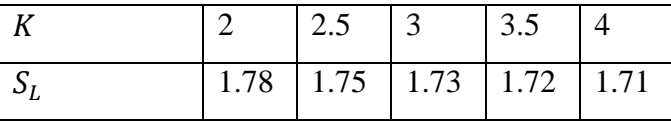

2- **(3 pts)** En utilisant les valeurs du tableau, calculer par les deux méthodes (Trapèze et Simpson) :  $\int_{25}^{40} K S_L(K)$  $\overline{\mathbf{c}}$ 

On cherche à exprimer  $S_L$  en fonction de K par un modèle mathématique :  $S_L = f(K)$ .

En traçant le nuage des points et en s'inspirant de la question 1, on propose alors le modèle

suivant :  $S_L(K) = a_0 + \frac{a}{K}$  $\frac{a_1}{K^2}$  ( $a_0$  et  $a_1$  sont des constantes)

3- (5 pts) Calculer  $a_0$  et  $a_1$  en utilisant la méthode des moindres carrés. Résoudre le système obtenu par la méthode de Gauss en choisissant la stratégie du pivot partiel.

**Indication** : Poser  $Z = K^{-}$ 

**Rappel** : Cette partie n'est qu'un rappel, l'étudiant peut s'en passer.

Soit Y(X) une fonction donnée par un tableau :

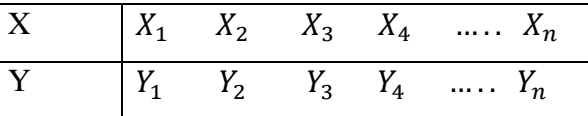

On cherche souvent à approximer  $Y(X)$  par un modèle mathématique (exponentiel, trigonométrique, polynomiale,…). Dans le cas d'une approximation polynomiale (un polynôme de degré  $m$ ) on écrit :

$$
Y(X) = a_0 + a_1 X + \dots + a_m X^m
$$

En utilisant la méthode des moindres carrés, on a démontré que les paramètres  $a_0, a_1, ..., a_m$ sont solutions du système suivant :

$$
\begin{pmatrix}\n\sum_{i=1}^{n} X_i^0 & \sum_{i=1}^{n} X_i & \cdots & \sum_{i=1}^{n} X_i^m \\
\sum_{i=1}^{n} X_i^2 & \cdots & \sum_{i=1}^{n} X_i^{m+1} \\
\vdots & \cdots & \vdots \\
\text{Symétrique} & \sum_{i=1}^{n} X_i^{2m}\n\end{pmatrix}\n\begin{pmatrix}\na_0 \\
a_1 \\
\vdots \\
a_m\n\end{pmatrix} = \begin{pmatrix}\n\sum_{i=1}^{n} X_i^0 Y_i \\
\sum_{i=1}^{n} X_i Y_i \\
\vdots \\
\sum_{i=1}^{n} X_i^m Y_i\n\end{pmatrix}
$$

L'étudiant peut utiliser ce résultat sans le démontrer.

### **Solution de l'Examen de Rattrapage de Math5**

**Exercice 1** 

$$
J = \int_{a}^{b} f(x) \, dx = \int_{0}^{2} e^{\sin(x-1)} \, dx
$$

Afin de ramener l'intervalle d'intervalle d'intégration de [0 , 2] à [-1 , 1], on effectue le changement de variable :

$$
x = \frac{b-a}{2}t + \frac{b+a}{2} = t + 1
$$
  

$$
f(x) = e^{\sin(x-1)} = e^{\sin(t)} = g(t)
$$

En utilisant la méthode de Gauss à 2 pts :

$$
J = \int_{-1}^{1} e^{\sin(t)} dt = w_1 g(t_1) + w_2 g(t_2)
$$

$$
J = e^{\sin\left(\frac{-1}{\sqrt{3}}\right)} + e^{\sin\left(\frac{1}{\sqrt{3}}\right)} = 2 \cosh\left[\sin\left(\frac{1}{\sqrt{3}}\right)\right] = 2.3054
$$

**Exercice 2**

$$
f(x) = e^{ax} + x + 1 - a
$$

$$
f(-1) = e^{-a} - a = g(a) = 0
$$

$$
a_0 = 0.5
$$

$$
a_{n+1} = a_n - \frac{g(a_n)}{g'(a_n)} = a_n + \frac{e^{-a_n} - a_n}{e^{-a_n} + 1}
$$
  
Critère d'arrêt: 4 chiffres après la virgule

 $a_1=0.5663$   $a_2=0.5671$   $a_3=0.5671$   $a=0.5671$ 

#### **Exercice 3**

Le polynôme de Lagrange s'écrit :

$$
P(x) = y_0 L_0(x) + y_1 L_1(x) + y_2 L_2(x)
$$
  
\n
$$
L_0(x) = \frac{(x - x_1)(x - x_2)}{(x_0 - x_1)(x_0 - x_2)}, L_1(x) = \frac{(x - x_0)(x - x_2)}{(x_1 - x_0)(x_1 - x_2)}, L_2(x) = \frac{(x - x_0)(x - x_1)}{(x_2 - x_0)(x_2 - x_1)}
$$
  
\nSi pose :  $x - x_1 = t$  h, alors :  $x - x_2 = h(t - 1)$  et  $x - x_0 = h(t + 1)$   
\nCe qui donne :  $L_0(x) = \frac{1}{2}(t^2 - t)$ ,  $L_1(x) = 1 - t^2$ ,  $L_2(x) = \frac{1}{2}(t^2 + t)$ 

$$
\int_{x_0}^{x_2} y(x) dx \approx \int_{x_0}^{x_2} P(x) dx = \frac{y_0}{2} h \int_{-1}^{1} (t^2 - t) dt + y_1 h \int_{-1}^{1} (1 - t^2) dt + \frac{y_2}{2} h \int_{-1}^{1} (t^2 - t) dt
$$

Ce qui donne après calcul :

$$
\int_{x_0}^{x_2} y(x) dx \approx \frac{h}{3} (y_0 + 4y_1 + y_2)
$$

#### **Problème**

On écrit d'abord l'équation différentielle sous la forme :

$$
\begin{cases}\nS'(x) = \frac{1}{K^2 S^3} - 0.05 = f(x, S) \\
S(0) = S_0 = 2\n\end{cases}
$$

Algorithme d'Euler explicite :

$$
x_0 = 0, S_0 = 2, \quad h = 5
$$
  
\n
$$
x_{n+1} = x_n + h
$$
  
\n
$$
S_{n+1} = S_n + hf(x_n, S_n) = S_n + h\left(\frac{1}{K^2 S_n^3} - 0.05\right)
$$
  
\n
$$
S_L = S_1 = S_0 + h\left(\frac{1}{K^2 S_0^3} - 0.05\right) = 2 + 5\left(\frac{1}{K^2 2^3} - 0.05\right) = \frac{0.625}{K^2} + 1.75
$$

En posant  $Y(K) = K S_L(K)$ , on en déduit le tableau suivant :

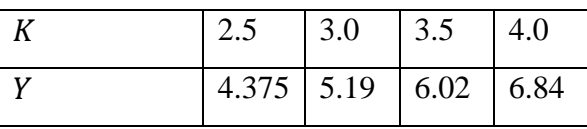

a- Trapèze:  $\int_{25}^{40} K S_L(K) dK = \int_{2.5}^{4.0} Y(K)$  $\int_{2.5}^{4.0} Y(K) dK = \frac{0}{3}$  $\frac{1}{2}$ [4.375 + 6.84 + 2(5.19 + 6.02)] =

b- On ne peut pas appliquer la méthode de Simpson car le nombre des sous intervalles (ou segments) est impair (n=3).

3- En posant  $Z = K^{-2}$ , on obtient  $S_L = a_0 + a_1 Z$ .  $a_0$  et  $a_1$  vérifient le système suivant :

$$
\left(\begin{matrix} n & \sum_{i=1}^{n} Z_i \\ \sum_{i=1}^{n} Z_i & \sum_{i=1}^{n} Z_i^2 \end{matrix}\right) \left(\begin{matrix} a_0 \\ a_1 \end{matrix}\right) = \left(\begin{matrix} \sum_{i=1}^{n} S_{Li} \\ \sum_{i=1}^{n} Z_i S_{Li} \end{matrix}\right)
$$

En utilisant les valeurs du tableau ci-dessous :

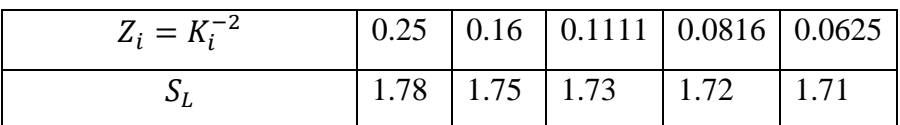

$$
\begin{pmatrix} 5 & 0.6652 \ 0.6652 & 0.1110 \end{pmatrix} \begin{pmatrix} a_0 \ a_1 \end{pmatrix} = \begin{pmatrix} 8.69 \ 1.1645 \end{pmatrix}
$$

La résolution du système donne :  $a_0 = 1.6889$  ;  $a_1 = 0.3693$ , d'où :

$$
S_L(K) = 1.6889 + \frac{0.3693}{K^2}
$$

## **Comparaison et tracé des graphes**

En prenant un modèle linéaire (examen précédent), on a obtenu :

$$
S_L(K) = 1.84 - 0.034 K
$$

La figure ci-dessous, compare les valeurs expérimentales (Mesures) avec les deux modèles :

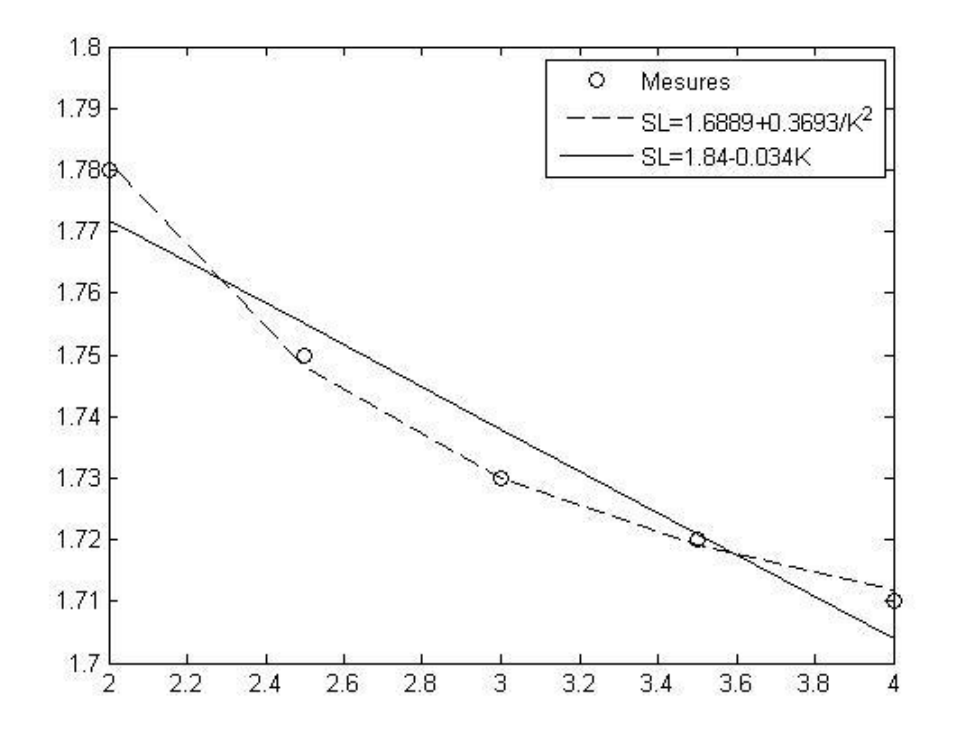

# **Références**

- 1. ARNOLD V., Equations différentielles ordinaires, Editions de Moscou, 1974
- 2. BOURDEAU M. et GELINAS J., Analyse numérique élémentaire, Chicoutimi, Gaëtan et Morin éditeur, 1982
- 3. DEMAILLY J-P., Analyse numérique et équations différentielles, EDP Sciences, 2006
- 4. DHATT G. et TOUZOT G., Une présentation de la méthode des éléments finis, MALOINE S.A. Editeur, 1984
- 5. FORTIN A., Analyse numérique pour ingénieurs, Editions de l'Ecole Polytechnique de Montréal, 2002
- 6. LAKRIB M., Cours d'analyse numérique, Office des Publications Universitaires, 2003
- 7. REINHARD H., Equations différentielles fondement et applications, Dunod Paris, 1989
- 8- Documents Web